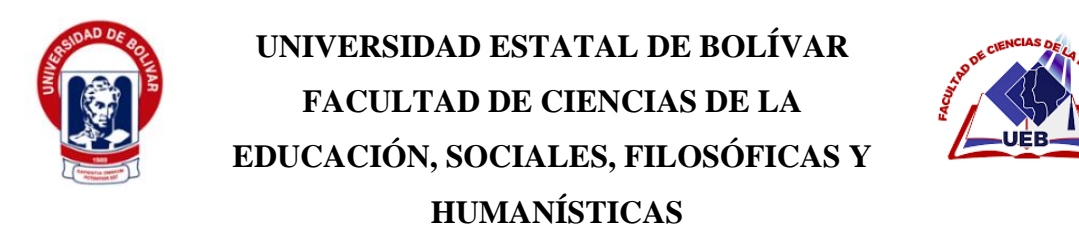

**PEDAGOGÍA DE LAS CIENCIAS EXPERIMENTALES-INFORMÁTICA**

# ENTORNOS VIRTUALES DE ENSEÑANZA-APRENDIZAJE EN EL PROCESO ACADÉMICO EN LOS ESTUDIANTES DE OCTAVO AÑO PARALELO "A", DE LA UNIDAD EDUCATIVA "GUARANDA" DE LA CUIDAD DE GUARANDA PROVINCIA BOLÍVAR DURANTE EL AÑO 2022

### **AUTORES:**

# ARGUELLO LARA BRYAN ARMANDO NARANJO CHELA CAROLINA ESTHEFANIA

# **TUTOR:**

# ING. JONATHAN PATRICIO CÁRDENAS BENAVIDES

TRABAJO DE INTEGRACIÓN CURRICULAR, PRESENTADO EN OPCIÓN A OBTENER EL TITULO DE LICENCIADOS EN PEDAGOGÍA DE LA INFORMÁTICA.

2022

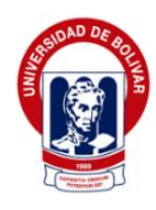

# **UNIVERSIDAD ESTATAL DE BOLÍVAR FACULTAD DE CIENCIAS DE LA EDUCACIÓN, SOCIALES, FILOSÓFICAS Y HUMANÍSTICAS**

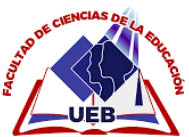

**PEDAGOGÍA DE LAS CIENCIAS EXPERIMENTALES-INFORMÁTICA**

# ENTORNOS VIRTUALES DE ENSEÑANZA-APRENDIZAJE EN EL PROCESO ACADÉMICO EN LOS ESTUDIANTES DE OCTAVO AÑO PARALELO "A", DE LA UNIDAD EDUCATIVA "GUARANDA" DE LA CUIDAD DE GUARANDA PROVINCIA BOLÍVAR DURANTE EL AÑO 2022

**AUTORES:**

ARGUELLO LARA BRYAN ARMANDO NARANJO CHELA CAROLINA ESTHEFANIA

# **TUTOR:**

# ING. JONATHAN PATRICIO CÁRDENAS BENAVIDES

TRABAJO DE INTEGRACIÓN CURRICULAR, PRESENTADO EN OPCIÓN A OBTENER EL TITULO DE LICENCIADOS EN PEDAGOGÍA DE LA INFORMÁTICA.

#### <span id="page-3-0"></span>**I. DEDICATORIA**

Primero a Dios, por acompañarme en cada paso de mi vida, por iluminarme y haberme puesto en el camino aquellas personas que han sido soporte y compañía no solo en esta etapa sino a lo largo de toda la carrera.

A toda mi familia, por ser el motor esencial en mi vida, por haber confiado en mis capacidades en todo momento y por brindarme cariño, amor, confianza y amistad para seguir adelante con más fuerza.

A mi compañera y amiga Carolina Naranjo con quien he compartido maravillosos momentos, por brindarme todo su apoyo a pesar de todos los obstáculos que atravesamos, fue quien me dio la mano en los momentos más difíciles. **Bryan Armando Arguello Lara**

El presente proyecto lo dedico principalmente a Dios, por haberme dado la vida permitiéndome también haber llegado a cumplir una meta más dentro de mi formación profesional.

A mi abuelito, Milton Chela que en paz descanse y a pesar de no tenerlo a mi lado quiero que sepa que ha sido uno de los motivos esenciales en mi vida para seguir adelante, a mis padres Guillermo Naranjo y Anita Chela quienes me enseñaron el poder salir adelante a pesar de muchos obstáculos en la vida y con su amor, esfuerzo y paciencia me apoyaron para poder cumplir cada una de mis metas.

A mi compañero Bryan Arguello, que el desarrollo del mismo proyecto ha sido resultado de nuestro esfuerzo, apoyo y dedicación.

 **Carolina Esthefania Naranjo Chela** 

#### <span id="page-5-0"></span>**II. AGRADICIMIENTO**

Mi más sincero agradecimiento a la Universidad Estatal de Bolívar, de manera especial a la Facultad Ciencias de la Educación, Sociales, Filosóficas y Humanísticas, quien nos vio crecer como personas y nos brindó el acompañamiento de sus docentes para inculcarnos sus grandes conocimientos.

Al Ing. Jonathan Cárdenas, quién supo guiarme y apoyarme en este magnífico proceso con su capacidad de enseñar siendo una persona con buenos principios y comprometido en la vocación de docente.

En general les agradezco de todo corazón a todas y cada una de las personas que han convivido con mi persona en el transcurso de mi carrera, agradezco todo su apoyo, colaboración, dedicación, su cariño y amistad, aquí termina una etapa de nuestras vidas, pero comienzan muchas más.

**Bryan Armando Arguello Lara**

Quiero agradecer en primer lugar a la Universidad Estatal de Bolívar por abrirme las puertas de su institución, permitiéndome desarrollar como profesional de igual manera a la Facultad de las Ciencias de la Educación Filosóficas, Sociales y Humanísticas, la Carrera de Pedagogía de las Ciencias Experimentales-Informática y a cada uno de los docentes quienes han sido los protagonistas principales para desarrollarme como profesional impartiéndome sus conocimientos e inculcando respeto hacia los demás.

De la misma manera quiero agradecer de forma especial al Ing. Jonathan Cardes, quien con su conocimiento asido una guía para poder desarrollar el trabajo propuesto, siendo una persona muy paciente y que con sus directrices pudo explicarme paso a paso cada detalle para así poder lograr un Proyecto Tecnológico exitoso, gracias por sus enseñanzas.

Quiero agradecer a la base primordial de todo este proceso, a mi familia, en especial a mis padres que, con sus consejos, enseñanzas, ánimos me ayudaron a salir adelante, a mis hermanos quienes han sido el arranque de mi vida y darles como ejemplo que si podemos alcanzar nuestras metas así tengamos que atravesar diferentes obstáculos, gracias a todos por su paciencia, comprensión y en especial por su amor incondicional.

Por último, quiero agradecer a mis amigos quienes estuvieron apoyándome en diferentes etapas de mi vida, por compartir experiencias, alegrías, llantos, tristezas y celebraciones llegando a tener una amistad sincera.

¡Muchas Gracias por todo! **Carolina Esthefania Naranjo Chela**

#### <span id="page-7-0"></span>Ш. CERTIFICACIÓN DEL TUTOR

Ing. Jonathan Patricio Cárdenas Benavides

#### **CERTIFICA:**

Que el informe final de la propuesta tecnológica titulado "ENTORNOS VIRTUALES DE ENSEÑANZA-APRENDIZAJE EN EL PROCESO ACADÉMICO EN LOS ESTUDIANTES DE OCTAVO AÑO PARALELO "A", DE LA UNIDAD EDUCATIVA "GUARANDA" DE LA CUIDAD DE GUARANDA PROVINCIA BOLÍVAR DURANTE EL AÑO 2022", Elaborado por los autores Arguello Lara Bryan Armando y Naranjo Chela Carolina Esthefania, egresados de la carrera de Pedagogía de las Ciencias Experimentales (Informática) de la Facultad de Ciencias de la Educación, Sociales, Filosóficas y Humanísticas de la Universidad Estatal de Bolívar, ha sido debidamente revisado e incorporado las recomendaciones emitidas en la asesoría en tal virtud autorizo su presentación para su aprobación respectiva.

Es todo cuanto puedo certificar en honor a la verdad, facultando a los interesados dar al presente documento el uso legal que estimen convenientemente.

Guaranda, septiembre de 2022

Ing. Jonathan Patricio Cárdenas Benavides **TUTOR** 

# <span id="page-8-0"></span>**IV. AUTORÍA NOTARIADA**

#### AUTORÍA NOTARIADA IV.

Las ideas, criterios y propuestas expuestas en el presente informe final para la propuesta tecnológica, son de exclusiva responsabilidad de los autores.

ARGUELLO LARA BRYAN ARMANDO CI. 0202184412

NARANJO CHELA CAROLINA ESTHEFANIA CI.0250025087

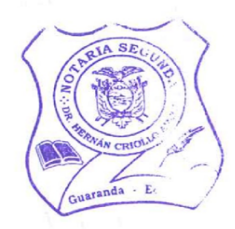

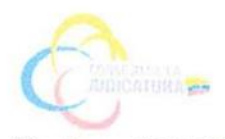

Factura: 001-002-000034304

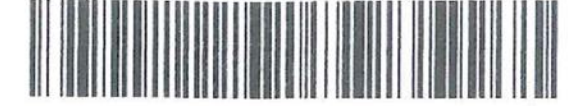

20220201002D00670

#### DILIGENCIA DE RECONOCIMIENTO DE FIRMAS Nº 20220201002D00670

Ante mí, NOTARIO(A) HERNAN RAMIRO CRIOLLO ARCOS de la NOTARÍA SEGUNDA, comparece(n) CAROLINA ESTHEFANIA NARANJO CHELA portador(a) de CÉDULA 0250025087 de nacionalidad ECUATORIANA, mayor(es) de edad, estado civil SOLTERO(A), domiciliado(a) en GUARANDA, POR SUS PROPIOS DERECHOS en calidad de COMPARECIENTE; BRYAN ARMANDO ARGUELLO LARA portador(a) de CÉDULA 0202184412 de nacionalidad ECUATORIANA, mayor(es) de edad, estado civil SOLTERO(A), domiciliado(a) en SAN MIGUEL, POR SUS PROPIOS DERECHOS en calidad de COMPARECIENTE; quien(es) declara(n) que la(s) firma(s) constante(s) en el documento que antecede RECONOCIMIENTO DE FIRMAS DE LA AUTORIA, es(son) suya(s), la(s) misma(s) que usa(n) en todos sus actos públicos y privados, siendo en consecuencia auténtica(s), para constancia firma(n) conmigo en unidad de acto, de todo lo cual doy fe. La presente diligencia se realiza en ejercicio de la atribución que me confiere el numeral noveno del artículo dieciocho de la Ley Notarial -. El presente reconocimiento no se refiere al contenido del documento que antecede, sobre cuyo texto esta Notaria, no asume responsabilidad alguna. - Se archiva un original. GUARANDA, a 14 DE DICIEMBRE DEL 2022, (12:19).

CAROLINA ESTHEFANIA NARANJO CHELA CÉDULA: 0250025087

BRYAN ARMANDO ARGUELLO LARA CÉDULA: 0202184412

Jew

OTARIO(A) HERNAN RAMIRO CRIOLLO ARCOS NOTARÍA SEGUNDA DEL CANTÓN GUARANDA

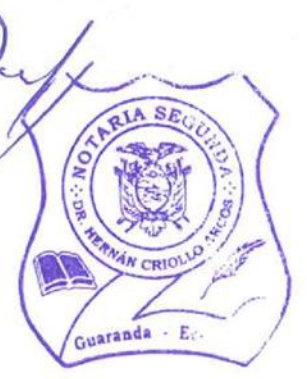

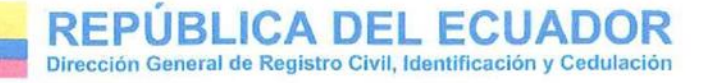

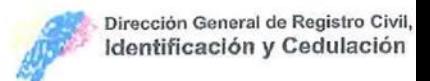

# **CERTIFICADO DIGITAL DE DATOS DE IDENTIDAD**

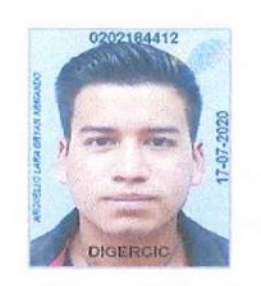

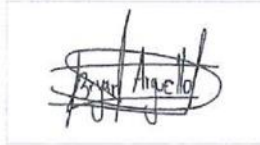

Número único de identificación: 0202184412

Nombres del ciudadano: ARGUELLO LARA BRYAN ARMANDO

Condición del cedulado: CIUDADANO

Lugar de nacimiento: ECUADOR/BOLIVAR/SAN MIGUEL/SAN MIGUEL

Fecha de nacimiento: 7 DE DICIEMBRE DE 1998

Nacionalidad: ECUATORIANA

Sexo: HOMBRE

Instrucción: SUPERIOR

Profesión: ESTUDIANTE

**Estado Civil: SOLTERO** 

Cónyuge: No Registra

Fecha de Matrimonio: No Registra

Datos del Padre: No Registra

Nacionalidad: No Registra

Datos de la Madre: ARGUELLO LARA GLORIA DEICY

Nacionalidad: ECUATORIANA

Fecha de expedición: 17 DE JULIO DE 2020

Condición de donante: SI DONANTE

Información certificada a la fecha: 14 DE DICIEMBRE DE 2022 Emisor: HERNAN RAMIRO CRIOLLO ARCOS - BOLIVAR-GUARANDA-NT 2 - BOLIVAR - GUARANDA

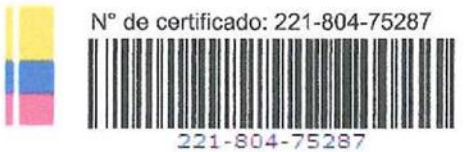

Ing. Fernando Alvear C. Director General del Registro Civil, Identificación y Cedulación Documento firmado electrónicamente

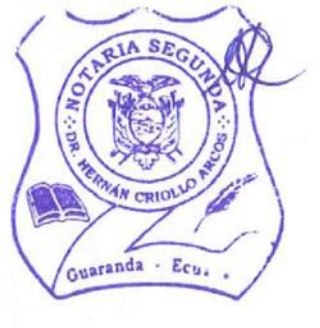

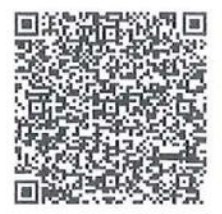

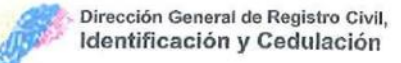

# **CERTIFICADO DIGITAL DE DATOS DE IDENTIDAD**

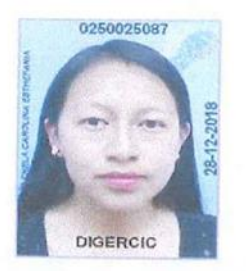

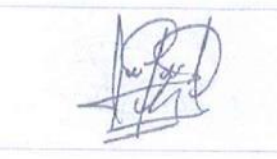

Número único de identificación: 0250025087 Nombres del ciudadano: NARANJO CHELA CAROLINA ESTHEFANIA Condición del cedulado: CIUDADANO Lugar de nacimiento: ECUADOR/BOLIVAR/GUARANDA/GABRIEL **IGNACIO VEINTIMILLA** Fecha de nacimiento: 3 DE OCTUBRE DE 1999 Nacionalidad: ECUATORIANA Sexo: MUJER Instrucción: BACHILLERATO Profesión: BACHILLER Estado Civil: SOLTERO Cónyuge: No Registra Guaranda - Er Fecha de Matrimonio: No Registra Datos del Padre: NARANJO CHILUIZA JOSE GUILLERMO Nacionalidad: ECUATORIANA Datos de la Madre: CHELA HINOJOSA ANA YOLANDA Nacionalidad: ECUATORIANA Fecha de expedición: 28 DE DICIEMBRE DE 2018

Condición de donante: NO DONANTE

Información certificada a la fecha: 14 DE DICIEMBRE DE 2022 Emisor: HERNAN RAMIRO CRIOLLO ARCOS - BOLIVAR-GUARANDA-NT 2 - BOLIVAR - GUARANDA

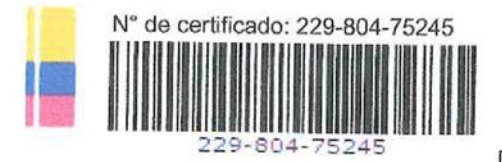

Ing. Fernando Alvear C. Director General del Registro Civil, Identificación y Cedulación Documento firmado electrónicamente

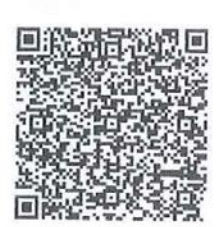

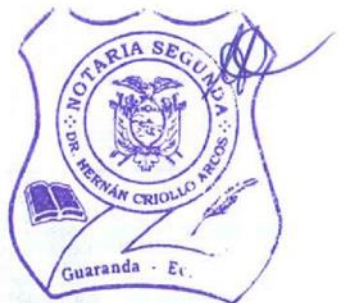

#### <span id="page-12-0"></span> $\mathbf{V}$ . ÍNDICE

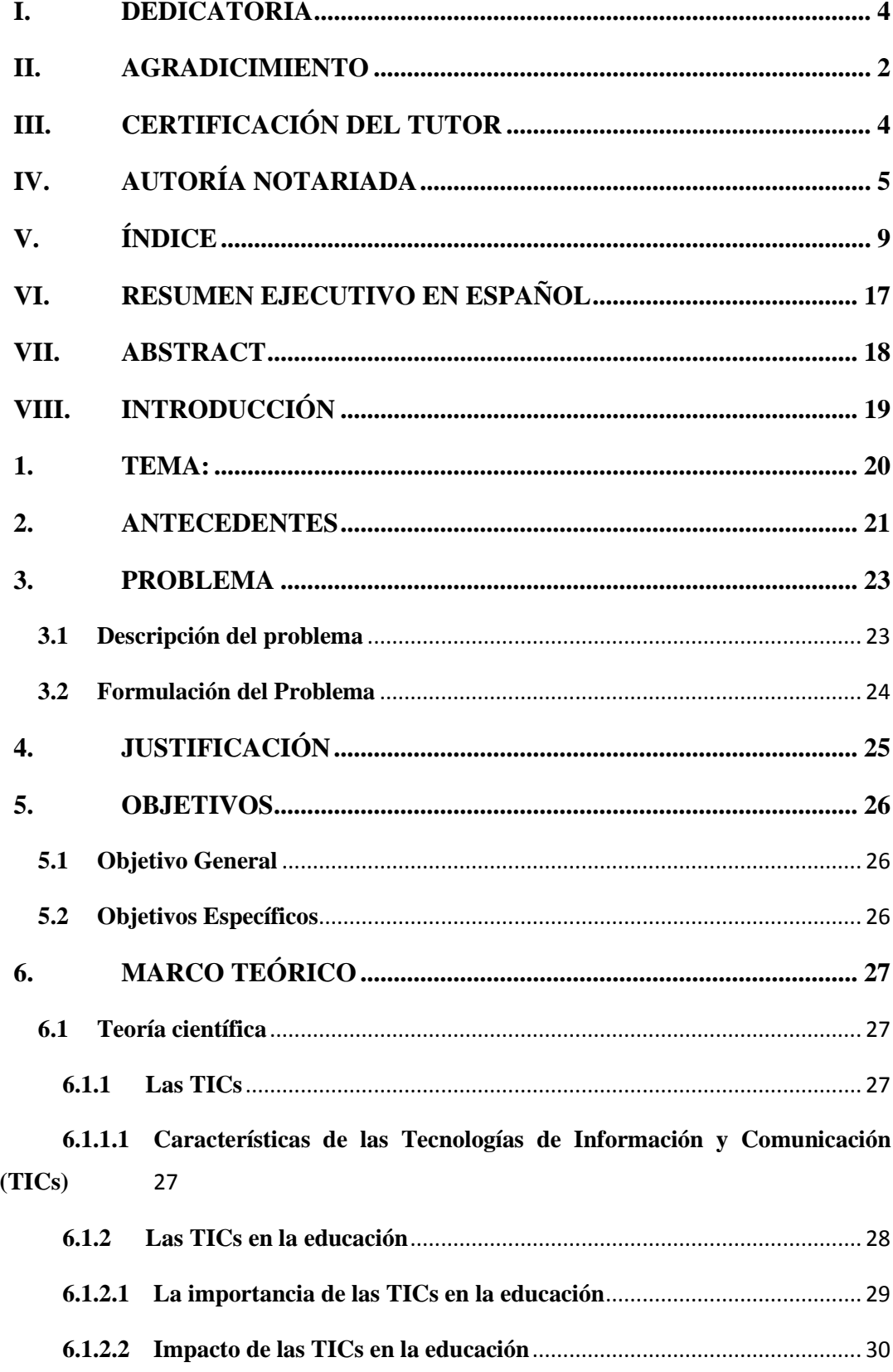

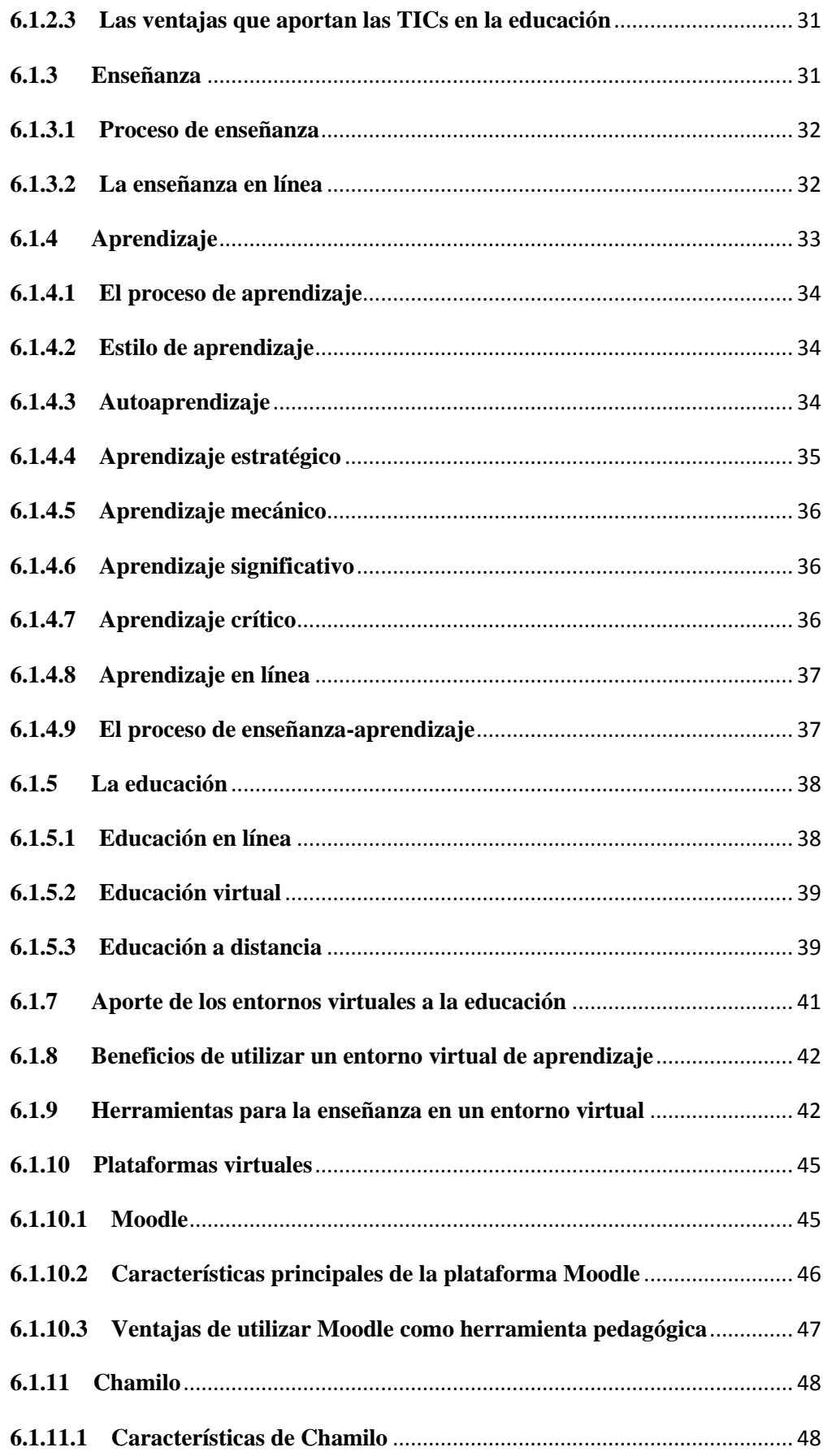

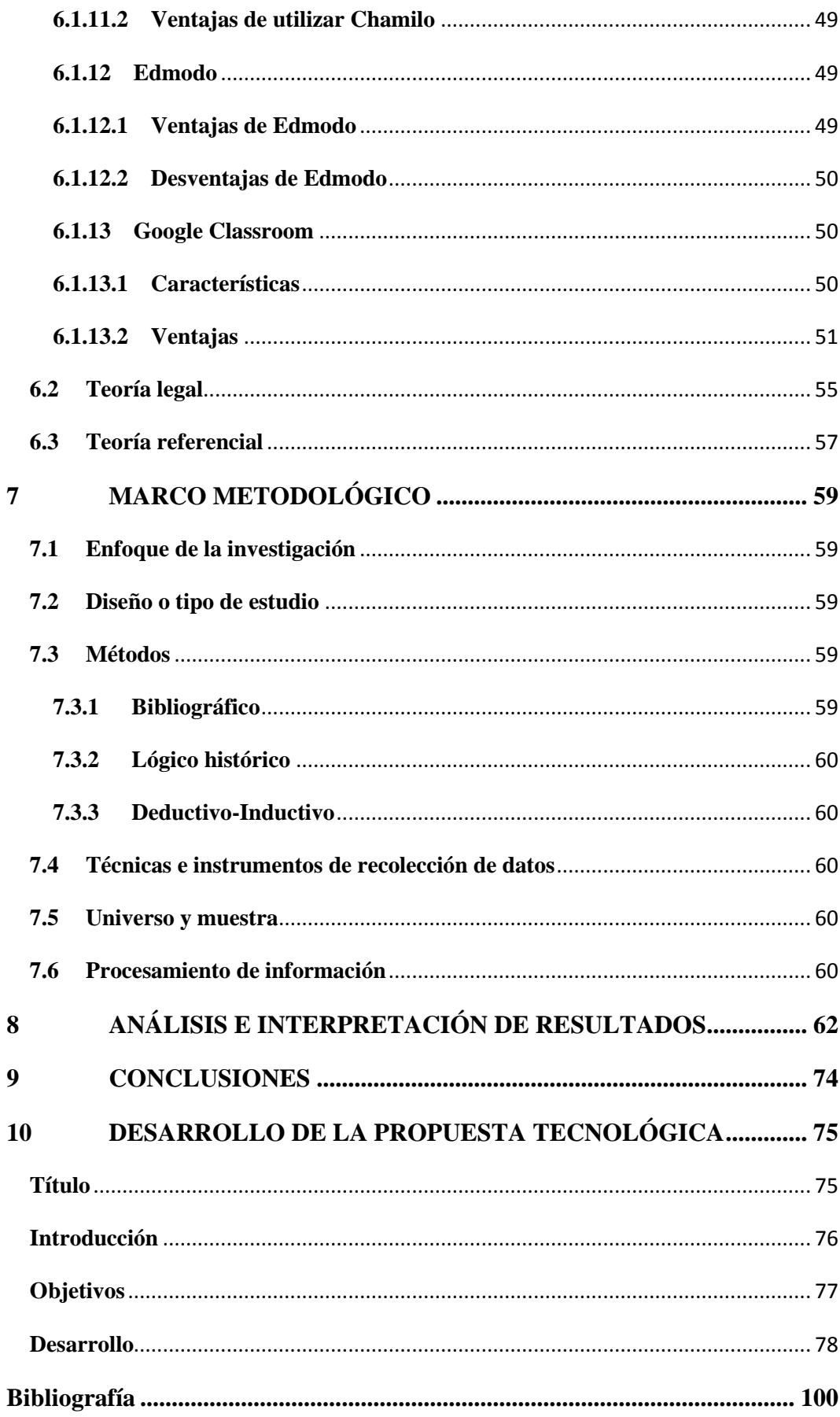

### **[Anexos](#page-109-0) 106**

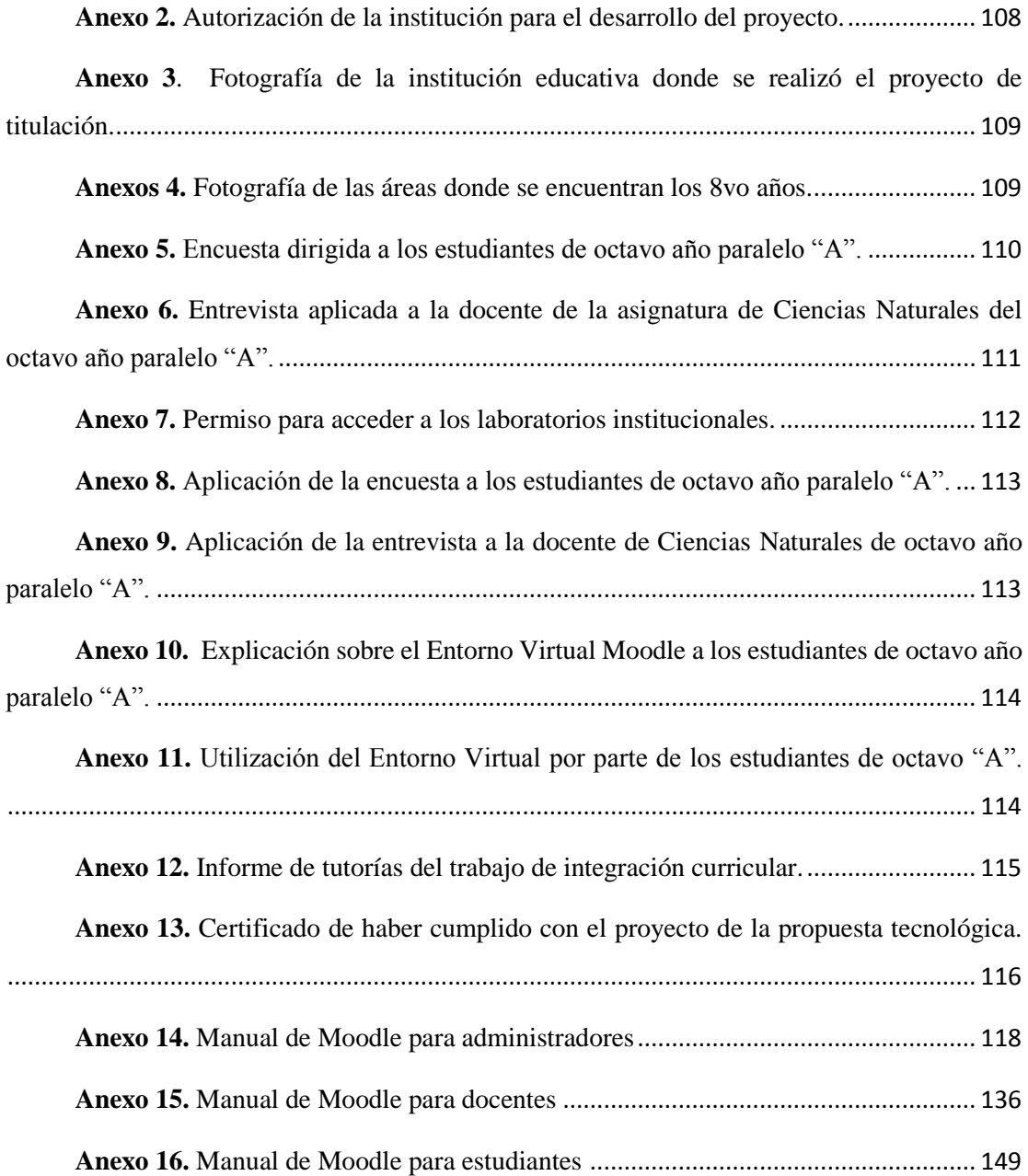

# **ÍNDICE DE TABLAS**

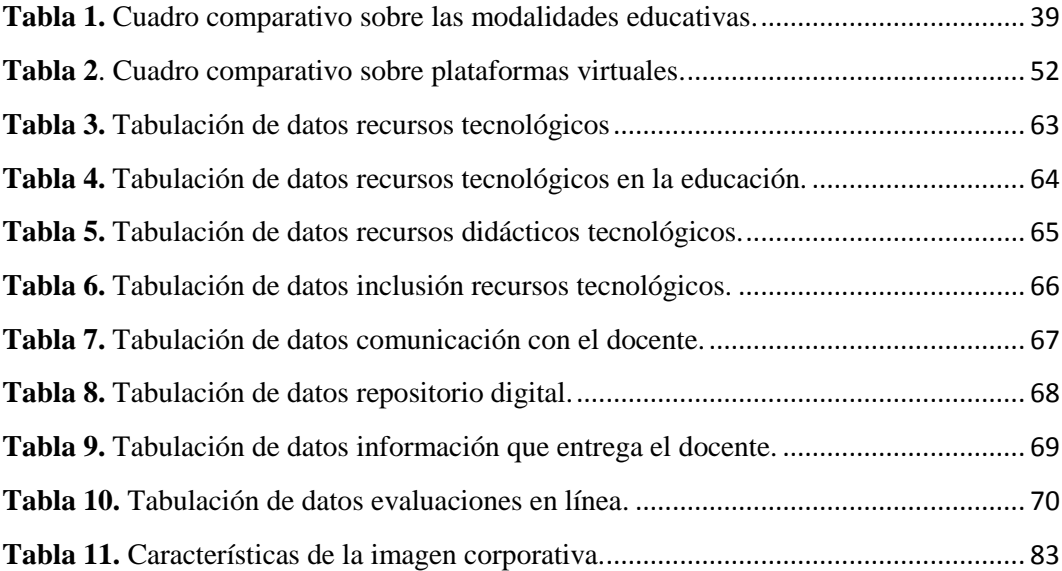

# **ÍNDICE DE GRÁFICOS**

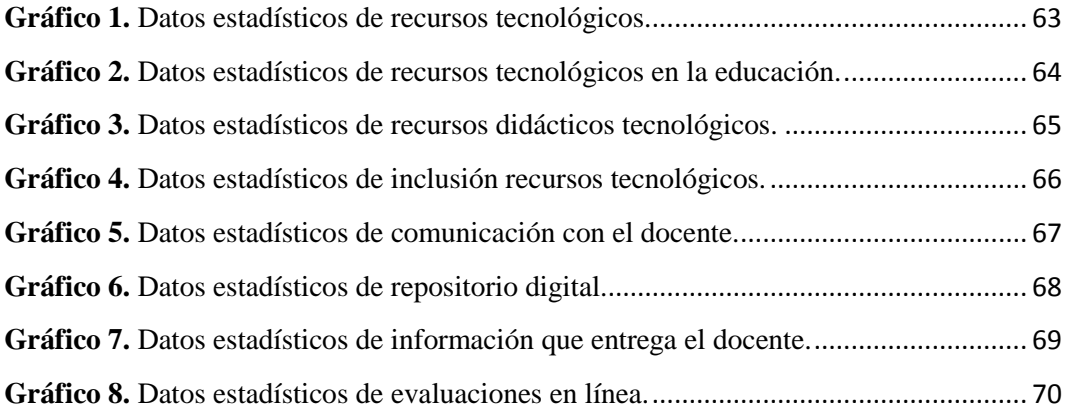

# **ÍNDICE DE FIGURAS**

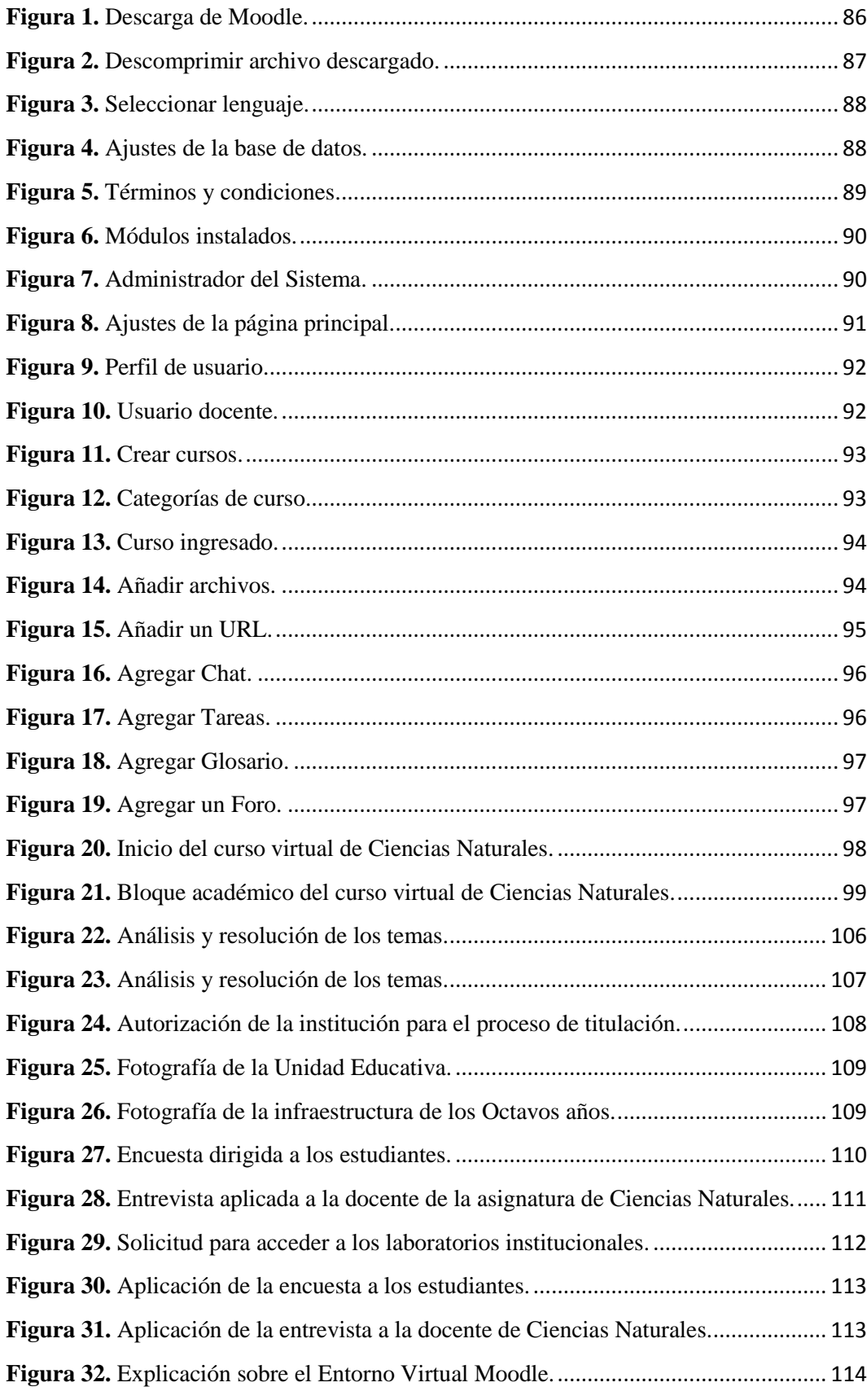

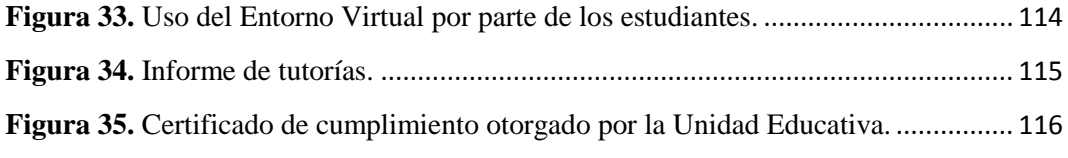

#### <span id="page-20-0"></span>**VI. RESUMEN EJECUTIVO EN ESPAÑOL**

En el presente trabajo de investigación se plantea el tema "ENTORNOS VIRTUALES DE ENSEÑANZA-APRENDIZAJE EN EL PROCESO ACADÉMICO EN LOS ESTUDIANTES DE OCTAVO AÑO PARALELO "A", DE LA UNIDAD EDUCATIVA "GUARANDA" DE LA CUIDAD DE GUARANDA PROVINCIA BOLÍVAR DURANTE EL AÑO 2022", en donde busca establecer los conocimientos sobre el uso y manejo de plataformas virtuales.

El objetivo fue fortalecer el aprendizaje de las ciencias naturales, mediante el entorno virtual de enseñanza-aprendizaje en el proceso académico de los estudiantes de octavo año paralelo "A" de dicha institución. Para lo cual se implementó un entorno virtual siguiendo los lineamientos de la metodología PACIE.

La investigación aplicada en este trabajo es de tipo bibliográfico porque se obtiene información necesaria de las variables propuestas para la búsqueda de documentos; es lógico histórico porque se analizaron los antecedentes referentes a la investigación planteada; es deductivo porque sirve para aplicar este entorno virtual de aprendizaje e inductivo porque permite conocer los resultados de la aplicación implementada.

Se procedió a la elaboración del marco teórico, con la investigación bibliográfica en los libros, revistas, folletos e internet que sirvieron como ayuda para la obtención de información necesaria y pertinente constituyéndose en un verdadero soporte bibliográfico.

Se recomendó implementar un entorno virtual de enseñanza-aprendizaje en la enseñanza de la materia de Ciencias Naturales con la utilización de la plataforma educativa MOODLE, para lo cual se entregará un manual para su manejo y utilización de docentes y estudiantes.

**Palabras clave:** < ENTORNOS VIRTUALES DE ENSEÑANZA-APRENDIZAJE>, < PROCESO ACADÉMICO >, < PACIE>, < CIENCIAS NATURALES>. < MOODLE>.

#### <span id="page-21-0"></span>**VII. ABSTRACT**

In the present research work, the topic "VIRTUAL TEACHING-LEARNING ENVIRONMENTS IN THE ACADEMIC PROCESS IN THE EIGHTH YEAR PARALLEL STUDENTS "A", OF THE "GUARANDA" EDUCATIONAL UNIT OF THE CITY OF GUARANDA PROVINCE BOLÍVAR DURING THE YEAR 2022", where it seeks to establish knowledge about the use and management of virtual platforms.

The objective was to strengthen the learning of natural sciences, through the virtual teaching-learning environment, to improve the academic process in students of eighth year parallel "A" of said institution. For which a virtual environment was implemented following the guidelines of the PACIE methodology.

The research applied in this work is of a bibliographic type because necessary information is obtained from the variables proposed for the search of documents; it is historically logical because the antecedents referring to the proposed investigation were analyzed; it is deductive because it is used to apply this virtual learning environment and inductive because it allows knowing the results of the implemented application.

The theoretical framework was elaborated, with bibliographical research in books, magazines, brochures and the Internet that served as an aid to obtain necessary and pertinent information, constituting a true bibliographical support.

It was recommended to implement a virtual teaching-learning environment in the teaching of Natural Sciences with the use of the MOODLE educational platform, for which a manual will be delivered for its management and use by teachers and students.

**Keywords:** < VIRTUAL TEACHING-LEARNING ENVIRONMENTS>, < ACADEMIC PROCESS>, < PACIE>, < NATURAL SCIENCES>. <MOODLE>.

### <span id="page-22-0"></span>**VIII. INTRODUCCIÓN**

Los entornos virtuales de enseñanza se basan en el aprendizaje de tecnologías de la información y la comunicación, se refiere a conocimientos de entornos educativos donde se desarrolla el proceso de enseñanza-aprendizaje, el estudiante y docente facilita la comunicación, elimina las barreras de espacio y tiempo haciendo que el aprendizaje sea dinámico interactivo y motivacional con el objetivo de desarrollar un estudiante crítico y constructivista de nuevos saberes.

El impacto de los entornos virtuales dentro de la educación favorece a estudiantes como a docentes, además de estimular el proceso de enseñanza aprendizaje hace que las clases sean más dinámicas, proporcionando información en el mismo entorno virtual y distribuyendo los contenidos de forma instantánea, para que los estudiantes fortalezcan el aprendizaje teniendo fácil acceso a la información y no depende de un espacio ni tiempo fijo los estudiantes pueden controlar y elegir la mejor ruta de aprendizaje.

En la actualidad los entornos virtuales de enseñanza aprendizaje forman parte esencial dentro del campo educativo donde tanto el docente como el estudiante son los protagonistas principales dentro del manejo de la plataforma virtual, mejorando el sentido de cooperación en el desarrollo del proceso de enseñanza-aprendizaje, los estudiantes pueden acceder a los cursos virtuales en cualquier momento o lugar, teniendo en cuenta que los materiales que se encuentran dentro del entorno virtual pueden ser actualizados de forma inmediata por parte del docente, de modo que el curso se mantenga consistente.

El presente proyecto se desarrolló con el objetivo de fortalecer el aprendizaje en el área de ciencias naturales, mediante el entorno virtual de enseñanza-aprendizaje, para mejorar el proceso académico en los estudiantes de octavo año de Educación General Básica paralelo "A" de la Unidad Educativa "Guaranda" de la cuidad de Guaranda, Provincia Bolívar, durante el año 2022.

<span id="page-23-0"></span>**1. TEMA:**

ENTORNOS VIRTUALES DE ENSEÑANZA-APRENDIZAJE EN EL PROCESO ACADÉMICO EN LOS ESTUDIANTES DE OCTAVO AÑO PARALELO "A", DE LA UNIDAD EDUCATIVA "GUARANDA" DE LA CUIDAD DE GUARANDA PROVINCIA BOLÍVAR DURANTE EL AÑO 2022

#### <span id="page-24-0"></span>**2. ANTECEDENTES**

Dentro del desarrollo de la educación actualmente el Gobierno Nacional a través del Ministerio de Educación implementa nuevas estrategias de teleducación, que buscan garantizar el aprendizaje y enseñanza diario de los estudiantes y el bienestar de los miembros de la comunidad educativa.

El 12 de marzo de 2020, el Ministerio de Educación del Ecuador suspendió las clases presenciales tanto escuelas y colegios de todo el Ecuador. Antes de la pandemia por el COVID-19 la educación a distancia se desarrollaba con el uso de mensajería por correspondencia, correo electrónico, medios tradicionales de comunicación , mientras que actualmente la educación a distancia, gracias a las tecnologías de información y comunicación, las herramientas de la web 2.0, cuenta con mecanismos y medios para llegar al estudiante como: videoconferencias, entornos virtuales de aprendizaje y otros recursos tecnológicos que han potenciado la interacción y comunicación entre docentes y estudiantes.

La educación virtual, también conocida como educación en línea, actualmente desarrolla el proceso de enseñanza aprendizaje de forma virtual, lo que permite a docentes y estudiantes interactuar sin la relación presencial directa entre maestro y estudiante y en un aula virtual, cabe recalcar que desde hace años ya tenemos un antecedente que ha sido y es la educación a distancia que en buena parte se la realiza en línea.

Desde el inicio de la pandemia el sistema educativo dentro de la ciudad de Guaranda provincia Bolívar soporto duros cambios, uno de ellos fue la emisión de clases virtuales a los estudiantes, donde profesores, autoridades, padres de familia y los propios alumnos han tenido que sortear varios cambios dentro del proceso educativo.

Si previo a la pandemia del COVID-19 la educación virtual tuvo tendencia dentro de la educación desarrollando entornos virtuales que facilitan la educación, la tecnología juega un papel muy importante dentro del campo educativo, ya que permite al estudiante ser competente y crítico, el uso de recursos tecnológicos trasladar a la educación tradicional a una educación en línea garantizando que miles de estudiantes puedan estar

conectados al mismo tiempo, acceder a materiales educativos y desarrollar actividades.

La Unidad Educativa "GUARANDA" se encuentra ubicado en la provincia de Bolívar, en el cantón Guaranda de la parroquia Angel Polibio Chaves. Es un centro educativo de Ecuador perteneciente a la Zona 5 geográficamente es un centro educativo urbano, su modalidad es Presencial en jornada Matutina, con tipo de educación regular y con nivel educativo: EGB y Bachillerato.

Dentro de la educación en la institución ha tenido un gran cambio de forma presencial a virtual, el aprendizaje mediante una plataforma educativa virtual ofrece ventajas en cuanto al entorno de la flexibilidad de horarios, mayor diversidad de recursos y la posibilidad de colaborar e intercambiar experiencias en el desarrollo de competencias digitales.

#### <span id="page-26-0"></span>**3. PROBLEMA**

#### <span id="page-26-1"></span>**3.1 Descripción del problema**

Frente a la modalidad de educación en la que nos encontramos podemos observar que en la Unidad Educativa "Guaranda" existe poco uso de las tecnologías de la información y comunicación (TIC's) lo que genera que los estudiantes enfrenten problemas de comunicación asincrónica y falta de trabajo colaborativo.

Existe gran variedad de docentes que no se encuentran familiarizados con las TIC's, quienes presentan ciertas dificultades al momento de desarrollar sus clases desde diversos dispositivos o programas para poder generar documentos, material didáctico para poderse comunicar de forma sincrónica y asincrónica; su adaptación no es sencilla, lo que requiere esfuerzo y dedicación por parte de los docentes al momento de adquirir conocimientos sobre estas herramientas tecnológicas.

También se puede evidenciar que por causa de la pandemia en donde la educación se realizó de manera virtual en donde se realizaban evaluaciones, pero de una manera no eficiente, se recibían tareas mediante WhatsApp o correo electrónico, al trabajar de esta manera no se puede evidenciar el trabajo que realizan los docentes ya que no cuentan con un repositorio de información concentrada para futuras revisiones.

La principal problemática encontrada es que la Unidad Educativa "Guaranda", carece de un entorno virtual de enseñanza-aprendizaje (EVEA) y de esta manera no se puede mantener una comunicación permanente para alcanzar los objetivos académicos de la institución o del docente.

De esta manera las TIC's incorporadas como apoyo educativo son de gran importancia ya que se encuentran en constante actualización y disponibles a cualquier hora, ya sea por parte del docente o el estudiante. De ahí que los recursos que pueden utilizarse son los EVEAS los cuales favorecen el aprendizaje y el intercambio de conocimiento entre docentes y estudiantes.

### <span id="page-27-0"></span>**3.2 Formulación del Problema**

¿La falta de uso de los entornos virtuales de enseñanza-aprendizaje influyen en el proceso académico en los estudiantes de octavo año paralelo "A", de la Unidad Educativa "Guaranda" de la cuidad de Guaranda provincia Bolívar durante el año 2022?

### <span id="page-28-0"></span>**4. JUSTIFICACIÓN**

Este trabajo de investigación se realizará en la Unidad Educativa "Guaranda" de la ciudad de Guaranda, tomando como referencia la ausencia de entornos virtuales de enseñanza-aprendizaje (EVEA) en la asignatura de ciencias naturales.

Los entornos virtuales de enseñanza aprendizaje muestran diferentes dimensiones y posibilidades dentro del campo educativo, pues estos posibilitan la interacción didáctica en la cual el estudiante puede llevar a cabo diferentes actividades como conversar, leer documentos, realizar ejercicios, formular preguntas al docente, trabajar en equipo, entre otros, todo esto sin que tenga de por medio la interacción física entre el docente y el estudiante.

El desarrollo de este trabajo es de mucho interés porque actualmente la institución no cuenta con un entorno virtual de aprendizaje que permita al docente implementar espacios virtuales para brindar una educación de calidad y permitir que los estudiantes potencialicen sus aprendizajes de manera creativa, tecnológica y educativa.

Se prevé implementar un entorno virtual de enseñanza-aprendizaje ya que la interacción es principalmente entre el estudiante y el docente brindando un conjunto de herramientas didácticas permitiendo el intercambio de información para el desarrollo del proceso académico, donde los beneficiarios serán los estudiantes y la docente del octavo año de Educación Básica paralelo "A" de la Unidad Educativa "Guaranda", quienes serán los que dispondrán del entorno virtual en la asignatura de ciencias naturales.

#### <span id="page-29-0"></span>**5. OBJETIVOS**

#### <span id="page-29-1"></span>**5.1 Objetivo General**

Fortalecer el aprendizaje de las ciencias naturales, mediante el entorno virtual de enseñanza aprendizaje en el proceso académico de los estudiantes de octavo año de Educación General Básica paralelo "A" de la Unidad Educativa "Guaranda" de la cuidad de Guaranda, Provincia Bolívar, durante el año 2022.

#### <span id="page-29-2"></span>**5.2 Objetivos Específicos**

- Destacar la importancia científica que tienen los entornos virtuales de enseñanza aprendizaje, en el proceso académico dentro de la asignatura de ciencias naturales.
- Analizar los principales entornos virtuales de enseñanza aprendizaje que contribuyen al desarrollo de la educación.
- Implementar un entorno virtual de aprendizaje en la asignatura de ciencias naturales para el desarrollo académico de los estudiantes.

### <span id="page-30-0"></span>**6. MARCO TEÓRICO**

#### <span id="page-30-1"></span>**6.1 Teoría científica**

#### **Definición:**

#### <span id="page-30-2"></span>**6.1.1 Las TICs**

Las tecnologías de información y comunicación (TICs) son herramientas tecnológicas que permiten procesar y ordenar información facilitando la comunicación, adquirir información de forma instantánea, a este recurso se lo encuentra como una herramienta digital que tiene como principal objetivo innovar y mejorar diferentes procesos.

Al hablar de las Tecnologías de Información y Comunicación se trata sobre la trasmisión de información clara utilizando herramientas tecnológicas, baso en los conocimientos adquiridos y poder transmitir los ismos de forma digital, aunque no exista un concepto claro sobre las TICs se puede decir que es una forma en la que se rompió diferentes paradigmas sobre la transición de información.

De esta forma se puede aclarar que las TICs se han innovado dando apertura a la información de forma inmediata sin importar donde se encuentra o cuál es su posición geográfica gracias a las TICs se ha supero diferentes fronteras y se fomentó el proceso de interconexión global. (Etecé E. , 2021)

# <span id="page-30-3"></span>**6.1.1.1 Características de las Tecnologías de Información y Comunicación (TICs)**

Se puede decir que las Tecnologías de Información y Comunicación al pasar el tiempo han evolucionado en diferentes campos como son la medicina, la tecnología y la ingeniería tenemos algunas características que definan a las TICs como instrumentos que facilitan información:

- Nos permite interconectar, también integrar diferentes tecnologías que nos ayudan a generar nuevas técnicas y herramientas de comunicación.
- Facilita la información a través de dispositivos y estimula interactividad con el usuario.
- Las TICs se pueden adaptar de acuerdo a la necesidad del usuario y en el lugar que se encuentra.
- Podemos darnos cuenta que as TICs tiene a evolucionar y se mantiene en contente desarrollo y actualización.

En conclusión, las TICs, Tecnologías de Información y Comunicación tiene como principal objetivo mejorar la calidad de vida de las personas utilizando la tecnología llevando un mejor proceso de forma oportuna y más ágil. (DocuSign, 2021)

#### <span id="page-31-0"></span>**6.1.2 Las TICs en la educación**

Las tecnologías de la información y la comunicación (TICs) pueden complementar, enriquecer y transformar la educación, mediante la UNESCO logra compartir los conocimientos respecto a las diversas formas en que la tecnología que pueden facilitar el acceso universal a la educación, reducir las oposiciones dentro del aprendizaje, apoyar al desarrollo de los docentes, mejorar la calidad y la pertinencia del aprendizaje, reforzar la integración y perfeccionar la gestión y administración.

Las TICs brindan una serie de medios que son verdaderamente importantes, dentro de ella se pueden mencionar la eliminación de las barreras entre el profesor y el estudiante, la flexibilización de la enseñanza es más abierta, que favorecen el aprendizaje cooperativo del estudiante y el autoaprendizaje, la enseñanza pasa a ser un concepto más personal donde el estudiante se auto prepara. (Navarro, 2012)

Las Tecnologías de Información y Comunicaciones se refieren a un grupo diverso de prácticas, conocimientos y herramientas, vinculados con el consumo y la transmisión de la información para la educación que se desarrollan a partir de la implementación tecnológica que ha experimentado la humanidad en las últimas décadas, sobre todo a raíz de la aparición de Internet.

#### <span id="page-32-0"></span>**6.1.2.1 La importancia de las TICs en la educación**

Al hablar de las Tecnologías de la Información y Comunicación, es actualmente uno del más importante dentro del proceso educativo que son consideradas como herramientas que permiten el fácil acceso a la información y una comunicación entre el profesor y los estudiantes de forma eficiente, rápida y clara.

Las tecnologías de la información y la comunicación pueden favorecer al acceso a la educación, la igualdad, el proceso de enseñanza y el aprendizaje facilitan ampliar la información, mejorar la calidad y garantizar la educación, influye actualmente en la educación presentando nuevos retos de aprendizaje, pues las TIC se han integrado en los procesos educativos dando paso al desarrollo del proceso de enseñanza-aprendizaje fortaleciendo de los conocimientos por parte de alumnos y profesores.

Al desarrollar estudios dentro del campo educativo, no hay duda de que las tecnologías de información y comunicación son una oportunidad para que el mundo educativo evolucione y el alumno pueda desarrollar un pensamiento con criterio propio. Por lo tanto, los profesores tienen diversas razones para aprovechar las oportunidades que ofrecen estas tecnologías con la finalidad de orientarnos hacia un nuevo paradigma educativo que se centre en la actividad de los estudiantes. (Etecé, 2021)

La aplicación de las Tecnologías de Información y Comunicación (TICs) dentro de los centros educativos crea numerosas ventajas, tanto para docentes como para estudiantes.

- Mejora los procesos de enseñanza y aprendizaje.
- Facilitar la interacción entre estudiantes y los centros educativos.
- Proporcionar material de apoyo que puede acceder desde cualquier lugar la formación académica a cada estudiante.

Es necesario resaltar que las mayores ventajas de hacer uso de TICs son las siguientes: aportan en los procesos de aprendizaje, permiten computarizar infinidad de tareas y hacen posible que la información siempre esté presente de forma instantánea.

Las TICs desarrollan un aprendizaje didáctico con una mejor captación de conocimientos para que el estudiante pueda desenvolverse de mejor manera en su entorno. (Hampshire, 2021)

#### <span id="page-33-0"></span>**6.1.2.2 Impacto de las TICs en la educación**

Las Tecnologías de Información y Comunicación (TICs) han generado un gran impacto dentro de la educación impulsado un acelerado avance científico neoliberal gracias al uso generalizado de las tecnologías que conlleva cambios que alcanzan todos los ámbitos de la actividad humana, las actividades laborales y en el mundo se debe ser revisar diferentes aspectos como: la forma de enseñar y de aprender, las infraestructuras y los medios que utilizamos para ello, la estructura organizativa de los centros educativos. (Graells, 2012)

El impacto de las TICs en la educación, al hablar de la implementación de las Tecnologías de Información y Comunicación conlleva a generar interés sobre el tema, permitiendo a los alumnos desarrollar conocimientos sobre aquellas materias que más les interesan, las tecnologías educativas facilitan a los docentes a organizar las clases y de tal forma puede compartir contenido con los alumnos.

Como es evidente, la innovación educativa tecnológica no hace más que aportar ventajas haciendo posible que el estudio tenga mayor flexibilidad, adaptando la formación educativa a modelos formativos utilizando herramientas digitales y las clases ya no se desarrollarían solo de forma presencial, sino también semipresenciales y a distancia. En pleno siglo XXI, el estudiante puede elegir su propia experiencia educativa donde, cuando y de qué forma quiere desarrollar su vida académica.

Podemos ver que existe uno de los factores claves que se considera inseparable dentro de la educación y la tecnología, conocimiento y sociedad el mismo avance que se va evidenciado en distintas áreas, pero al mismo tiempo son desafíos que se van generando oportunidades de cambio y adaptación dentro de la educación desarrollando nuevos desafíos educativos.

Dentro de la educación se utilización de herramientas tecnológicas que genero un producto más rápido y eficiente dentro del proceso enseñanza y aprendizaje. (UAX, 2012) Chaparro (2001) identifica la convergencia de tres áreas tecnológicas que han llevado a transformar las sociedades contemporáneas:

- La informática
- La telecomunicación
- Procesamiento de datos

#### <span id="page-34-0"></span>**6.1.2.3 Las ventajas que aportan las TICs en la educación**

Conocidas como las TICs (Tecnologías de la Información y Comunicación) están dando un gran cambio dentro de la educación ya que aportan grandes ventajas para todos los que intervienen dentro en los procesos educativos, las TIC son un conjunto de herramientas que mejoran el proceso de enseñanza y el aprendizaje aumentando las oportunidades para acceder el conocimiento de forma positiva y creativa para los estudiantes.

#### <span id="page-34-1"></span>**6.1.3 Enseñanza**

La enseñanza, como una acción de quienes enseñan con otros que aprenden y adquieren conocimientos, supone una intervención activa, sobre el comportamiento de otros, modelando u orientando el conocimiento, los modos de pensar y las prácticas se puede decir que la enseñanza no escapa al análisis de las formas de poder y autoridad, lo que ha llevado a importantes disputas pedagógicas. (Davini, 2008)

La enseñanza es esencialmente una práctica que se dirige y requiere de la autoridad pedagógica quien la conduce y conocimientos a ofrecer que apunta a que otros los adquieran.

La enseñanza como transmisión de conocimientos se basa en la adquirir conocimientos, principalmente a través de la oratoria y la escritura.

La exposición del docente, el apoyo en textos y las técnicas de participación y debate entre los estudiantes son algunas de las formas en que se concreta el proceso de enseñanza.

#### <span id="page-35-0"></span>**6.1.3.1 Proceso de enseñanza**

El proceso de enseñanza es la tarea más importante del docente, donde debe acompañar el aprendizaje del estudiante, la enseñanza es vista como el resultado de una relación laborar del docente con el estudiante. (Benítez, 2007)

El docente debe tomar en cuenta el contenido que va a desarrollar, la aplicación de técnicas y estrategias didácticas para poder enseñar a aprender y la formación de diferentes valores en el estudiante.

#### <span id="page-35-1"></span>**6.1.3.2 La enseñanza en línea**

La enseñanza en línea es un modo de educación a distancia, donde en docente ni el alumno tiene encuentros académicos de forma física y para el desarrollo de la misma se utiliza el Internet con apoyo de las herramientas tecnológicas de la información y la comunicación (TICs) para realizar el proceso de enseñanza.

Es un modo de la enseñanza donde el alumno no se encuentra presencialmente con el profesor, en este caso buscan sus propios lugares estratégicos para educarse y conectarse puede ser desde su casa, su lugar de trabajo, una biblioteca, entre otros.

Conocemos dos formas de enseñanza la primera se puede desarrollar mediante procedimientos electrónicos utilizando las redes sociales y se le conoce como educación en línea o e-learning, cuando está se trabaja utilizando una plataforma creada para dicha asignatura donde contiene materiales de apoyo para el aprendizaje del alumno, esto re puede relacionar con la enseñanza semipresencial. (Enrique Martínez, 2018)

Se conoce como enseñanza en line donde los docentes y estudiantes participan mediante un entorno virtual, utilizando diferentes recursos tecnológicos que son fáciles
de encontrar en las redes de modo sincrónico, de este modo tiene la apertura de extraer información y de oportunidad a diferentes dimensiones sociales, el docente tiene dificultades en manejar diferentes herramientas para lograr sus metas pedagógicas.

Para el desarrollo de educación en línea podemos decir que una de las plataformas más usadas para sesiones de clases es Zoom, ayuda para tener una comunicación ente el docente y los estudiantes, activando el proceso de enseñanza y consecutivamente haciendo el uso de plataformas virtuales para poder subir deberes o actividades designadas. (Ibáñez, 2020)

### **6.1.4 Aprendizaje**

El aprendizaje es un proceso que a través del mismo el ser humano adquiere conocimientos o modifica las conductas, es decir es el proceso de ir formando experiencias que las van adaptando a futuras acciones y dan paso a aprender, el aprendizaje en los seres humanos también se le conoce como un cambio de conducta permanente que se lleva a cabo por las experiencias y las diferentes situaciones en las que se ponen en funcionamiento diversos procesos mentales que se van reflejando en la mente y conducta. (Orozco, 2018)

Según Piaget el aprendizaje es el proceso por el cual el sujeto, a través de la experiencia y la manipulación de objetos, la interacción con las personas, genera y van construyendo conocimientos, en forma activa sus esquemas cognoscitivos del mundo que lo rodea, mediante el proceso de asimilación y acomodación.

Gagné (1965) define al aprendizaje como un cambio en la disposición o capacidad de las personas que puede retenerse y no es atribuible simplemente al proceso de crecimiento. Pérez Gómez (1988) lo define como los procesos subjetivos de captación, incorporación, retención y utilización de la información que el individuo recibe en su intercambio continuo con el medio.

### **6.1.4.1 El proceso de aprendizaje**

El proceso de aprendizaje ayuda al ser humano a tener un mayor grado de flexibilidad y adaptación de acuerdo al contenido instintivo de la conducta, es capaz de obtener más beneficio de las propias experiencias.

Sabiendo qué hay acciones que pueden provocar resultados interesantes y acciones que no tienen ningún resultado al adquirir experiencia y modificamos nuestra conducta para conseguirlo, todos transmitimos conocimientos a los niños la sabiduría va desarrollándose de acuerdo a los nuestros antepasados y por nosotros mismos, cada generación es más capaz de actuar de manera inteligente (Aguilar, 2005)

# **6.1.4.2 Estilo de aprendizaje**

Dentro del aprendizaje los estilos pueden variar como también las estrategias que se pueden emplear de acuerdo a los objetivos que el docente quiere desarrollar con el grupo de estudiantes y poder manipular los conocimientos.

Se puede desarrollar un aprendizaje colaborativo dando paso a la creación de comunidades para el aprendizaje y tener mayor motivación al aprender desarrollando un criterio mejor fundamentado sobre el tema que se vaya a tratar.

### **6.1.4.3 Autoaprendizaje**

El autoaprendizaje ayuda y de cierta forma desarrollar las capacidades de aprendizaje del alumno adquiriendo conocimientos por sus propios fines, otorgando a éste como una técnica de estudio efectiva que puede ser aplicada en diferentes espacios de estudio.

El objetivo principal es "aprender a aprender" y no limitar la enseñanza y el aprendizaje en entornos definidos como puede ser un aula o un espacio específico, sino promover el aprendizaje de mejor forma en diferentes entornos del aprendizaje. (Editorial, 2021)

Al desarrollar el autoaprendizaje se busca:

- Tener mejores responsabilidades con respecto a su educación.
- Plantear objetivos de aprendizaje que ayude al desarrollo de los conocimientos.
- Conocer las necesidades que puedan ser capaz de desarrollar el aprendizaje.
- Descubrir qué estrategias de aprendizaje pueden ser efectivas.
- Poder valorar o auto valorar el trabajo realizado.

# **6.1.4.4 Aprendizaje estratégico**

El aprendizaje estratégico, entendido como aprendizaje que lleva a cabo las estrategias para poder aprender, no permanece únicamente en ampliar la recopilación de recursos de los alumnos, también se reconoce su capacidad de recordar, adaptar o crear otras estrategias alternativas que atiendan las condiciones de cada situación.

La experiencia señala que la transmisión individual de una estrategia no tiene efectos duraderos: el niño la aplica en el momento en que le es enseñada y si la misma tarea es aplicada en poco tiempo después, vuelve a desarrollarla según las estrategias espontáneas utilizadas. (Rosales, 2012)

Son todos aquellos procesos internos motivacionales y emocionales que promueven un aprendizaje eficiente y eficaz.

- El aprendizaje puede legar a ser efectivo, si la persona es capaz de alcanzar ciertos objetivos de aprendizaje.
- El aprendizaje llegara a ser eficiente cuando la persona es capaz de lograr los objetivos mejorando la retención de conceptos y relaciones, teniendo una idea clara de los temas que se desarrollan.
- El aprendizaje será eficaz cuando aumente la rapidez del aprendizaje mediante el uso extra del tiempo e implementación de recursos adicionando el proceso de aprendizaje.

Las estrategias de aprendizaje se basan cuando el alumno escoge el método ideal para poder alcanzar el objetivo deseado, donde el alumno debe ser hábil en cuanto a su manejo y poder adquiriendo libertad para conocer las distintas temáticas que se pretende conocer.

### **6.1.4.5 Aprendizaje mecánico**

El aprendizaje mecánico no es más que aprender de forma repetitiva hasta llegar al punto de ser memorizado, estos son aprendizajes que no van dentro de la estructura cognitiva por lo que es posible el olvido de manera rápida al dejar de practicar la actividad.

# **6.1.4.6 Aprendizaje significativo**

El aprendizaje significativo, se refiere al proceso de construcción de significados que es el elemento central del proceso de enseñanza-aprendizaje, el alumno aprende un contenido cuando es capaz de dar una opinión acertada de lo aprendido. (Trenas, 2009)

La enseñanza debe actuar de forma que los alumnos profundicen, analicen y amplíen los conocimientos que construyen mediante su participación en las actividades de aprendizaje, en este sentido las nuevas tecnologías que han ido desarrollándose en los últimos tiempos siendo aplicadas a la educación juegan un papel vital dentro del proceso de enseñanza aprendizaje del alumno.

# **6.1.4.7 Aprendizaje crítico**

El aprendizaje crítico es una serie de prácticas pedagógicas donde se plantea una enseñanza donde los estudiantes tengan la posibilidad de cuestionar al docente y las prácticas que la fomentan.

El aprender críticamente da la oportunidad que el alumno sea escuchado y pueda argumentar con libertad, dando pautas de respeto y la cordialidad.

El aprendizaje crítico le enseña al alumno a tomar lo positivo y dejar de lado lo negativo de los mensajes que recibe, no dejarse convencer por falsos ideólogos, o vendedores de sueños irrealizables, ser víctima de estafadores inescrupulosos, el aprendizaje critico le ayuda hacer una persona con criterios fundamentados y totalmente seguros de poder expresarse. (Fingermann, 2010)

### **6.1.4.8 Aprendizaje en línea**

El aprendizaje en línea es una forma de aprender a distancia, los estudiantes sin importar las edades o niveles de educación en los que se encuentran, están aprendiendo a través de diferentes curos que se encuentran en Internet. Existen diferentes aplicaciones que pueden ser empleadas en los programas de aprendizaje en línea, a partir de sistemas de gestión de aprendizaje, proporcionando información educativa a los estudiantes.

Este modo de aprendizaje es una trayectoria educativa conveniente y de bajo costo, para este tipo de aprendizaje se requiere que los estudiantes hayan alcanzado un conocimiento básico de computación para que puedan acceder de mejor manera a las plataformas educativas y ser capaz de comunicarse de manera los estudiantes deben ser independientes a la hora de educarse y auto-disciplinarios y su propia autoeducación. (Garcia, 2017)

#### **6.1.4.9 El proceso de enseñanza-aprendizaje**

Al hablar del aprendizaje y la enseñanza sabemos que es un proceso que se da continuamente en los estudiantes, esa es la razón por la que no podemos hablar de uno sin hablar del otro, ya que los dos conceptos van de la mano. Ambos procesos se reúnen en torno a un eje central, el proceso de enseñanza-aprendizaje facilita que el estudiante pueda recopilar información que de cierta forma es importante para su desarrollo (elearning, 2017).

El aprendizaje y la enseñanza son procesos que se dan continuamente en la vida de todo ser humano, por eso no podemos hablar de uno sin hablar del otro. Ambos procesos se reúnen en torno a un eje central, el proceso de enseñanza-aprendizaje.

El proceso de enseñanza-aprendizaje está compuesto por cuatro elementos básicos: el profesor, el estudiante, el contenido y los diferentes lugares de desarrollo de una clase, cada uno de estos elementos influencia en el proceso de enseñar a otras personas, dependiendo de la forma que se relacionan en un determinado contexto.

Al analizar cada uno de estos cuatro elementos se identifican las principales variables:

- **Estudiante:** es quien va a aprender mediante la motivación y experiencias teniendo también disposición e interés.
- **Conocimiento:** aplicabilidad práctica, transmitir información que sea valiosa para el desarrollo del pensamiento en el estudiante.
- **Escuela:** comprensión de la esencia del proceso educativo, donde se va a impartir conocimientos.
- **Docente:** relación docente-estudiante; dimensión cognoscitiva y actitud del docente; compromiso con el proceso de enseñanza-aprendizaje.

# **6.1.5 La educación**

La Educación es el desarrollo y crecimiento en conocimientos de una persona, esto se da de forma práctica y metodológica es un proceso por el cual se suministran diferentes herramientas y conocimientos principales para poder ponerlos en práctica, el aprendizaje de una persona comienza desde su infancia, después se va desarrollando en diferentes campos educativos como escuelas o colegios mediante eso van desarrollando valores éticos y culturales que ponen en práctica en su vida cotidiana. (Sánchez, 2022)

# **6.1.5.1 Educación en línea**

Se conoce a la educación [en](https://es.wikipedia.org/wiki/Educaci%C3%B3n_en_l%C3%ADnea) línea aquella donde los docentes y estudiantes interactúan en un entorno virtual utilizando recursos tecnológicos, usando las redes de computadoras de manera sincrónica, este método tiene una gran área de oportunidad de estudio y la dimensión social y el docente debe organizar reuniones en plataformas actualmente la más usada es zoom y deben coordinar horarios de clase. (Ibañez, 2020)

### **6.1.5.2 Educación virtual**

Dentro de la educación virtual se necesita de recursos tecnológicos como: una computadora, conexión a internet y el saber usar diferentes plataformas multimedia, a diferencia de la educación en línea, funciona de manera asincrónica, eso quiere decir que los docentes no tienen que concordar horarios con los alumnos para las reuniones.

### **6.1.5.3 Educación a distancia**

La educación distancia, a diferencia de la educación virtual, este proceso puede tener un porcentaje de prespecialidad y otro porcentaje de forma virtual, esto puede ser modificado dependiendo de la institución y como se vaya a manejar el proceso de la educación, donde los alumnos deben tener el control sobre el tiempo, espacio y el ritmo del aprendizaje, lo que se utilizan para este proceso de aprendizaje es materiales físicos como: cuadernos, esferos, colores, memorias USB, entre otros, el uso de correos es también una de las plataformas más utilizadas dentro de la educación a distancia.

| EDUCACIÓN EN LÍNEA, VIRTUAL, A DISTANCIA |                     |                              |  |  |
|------------------------------------------|---------------------|------------------------------|--|--|
|                                          | <b>HERRAMIENTAS</b> | <b>VENTAJAS</b>              |  |  |
| EDUCACIÓN EN                             | Schoology           | Apertura: el acceso a        |  |  |
| LÍNEA                                    | Edmodo              | información<br>la<br>y       |  |  |
|                                          | <b>Blackboard</b>   | acceder                      |  |  |
|                                          | Zoom                | independientemente de        |  |  |
|                                          | Google Hangouts     | su ubicación.                |  |  |
|                                          | Google Scholar, etc | <b>Eficacia:</b> promueve el |  |  |
|                                          |                     | desarrollo para que el       |  |  |
|                                          |                     | alumno<br>pueda              |  |  |
|                                          |                     | gestionarse.                 |  |  |
|                                          |                     | Acompañamiento               |  |  |
|                                          |                     | personalizado:<br>La         |  |  |
|                                          |                     | educación en línea se        |  |  |
|                                          |                     | distingue por hacer un       |  |  |

*Tabla 1.* Cuadro comparativo sobre las modalidades educativas.

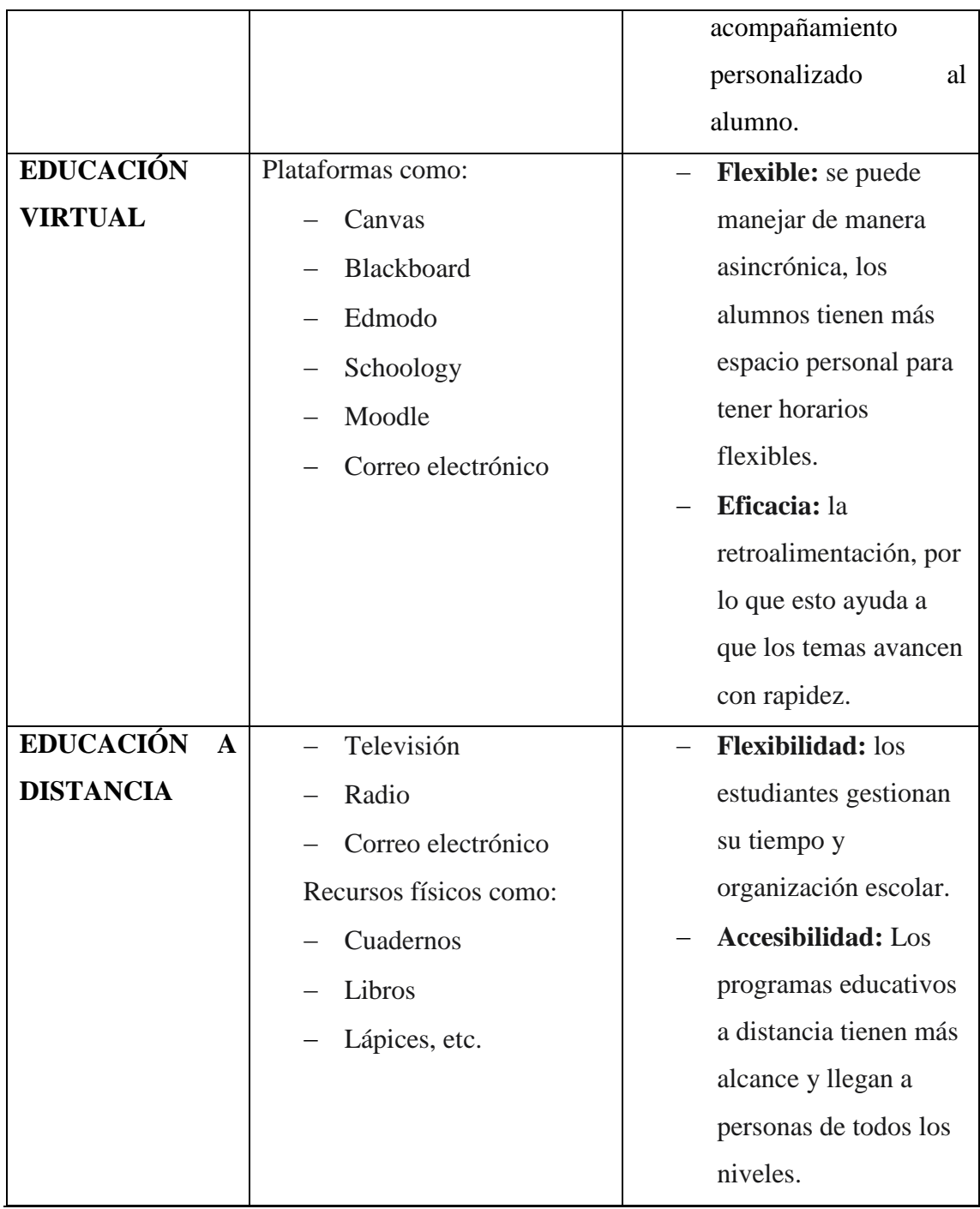

**Fuente:** Obtenido del apartado de tipos y características de educación. (Ibañez, 2020) **Elaborado por:** Bryan Arguello & Carolina Naranjo, 2022.

# **6.1.6 Entorno virtual de aprendizaje**

40 Un entorno virtual de aprendizaje es un espacio educativo que se encuentra en la web es un conjunto de herramientas informáticas que facilitan la interacción didáctica de manera que el alumno pueda llevar a cabo las labores como conversar, leer documentos, realizar ejercicios, formular preguntas al docente, trabajar en equipo, etc. (Belloch, 2017) Existen diferentes grupos de entornos de formación según la finalidad como:

- Portales de distribución de contenidos.
- Entornos de trabajo en grupo o de colaboración.
- Sistemas de gestión de Contenidos (Content Management System, CMS).
- Sistemas de gestión del conocimiento (Learning Management System, LMS), también llamados Virtual Learning Enviroment (VLE) o Entornos Virtuales de aprendizaje (EVA).
- Sistemas de gestión de contenidos para el conocimiento o aprendizaje. (Learning Content Management System, LCMS)

Características de los EVA Para Boneu (2007) hay cuatro características básicas, e imprescindibles, que cualquier plataforma de e-learning debería tener:

- **Interactividad:** conseguir que la persona que está usando la plataforma tenga conciencia de que es el protagonista de su formación.
- **Flexibilidad:** conjunto de funcionalidades que permiten que el sistema de elearning tenga una adaptación fácil en la organización donde se quiere implantar, en relación a la estructura institucional, los planes de estudio de la institución y, por último, a los contenidos y estilos pedagógicos de la organización.
- **Escalabilidad:** capacidad de la plataforma de e-learning de funcionar igualmente con un número pequeño o grande de usuarios.
- **Estandarización:** Posibilidad de importar y exportar cursos en formatos estándar como SCORM.

# **6.1.7 Aporte de los entornos virtuales a la educación**

Los entornos virtuales los comencemos con el cambio de roles que se producen en el profesor y el estudiante pues mientras el profesor se convierte en un guía para el estudio y es la persona que dirige y propone recursos más allá de transmitir conocimientos los estudiantes fomentan su propia conocimientos y la interacción en un entorno que facilita el aprendizaje activo y colaborativo permiten crear redes de conocimiento y aprendizaje.

Los EVA se los puede implementar dentro de una modalidad presencial o bien en entornos totalmente virtuales que permiten trabajar y vincular diferentes actividades con competencias tecnológicas que permitan generar, compartir o tratar información.

Además, tienen un vínculo con las TICs, podemos trabajar con competencias que formen parte del entorno virtual permitiendo evaluar en el propio EVA aspectos relacionados con el desempeño de los alumnos como la participación activa, interacción, gestión e intercambio de información, los entornos virtuales han facilitado a muchas personas la formación continua dentro de la educación. (IGNITE, 2020)

### **6.1.8 Beneficios de utilizar un entorno virtual de aprendizaje**

Un del beneficio a tener en cuenta es el uso de la tecnología que permite a los alumnos familiarizarse con este entorno haciendo el uso de las TIC contribuye a modificar las estrategias del pensamiento, adaptándolo así a las necesidades que el entorno desea a o donde necesita ser desarrollado. (elurnet, 2018)

El entorno virtual de aprendizaje permite también una libertad al alumno, tanto en el sentido de otorgarle flexibilidad horaria, como para orientar su aprendizaje, nos ayuda también en el cambio de roles entre docentes y alumnos, dejando los primeros de ser unos meros transmisores de información, para convertirse en guías que dirigen al alumno y proponen recursos, convirtiéndose en personajes responsables que construyen su propio aprendizaje de manera activa y colaborativa.

### **6.1.9 Herramientas para la enseñanza en un entorno virtual**

Al enseñar en un Entorno virtual de aprendizaje (EVA) demanda de un proceso activo que se llevará a la práctica. Por esta razón las instrucciones deben orientar paso a paso para que los educandos gestionen el aprendizaje a fin de ofrecer el asesoramiento continuo para disminuir las limitaciones que suelen presentarse bajo esta modalidad (RCUISRAEL, 2021).

Los estudiantes a compartir lo aprendido a situaciones reales y complejas, aplica incluso para estudiantes sobresalientes. Esto puede llegar hacer una evidencia de lo que se ha propagado por todo el nivel de educación superior y educación básica en si en todo el campo educativo, la manera cómo enseñamos y cómo aprenden los estudiantes favorece principalmente la memorización, no obstante, el profesorado cuenta con una matriz de estrategias y recursos para realizar su práctica docente que consienta el desarrollar en los estudiantes competencias disciplinares y transversales.

Un aprendizaje basado en retos dónde se aprende con contenidos más personalizados hacia el aprendizaje que reduce la brecha entre teoría-práctica que permite desarrollar competencias débiles ahora llamadas competencias fuertes que conlleva un aprendizaje positivo hacia el estudiante.

Un aspecto importante del aprendizaje lo constituyen los recursos, ya que sin estos sería casi imposible llevar a cabo la enseñanza virtual donde facilita la creatividad, la flexibilidad de pensamiento y actuar en resolución de problemas, amplía la imaginación y la curiosidad dando paso a la autoeducación.

Para el desarrollo del mismo puede aplicar diferentes estrategias en un entorno virtual que pueden utilizar diversos recursos didácticos que permiten el feedback un soporte de las herramientas y apoyo de la evaluación continua. También, mantiene la información actualizada, diseñando materiales educativos que incrementan la productividad de participación del estudiante, actualiza los conocimientos en un aprender a conocer y aprender haciendo. (Gutiérrez-Rodríguez, 2018)

Herramientas que pueden servir de soporte en el proceso de enseñar:

- **Hipermedia:** combina el hipertexto con los multimedia donde la información se presenta en diferentes formatos como: texto, ilustraciones, sonidos, animaciones, videos
- **Navegación en red:** son redes que dirigen de diferentes fuentes en los que se estructura el hipertexto para buscar, seleccionar y recuperar información
- **Interacción interpersonal:** mediante la utilización de correos electrónicos.
- **Las estrategias de tipo individualizado:** llama la atención a los estudiantes es aquí donde intervienen juegos para un mejor aprendizaje o alguna estrategia dependiendo el tema de desarrollo.
- **Los recursos institucionales:** dentro de los recursos encontramos las bibliotecas, los laboratorios, las aulas.
- **Los Foros de discusión:** los encontramos en línea en los que los discentes pueden publicar un mensaje, criterio, opinión sobre un tema o alguna pregunta y obtener una respuesta de parte de otros participantes.
- **Mini bibliotecas:** consisten en una variedad de enlaces a artículos de revistas, videos, sitios web, libros electrónicos, ensayos, monografías en lo que puede guiarse y tener más información del tema.
- **Los portafolios electrónicos:** los trabajos realizados por clases.
- **Pruebas frecuentes automatizadas:** son evaluaciones que tienen poco impacto en la calificación siendo una ayuda para el docente y saber en e, grado de conocimientos se encuentra.
- **Producción de un video corto:** facilitando la creación de textos narrativos, relatos, cuentos, parábolas, analogías.
- **Live class:** genera una enseñanza personalizada donde se pueden usar los videos tutoriales y cualquier recurso multimedia que proporcione una experiencia que facilita a los estudiantes.
- **Conferencias magistrales:** tienen un alto impacto académico y científico con demostraciones prácticas para que el participante las emplee bajo su disponibilidad.
- **El chat:** propicia la administración del tiempo por parte del estudiante para participar en estos espacios de comunicación sincrónica.
- **Tutorías académicas:** es una planificación previamente organizada para brindar asesorías de forma individual o grupal que apoya el proceso de formación académica.

### **6.1.10 Plataformas virtuales**

En la actualidad están teniendo una gran aceptación dentro de la educación las plataformas de software libre y código abierto que permiten el acceso directo al código fuente para modificarlo y personalizarlo de acuerdo a la necesidad y al área que va a ser implementarlo.

Entre los más utilizados tenemos:

### **6.1.10.1 Moodle**

Moodle es una plataforma de aprendizaje, donde podemos gestionar contenidos educativos y organizar diferentes materiales de apoyo que ayudan al desarrollo del aprendizaje de los estudiantes, Moodle tiene como primordial objetivo la actualización y creación de cursos que son gestionados por los profesores y la manipulación de los usuarios que son los estudiantes. (Reynaldo Pérez Casales, 2018)

La plataforma de aprendizaje Moodle ofrece diferentes recursos que facilitan una comunicación en línea entre docentes y estudiantes que se puede vincular a diferentes actividades lectivas como pueden ser: tareas, talleres, lecciones, glosarios, chat, entre otros hace que contribuyan al curso que se puede desarrollar dentro de la plataforma (Lahidalga, 2008).

Moodle funciona sobre Linux, Mac y Windows. No es necesario saber programar para poder utilizarlo. Es muy seguro al admitir la contraseña del protocolo estándar LDAP, todos los archivos están cifrados y se realizan continuas copias de seguridades automáticas de los cursos que impiden la perdida de cursos, documentos y archivos. (AulaMoodle, 2017)

Se puede decir que Moodle ayuda a que el estudiante construya su propio conocimiento a partir de pautas o materiales principales que son otorgados por el docente, la participación activa dentro de la plataforma educativa hace que el estudiante mejore su proceso de aprendizaje, la misma que inicia un esquema de enseñanza-aprendizaje donde el estudiante es el principal constructor de su formación y manejo de la plataforma.

El funcionamiento de la plataforma Moodle se fundamenta en la interacción de cuatro tipos de usuario como son: invitados, estudiantes, profesores y administradores Moodle es un sitio web que se implementa en PHP y se gestiona en la base de datos SQL de diferentes orígenes como es MySQL, PostgresSQL. A la plataforma Moodle se le puede decir también que es una escuela virtual en la que contribuye el docente y los estudiantes para el desarrollo de espacios de aprendizaje.

- Los invitados: para que los invitados puedan ingresar dentro de la plataforma y navegar se les debe permitir el acceso, esto se puede dar por parte del administrador o por el docente.
- Los estudiantes: son usuarios activos que deben participar en las actividades designadas, también deben ser matriculados en el curso.
- Los profesores: son encargados de agregar materiales de apoyo y actividades en la plataforma dependiendo de la asignatura que se va a tratar.
- Los administradores: son encargados de limitar las características del entorno donde de aprendizaje, los administradores gestionan la información desde la base de datos y el resguardo de la misma.

### **6.1.10.2 Características principales de la plataforma Moodle**

Como todo instrumento basado en el aprendizaje colaborativo, Moodle presenta una serie de ventajas principalmente de su posibilidad de interacción continua entre docentes y estudiantes, así como entre los mismos alumnos. Además de ser un sistema tan fácil de gestionar se adaptan a las necesidades del docente basado en el aprendizaje, donde el docente se convierte en mediador quien facilita los contenidos y el alumno se convierte en el protagonista de sus propios aprendizajes. (MoodleDocs, 2019)

Entre las muchas ventajas que presenta Moodle, la mayoría de sus usuarios recalcan las siguientes:

- Crear clases virtuales y subir contenido en formatos digitales como vídeos, audios,

pdf, etc.

- Posibilidad de crear foros dentro de los cursos.
- Chats para la interacción entre profesores y alumnos.
- Módulo de encuestas y evaluaciones.
- Contenido SCORM.
- Tin Can API
- **Exámenes**
- Condicionales de avances
- Calendario
- Monitoreo y notificaciones
- Roles de usuarios configurables
- Posibilidad de incorporar temas para la personalización de la interfaz
- Wiki, permite que los alumnos puedan crear páginas web de los temas que están estudiando.
- Programar Tareas.
- Disponible en 34 Idiomas. (Bonilla, 2017)

### **6.1.10.3 Ventajas de utilizar Moodle como herramienta pedagógica**

Moodle es un sistema de gestión de cursos que esta creado para el desarrollo del aprendizaje en línea, permitiendo a los educadores crear sus propios espacios de estudio privado donde será accesible solo los estudiantes que se encuentren matriculados dentro del mismo.

- **Software libre:** Es la característica principal dentro de la plataforma Moodle, brinda la oportunidad de crear un espacio de estudio de forma gratuita, Moodle se encuentra bajo la licencia GPL es decir General Public License, no se encuentra ligado a ningún tipo de pago es totalmente accesible y se puede instalar, utilizar, modificar y puede ser personalizado.
- **Interfaz:** La interfaz de Moodle está diseñada para que los usuarios puedan acceder fácilmente, se puede navegar en la computadora y también en un dispositivo móvil.
- **Organización:** Permite organizar las clases en diferentes formatos estos pueden ser por temas, semanas, menú, pestañas, unidades entre otras.
- **Actividades:** Dentro de las actividades encontramos tareas, consultas, wiki, reuniones, foros entre otros. (Profesionales, 2019)

# **6.1.11 Chamilo**

Chamilo es un sistema de gestión de aprendizaje es una plataforma que ofrece la habilidad para capacitar, enseñar, gestionar y hacer seguimiento a los aprendices la información que se obtiene de los contenidos se recolectada y es presentada mediante reportes, es una plataforma LMS gratuita bajo esta licencia y se puede instalar, modificar y crear elementos adicionales que permitan adaptar esta plataforma a necesidades específicas de proyectos de e-learning. (Cahuana, 2020)

La Asociación Chamilo es una entidad sin lucro conformada por usuarios, empresas e instituciones de todo que apoyan con sus contribuciones al código o con sus aportaciones económicas el avance de este software y que se caracteriza por una apuesta radical por el software libre. (Lardy, 2021)

# **6.1.11.1 Características de Chamilo**

Encontramos diferentes características como:

- Multi Idiomas.
- Necesitas instalarla en un servidor e integrar para poder vender cursos por Internet.
- Permite tener diferentes Roles dentro de la plataforma.
- Red social de aprendizaje con la creación de grupos de interés.
- Carece de un marketplace para la venta de cursos.
- Necesita ser actualizada constantemente.
- Es difícil de utilizar
- Permite Adaptarse a diferentes modelos educativos.
- Videoconferencias.
- Compatibilidad con vídeos de realidad virtual. (Bit4learn, 2018)

# **6.1.11.2 Ventajas de utilizar Chamilo**

- Es adaptable a diferente proyecto.
- Posee herramientas de seguimiento y gestión.
- Notificaciones de eventos y tareas.
- Trabajos colaborativos en grupo WIKI.
- Acepta paquetes SCORM.
- Permite una gran gestión Documentaría.
- Videoconferencia (Bit4learn, Chamilo, 2016)

# **6.1.12 Edmodo**

Edmodo es una plataforma de aprendizaje la idea es muy sencilla: crear clases virtuales donde participen los alumnos, colaboren y dialoguen, utilizando un navegador. Es una plataforma en la que la comunicación profesor-alumno es la principal con Edmodo puedes conseguir una experiencia parecida a la de Facebook, pero en la que el profesor es quien lleva la batuta del aula virtual.

El estudiante tiene su propio perfil como llamado también un aula virtual, que funcionan de modo independiente y en cada una de ellas se incluye un muro en el que pueden compartir diferentes comentarios o publicaciones educativas que el docente puede revisar cada uno de los perfiles educativos de los estudiantes. (Espeso, 2017)

# **6.1.12.1 Ventajas de Edmodo**

- Es un software gratuito y de uso libre.
- Tiene un entorno amigable, idéntico a una red social.
- Se encuentra disponible en 18 idiomas.
- Edmodo permite enviar y buscar mensajes, biblioteca digital, calendario de fechas importantes, entrega de tareas.
- Es de fácil acceso para enviar y responder.
- Permite asignar símbolos para estimular la participación de los estudiantes.

# **6.1.12.2 Desventajas de Edmodo**

- Edmodo tiene la desventaja que no permite la opción de chat, no permite que los estudiantes creen grupos para comunicarse entre sí, en forma directa o por mensaje privado.
- Requiere fortalecer el trabajo autónomo y la responsabilidad de los estudiantes.
- La falta de audios es importante para los estudiantes que realizan trabajos audiovisuales.
- No se pueden visualizar los usuarios en línea. Es menos completa que Moodle. (Girón, 2019)

# **6.1.13 Google Classroom**

Es una plataforma digital diseñada para facilitar y mejorar el proceso de enseñanza- aprendizaje proponiendo una serie de actividades interactivas entre docentes y estudiantes en un ambiente virtual de forma colaborativa.

Los autores, Jon Bergmann y Aaron Sams dos maestros de secundaria que decidieron cambiar la manera en que daban sus clases. Por ello se convirtieron en pioneros de esta modalidad de educativa. Esta plataforma es expuesta al público desde el año 2014, teniendo una gran acogida por los decentes debido a sus magníficas características. (Berruecos, 2018)

# **6.1.13.1 Características**

- Es de carácter gratuito, libre de anuncios publicitarios de cualquier índole.
- Facilidad de creación, organización, comunicación y gestión de tareas.
- Mayor respaldo a la hora de realizar las tareas, se guardan automáticamente en googlee drive.
- Los maestros pueden asignar roles, dividir el grupo de alumnos, enviar anuncios

y comenzar discusiones.

- Se puede utilizar con diferentes niveles educativos. (Berruecos, 2018)

# **6.1.13.2 Ventajas**

- Facilita el trabajo a los docentes: Pueden crear clases participativas con docentes de otros cursos y otras asignaturas. Mayor control de los trabajos de los alumnos.
- Actualiza la educación:

Mejora la comunicación en la comunidad educativa.

Facilita la entrega de retroalimentación (notas en los documentos, control de envío, entre otros).

- Aporta herramientas a los alumnos: Los estudiantes pueden crear sus propios site con temas de interés. Pueden utilizar diferentes recursos para trabajos y exposiciones en un solo lugar.

# **6.1.13.3 Desventajas**

- Requiere necesariamente de una conexión a internet.
- No posee foros de chat en tiempo real.
- No existe un sistema automatizado para cargar archivos, corrección de exámenes, registro de calificaciones debe ser ejecutado de forma manual.
- Presentan limitaciones al integrarse con servicios externos. (Trango, Manchin, & Romo, 2019)

*Tabla 2.* Cuadro comparativo sobre plataformas virtuales.

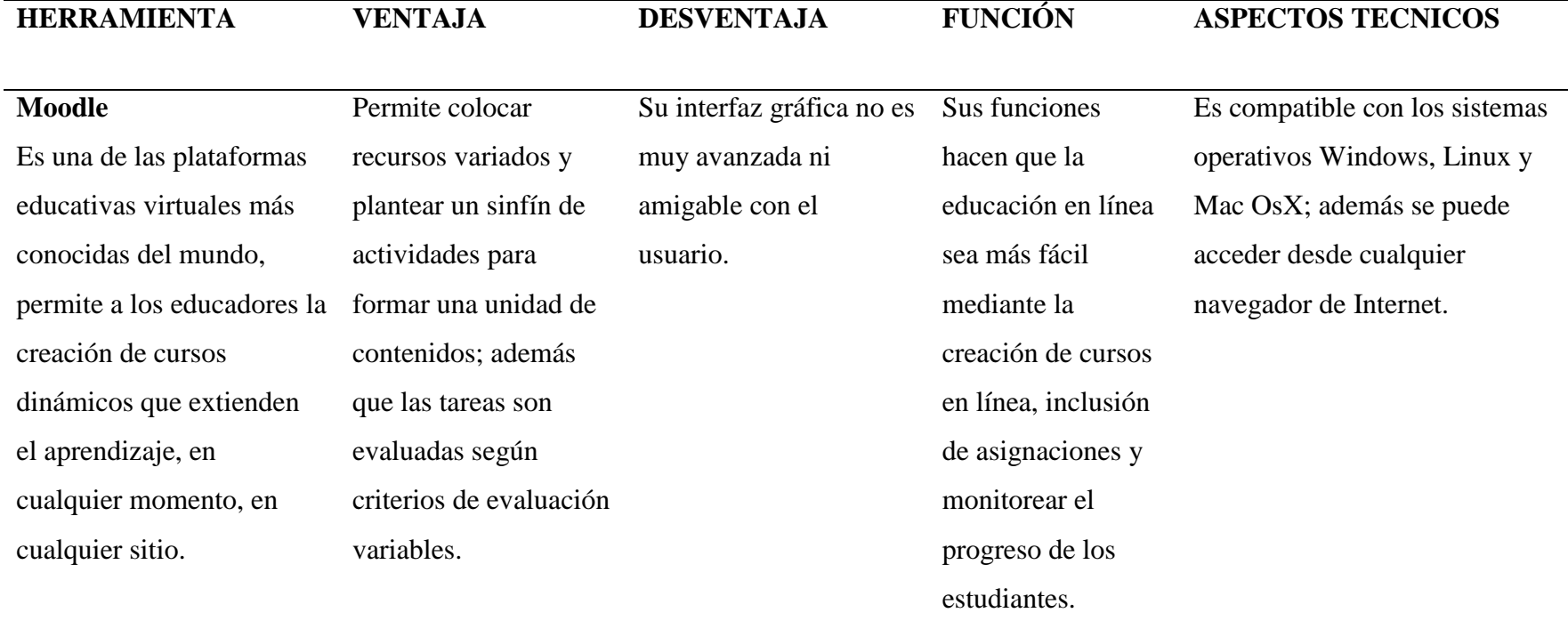

# **Chamilo**

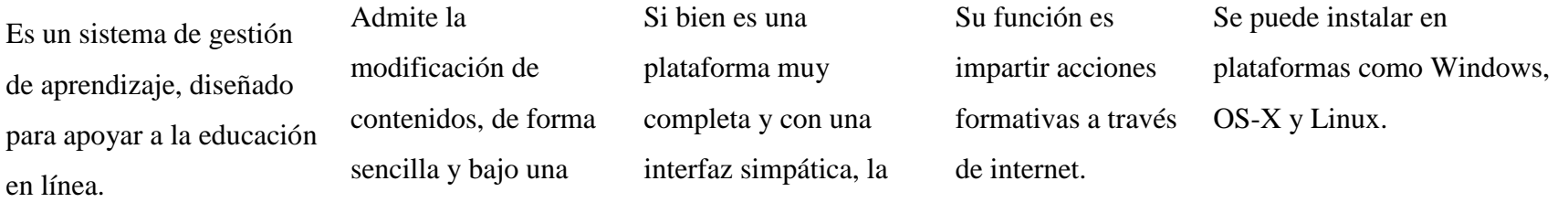

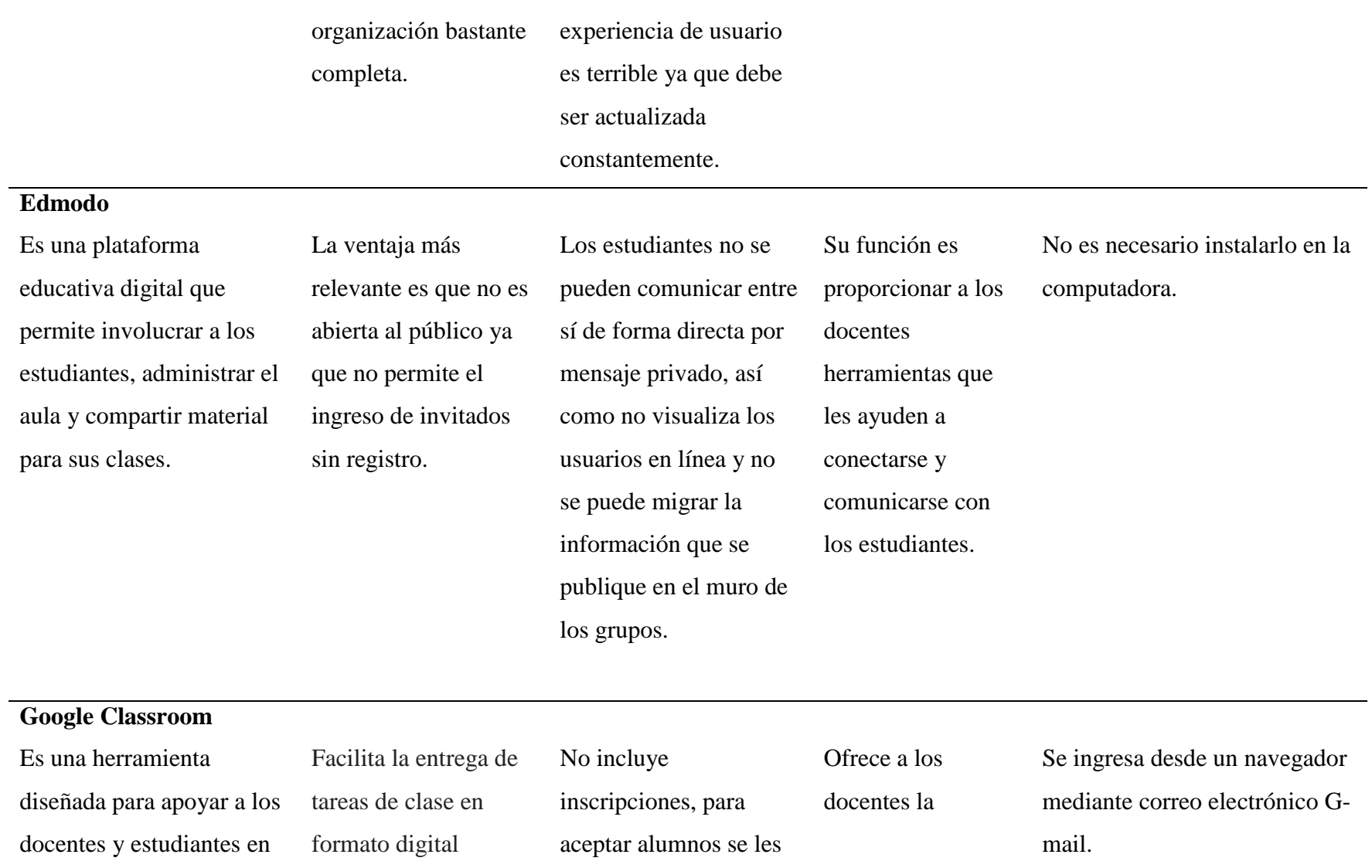

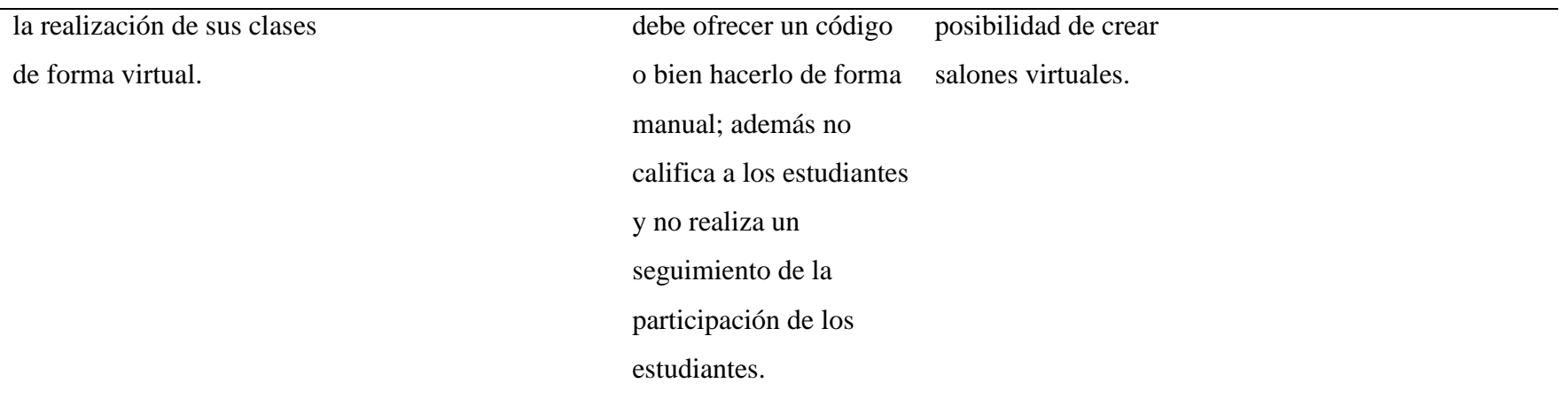

**Fuente:** Autoría propia. **Elaborado por:** Bryan Arguello & Carolina Naranjo, 2022.

# **6.2 Teoría legal**

### **De acuerdo a la Constitución de la República del Ecuador se menciona lo siguiente:**

ACUERDO Nro. MINEDUC-MINEDUC-2021-00024-A

Que, el artículo 26 de la Constitución de la República del Ecuador prescribe: "La Educación es un derecho de las personas a lo largo de su vida y un deber ineludible e inexcusable del Estado. Constituye un área prioritaria de la política pública y de la inversión estatal, garantía de la igualdad e inclusión social y condición indispensable para el buen vivir. Las personas, las familias y la sociedad tiene el derecho y la responsabilidad de participar en el proceso educativo".

Que, el artículo 27 de la Norma Constitucional prevé: "La educación se centrará en el ser humano y garantizará su desarrollo holístico, en el marco del respeto a los derechos humanos, al medio ambiente sustentable y a la democracia, incluyente y diversa, de calidad y calidez; impulsará la equidad de género, la justicia, la solidaridad y la paz; estimulará el sentido crítico, el arte y la cultura física, la iniciativa individual y comunitaria, y el desarrollo de competencias y capacidad para crear y trabajar.- La educación es indispensable para el conocimiento, el ejercicio de los derechos y la construcción de un país soberano, y constituye un eje estratégico para el desarrollo nacional" (Maria, 2021).

1. De la educación

a. Alternancia o educación alternada: opción de combinar estrategias de trabajo educativo en casa con encuentros presenciales en los establecimientos educativos u otros espacios de la comunidad, por medio de tutorías, actividades de nivelación, grupos de estudio en los barrios, entre otras tantas posibilidades para desarrollar las actividades pedagógicas previstas.

f. Metodologías activas: centradas en el estudiante, en las que el proceso de aprendizaje se basa en la interacción del docente y el estudiante potenciando la implicación responsable y el enriquecimiento de docentes y estudiantes. Se caracteriza porque el estudiante es el protagonista de su aprendizaje, acompañado por el o la docente y contextualizado a las situaciones reales del mundo actual. Estas metodologías favorecen el aprendizaje y la motivación de los estudiantes.

g. Plan institucional de continuidad educativa: acuerdos de la institución educativa entre directivos, docentes, padres de familia, comunidad y, muy especialmente de estudiantes, para la permanencia escolar, la continuidad educativa de todas y todos, sin excepción alguna, la educación en casa y, el uso progresivo y alternado de las instalaciones educativas;

ñ. Teleeducación: es una forma de educación a distancia que usa diversos medios tecnológicos de comunicación; por lo general se le diferencia de la educación en línea; en la teleeducación se privilegian medios de comunicación como la radio y la televisión (Creamer, M, 2020).

# **6.3 Teoría referencial**

# **Datos Generales de la Unidad Educativa "Guaranda"**

De acuerdo con el sitio web InfoEscuelas (2017), la Unidad Educativa donde se realizó el presente trabajo de investigación, posee la siguiente información:

- **Nombre de la institución:** UNIDAD EDUCATIVA GUARANDA
- **Código AMIE:** 02H00013
- **Dirección de ubicación:** ALFONSO DURANGO GABRIEL NOBOA Y ALFONSO DURANGO JUNTO A LA CDLA MARCOPAMBA VÍA A SAN SIMÓN
- **Tipo de educación:** Educación Regular
- **Provincia:** BOLIVAR
- **Código de la provincia de BOLIVAR según el INEC: 02**
- **Cantón:** GUARANDA
- **Código del Cantón GUARANDA según el INEC: 0201**
- **Parroquia:** ANGEL POLIBIO CHAVES
- **Código de la parroquia ANGEL POLIBIO CHAVES según el INEC:** 020101
- **Nivel educativo que ofrece**: EGB y Bachillerato
- **Sostenimiento y recursos:** Fiscal
- **Zona:** UrbanaINEC
- **Régimen escolar:** Sierra
- **Educación:** Hispana
- **Modalidad:** Presencial
- **Jornada:** Matutina
- **Tenencia del inmueble:** Propio
- **La forma de acceso:** Terrestre

# **Breve descripción:**

La institución se fundó en el año de 1945 se creó como escuela de artes y oficios al transcurrir de los años se van creando las carreras técnicas primero se creó la mecánica, electricidad y posteriormente electrónica de consumo después de un tiempo se creó el instituto tecnológico superior Guaranda que ofrecía las tecnologías en las carreras anteriormente creadas en la actualidad tiene 77 años de funcionamiento, la misión de la instituciones es de que todos los estudiantes salgan con mano de obra calificada y que presten sus servicios a todas las instituciones públicas y privadas que así lo requieran.

La Unidad Educativa "Guaranda" es un centro educativo de Educación Regular y sostenimiento Fiscal, con jurisdicción Hispana, la modalidad de esta institución es presencial de jornada matutina y nivel educativo de EGB y Bachillerato. Se encuentra ubicada en la provincia de Bolívar, cantón de Guaranda.

La institución educativa cuenta con un total de 74 docentes tanto de sexo femenino como masculino, personal administrativo 7. En cuanto al número de educandos 1215 que corresponden al género femenino y masculino.

La formación está basada estrechamente con experiencias propias de la realidad, experiencias propias, sociales, culturales entre otras, siendo de suma importancia la implementación de un entorno virtual que permita mejorar el proceso de enseñanza aprendizaje en los estudiantes (InfoEscuelas, 2017).

# **7 MARCO METODOLÓGICO**

# **7.1 Enfoque de la investigación**

En el presente informe de investigación se utilizará un enfoque cuali-cuantitativo; cuantitativo porque se usará la recolección de datos mediante la medición numérica y tabulación de los datos para realizar cuadros, gráficos e información para un análisis estadístico porque se pretende investigar si un entorno virtual de enseñanza-aprendizaje en la asignatura de ciencias naturales ayuda a mejorar el proceso académico de los estudiantes.

Es cualitativo ya que el problema demanda un estudio interno por parte del investigador en donde deberá involucrarse directamente con el problema y con toda la comunidad educativa, ya que se fundamentará, analizará e implementará el uso del entorno virtual en el proceso académico.

### **7.2 Diseño o tipo de estudio**

La investigación se basa en un estudio no experimental, porque existen antecedentes y se trabajara sobre ellos proponiendo nuevos conocimientos que posteriormente serán evaluados.

Es aplicado, porque se implementará un entorno virtual, mismo que se usará para desarrollar actividades virtuales y así mejorar el proceso de enseñanza- aprendizaje en los estudiantes de octavo año paralelo "A" en la asignatura de ciencias naturales.

### **7.3 Métodos**

#### **7.3.1 Bibliográfico**

Para la investigación se usará el método bibliográfico para obtener información necesaria de las variables propuestas para la búsqueda de documentos que contienen información necesaria para la investigación.

Dentro de este método se analizarán los antecedentes referentes a la investigación planteada, donde se analizará el impacto de los entornos virtuales en el proceso de aprendizaje.

# **7.3.3 Deductivo-Inductivo**

Es deductivo porque sirve para aplicar este entorno virtual de aprendizaje que generará aprendizajes específicos mientas que el método inductivo permitirá conocer los resultados de la aplicación implementada generando conclusiones.

# **7.4 Técnicas e instrumentos de recolección de datos**

Las técnicas e instrumentos de recolección de datos serán la encuesta y entrevista, las mismas que facilitarán la recolección de datos relacionados al tema planteado, mediante instrumentos como cuestionarios dirigidos a la docente y los estudiantes de octavo año paralelo "A" en la asignatura de Ciencias Naturales.

#### **7.5 Universo y muestra**

Se considera como población al octavo año de Educación Básica paralelo "A" de la Unidad Educativa "Guaranda", conformado por 32 estudiantes y la docente de la asignatura de ciencias naturales a quienes se aplicará los instrumentos de recolección de datos.

#### **7.6 Procesamiento de información**

Una vez recolectado los datos utilizando los respectivos instrumentos se procederá a tabularlos determinando sus frecuencias y porcentajes para después representarlos en tablas y gráficos estadísticos, para posteriormente elaborar interpretaciones generales.

Por otro lado, para el análisis de la interpretación de las observaciones se elaborar

una ficha donde conste la pregunta, los hechos observados y el análisis conforme a las investigaciones realizadas.

# **8 ANÁLISIS E INTERPRETACIÓN DE RESULTADOS**

Los datos fueron obtenidos de acuerdo a una encuesta realizada a los estudiantes de octavo año paralelo "A" de Educación General Básica de la Unidad Educativa "Guaranda", a continuación, se procedió a realizar un análisis descriptivamente de cada una de las preguntas de la encuesta.

**Pregunta 1.** ¿Le gustaría a usted aprender utilizando recursos tecnológicos?

| <b>FRECUENCIA</b> |    |      |  |  |
|-------------------|----|------|--|--|
| <b>PORCENTAJE</b> |    |      |  |  |
| SI                | 27 | 84%  |  |  |
| Válidos NO        | 5  | 16%  |  |  |
| <b>TOTAL</b>      | 32 | 100% |  |  |

*Tabla 3.* Tabulación de datos recursos tecnológicos

*Fuente:* Unidad Educativa "Guaranda"

*Elaborado por:* Bryan Arguello & Carolina Naranjo, 2022

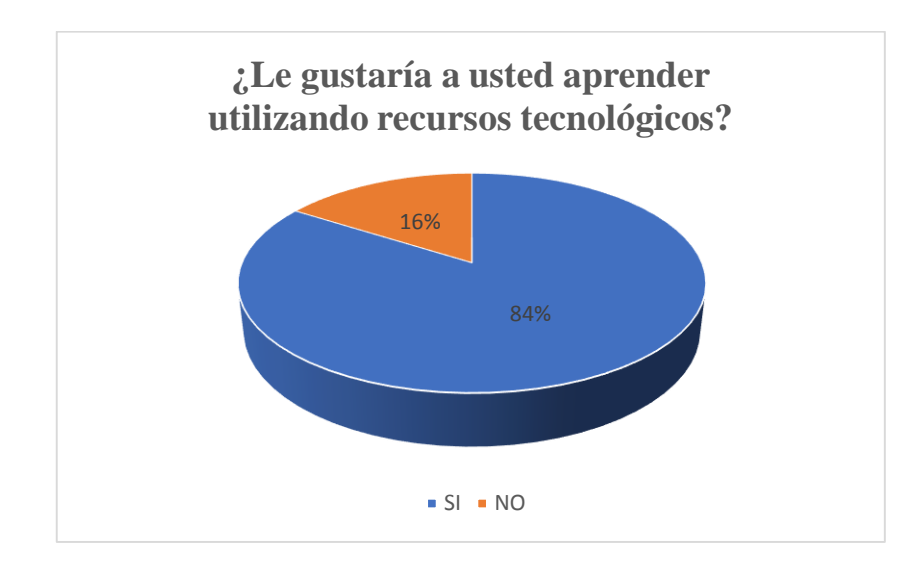

*Gráfico 1.* Datos estadísticos de recursos tecnológicos.

 *Fuente:* Unidad Educativa "Guaranda"  *Elaborado por:* Bryan Arguello & Carolina Naranjo, 2022.

# **Análisis e interpretación**

Un alto porcentaje de estudiantes hacen mención que sí les gustaría aprender utilizando recursos tecnológicos para el desarrollo su proceso académico, mientras que un porcentaje menor menciona que no están de acuerdo en usar estos recursos, esto sucede por varios factores como podría ser, la falta de dispositivos tecnológicos o también por la falta de conocimiento para utilizar estos recursos.

**Pregunta 2.** ¿Considera usted que es conveniente el uso de recursos tecnológicos en la educación?

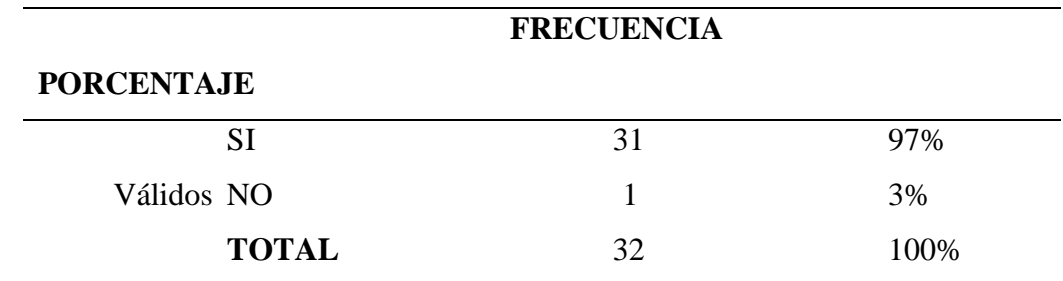

*Tabla 4.* Tabulación de datos recursos tecnológicos en la educación.

*Fuente:* Unidad Educativa "Guaranda"

*Elaborado por:* Bryan Arguello & Carolina Naranjo, 2022

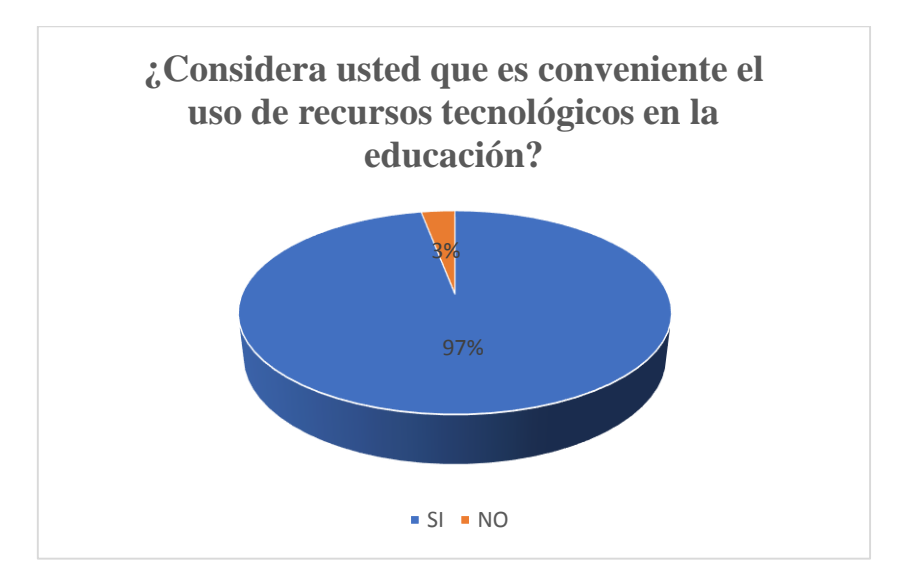

 *Gráfico 2.* Datos estadísticos de recursos tecnológicos en la educación.

 *Fuente:* Unidad Educativa "Guaranda"  *Elaborado por:* Bryan Arguello & Carolina Naranjo, 2022.

# **Análisis e interpretación**

De los resultados de la encuesta se puede observar que la mayor parte de los estudiantes encuestados mencionaron que si sería conveniente el uso de recursos tecnológicos en la educación, esto puede hacer mención a que muchos de los estudiantes les atrae aprender mediante la tecnología, lo cual es beneficioso para nuestro proyecto porque tienen interés por aprender utilizando recursos tecnológicos.

**Pregunta 3.** ¿Desearía que la clase de ciencias naturales sean con la ayuda de recursos didácticos tecnológicos?

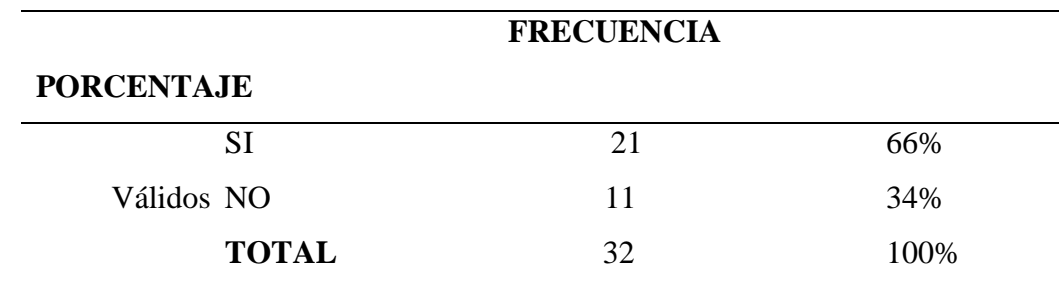

*Tabla 5.* Tabulación de datos recursos didácticos tecnológicos.

*Elaborado por:* Bryan Arguello & Carolina Naranjo, 2022

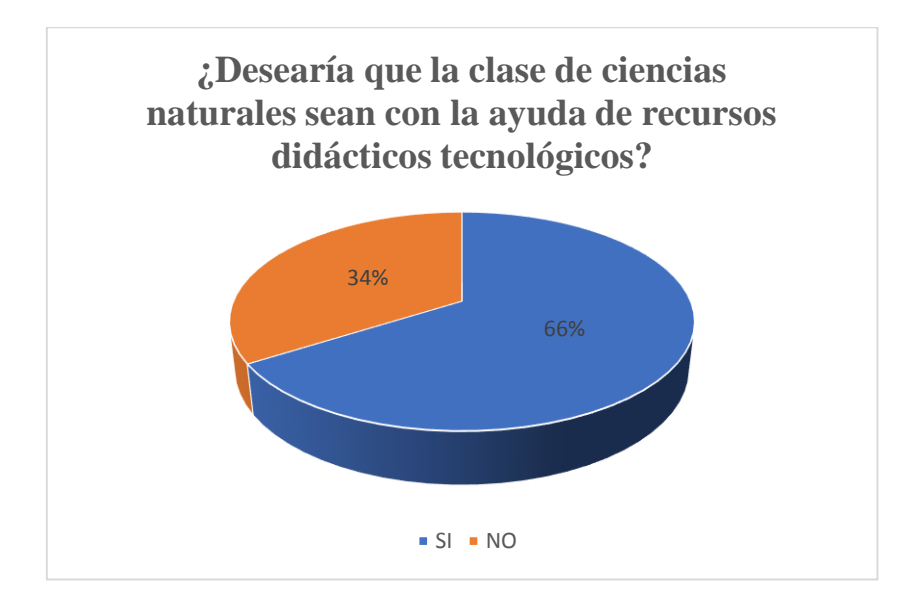

 *Gráfico 3.* Datos estadísticos de recursos didácticos tecnológicos.

 *Fuente:* Unidad Educativa "Guaranda"  *Elaborado por:* Bryan Arguello & Carolina Naranjo, 2022.

### **Análisis e interpretación**

De los estudiantes encuestados la mayoría menciona que, si les gustaría que se usen recursos didácticos tecnológicos al momento de impartir la asignatura de ciencias naturales, mientras que un porcentaje menor menciona que no está de acuerdo, esto se podría dar por tal motivo que el docente no tiene conocimientos acerca de la utilización de los recursos didácticos.

*Fuente:* Unidad Educativa "Guaranda"

**Pregunta 4.** ¿Cree que es necesario la inclusión de nuevos recursos tecnológicos para promover su aprendizaje?

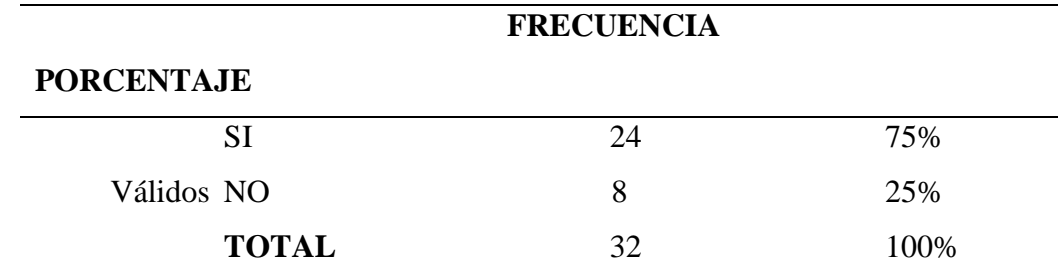

*Tabla 6.* Tabulación de datos inclusión recursos tecnológicos.

*Fuente:* Unidad Educativa "Guaranda"

*Elaborado por:* Bryan Arguello & Carolina Naranjo, 2022

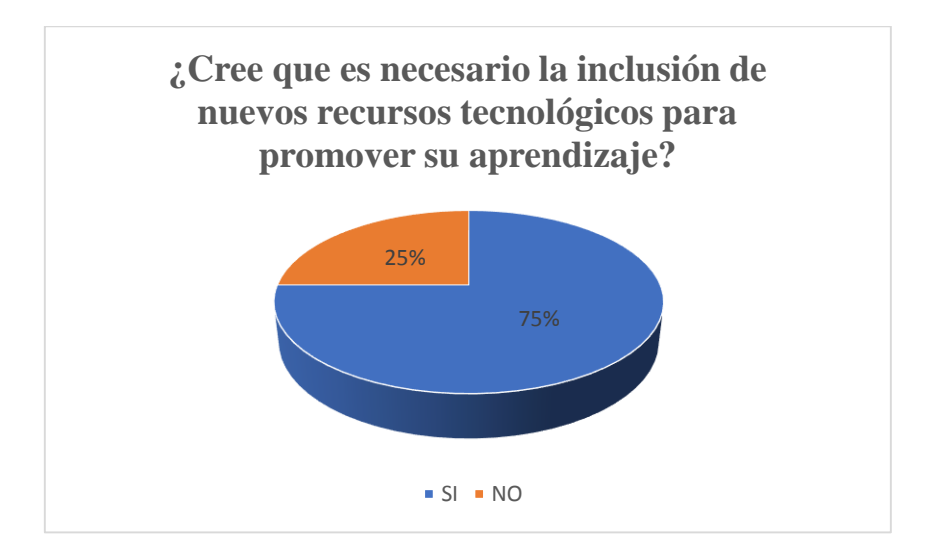

 *Gráfico 4.* Datos estadísticos de inclusión recursos tecnológicos.

 *Fuente:* Unidad Educativa "Guaranda"  *Elaborado por:* Bryan Arguello & Carolina Naranjo, 2022.

# **Análisis e interpretación**

Como se observa en el grafico la mayor parte de los estudiantes encuestados están de acuerdo que se incluya recursos tecnológicos para promover el proceso de enseñanza – aprendizaje dentro de la asignatura, lo que es de gran ayuda para nuestra investigación porque los estudiantes estas interesados en aprender a través de la tecnología.

**Pregunta 5.** ¿Le gustaría comunicarse con su docente desde su hogar?

| <b>FRECUENCIA</b> |    |      |  |  |
|-------------------|----|------|--|--|
| <b>PORCENTAJE</b> |    |      |  |  |
| <b>SI</b>         | 22 | 69%  |  |  |
| Válidos NO        | 10 | 31%  |  |  |
| <b>TOTAL</b>      | 32 | 100% |  |  |

*Tabla 7.* Tabulación de datos comunicación con el docente.

*Fuente:* Unidad Educativa "Guaranda"

*Elaborado por:* Bryan Arguello & Carolina Naranjo, 2022

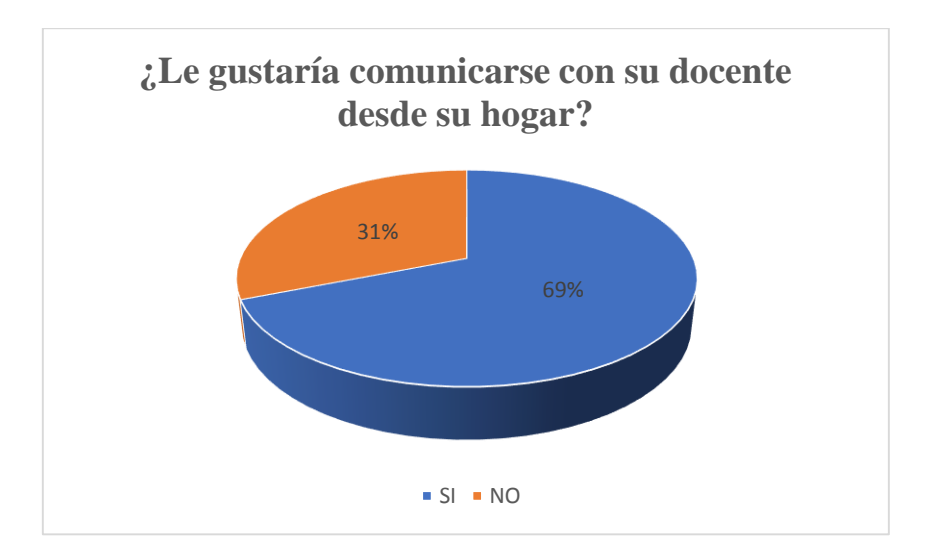

 *Gráfico 5.* Datos estadísticos de comunicación con el docente.

 *Fuente:* Unidad Educativa "Guaranda"  *Elaborado por:* Bryan Arguello & Carolina Naranjo, 2022.

# **Análisis e interpretación**

Como se observa en la encuesta realizada la mayor parte de los estudiantes hacen mención que si les gustaría comunicarse con su docente no solo en el aula de clases si no también desde su hogar con lo que se lograría tener una mejor comunicación entre docente y estudiantes, de esta manera se lograría mejorar el proceso de enseñanza-aprendizaje.

**Pregunta 6.** ¿Le gustaría que sus tareas sean subidas a un repositorio digital?

| <b>FRECUENCIA</b> |    |      |  |  |
|-------------------|----|------|--|--|
| <b>PORCENTAJE</b> |    |      |  |  |
| SI                | 19 | 59%  |  |  |
| Válidos NO        | 13 | 41%  |  |  |
| <b>TOTAL</b>      | 32 | 100% |  |  |

*Tabla 8.* Tabulación de datos repositorio digital.

*Fuente:* Unidad Educativa "Guaranda"

*Elaborado por:* Bryan Arguello & Carolina Naranjo, 2022

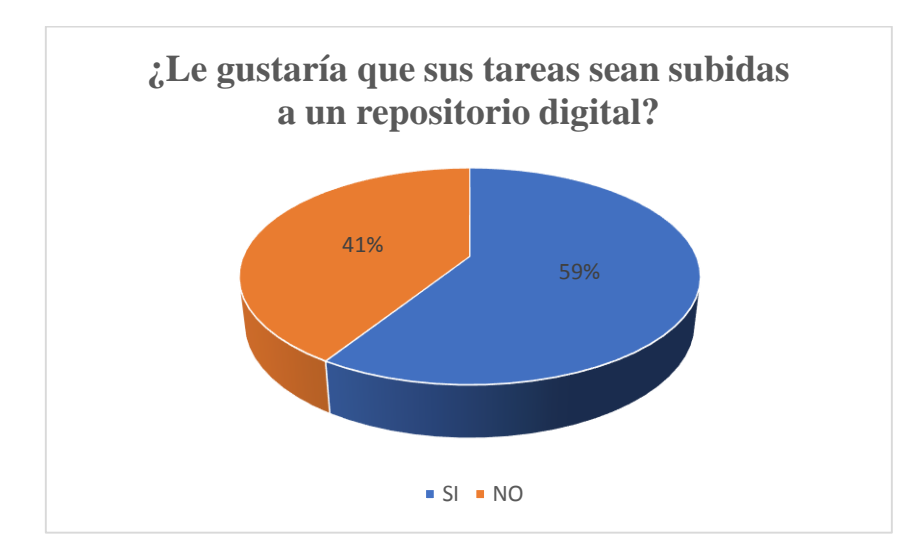

 *Gráfico 6.* Datos estadísticos de repositorio digital.

 *Fuente:* Unidad Educativa "Guaranda"  *Elaborado por:* Bryan Arguello & Carolina Naranjo, 2022.

### **Análisis e interpretación**

Con los resultados que se obtuvieron se puede determinar que la mayoría de los estudiantes encuestados si están de acuerdo que sus tareas sean subidas a un repositorio digital porque de esta manera se llevarían sus deberes de forma más ordenada, existe también una gran parte de estudiantes que no están de acuerdo esto se podría dar por falta de conocimientos sobre lo que es un repositorio digital.
**Pregunta 7.** ¿Le gustaría que la información que les entrega el docente se acceda las 24 horas del día?

|                   | <b>FRECUENCIA</b> |      |
|-------------------|-------------------|------|
| <b>PORCENTAJE</b> |                   |      |
| SI                | 20                | 63%  |
| Válidos NO        | 12                | 37%  |
| <b>TOTAL</b>      | 32                | 100% |

*Tabla 9.* Tabulación de datos información que entrega el docente.

*Fuente:* Unidad Educativa "Guaranda"

*Elaborado por:* Bryan Arguello & Carolina Naranjo, 2022

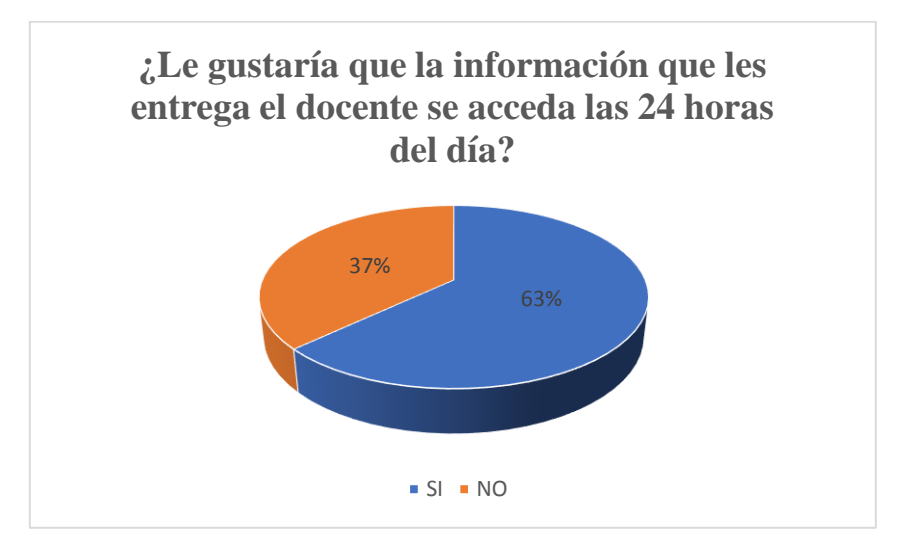

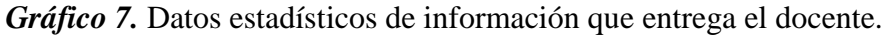

 *Fuente:* Unidad Educativa "Guaranda"  *Elaborado por:* Bryan Arguello & Carolina Naranjo, 2022.

#### **Análisis e interpretación**

Como se puede observar la mayoría de los estudiantes encuestados mencionan que, si les gustaría acceder a la información que les entrega el docente en cualquier momento y desde cualquier lugar, mientras un pequeño grupo desea que se siga con las clases tradicionalistas mediante materiales físicos.

**Pregunta 8.** ¿Le gustaría que las evaluaciones sean todas en línea?

|                   | <b>FRECUENCIA</b> |      |
|-------------------|-------------------|------|
| <b>PORCENTAJE</b> |                   |      |
| <b>SI</b>         | 20                | 63%  |
| Válidos NO        | 12                | 37%  |
| <b>TOTAL</b>      | 32.               | 100% |

*Tabla 10.* Tabulación de datos evaluaciones en línea.

*Elaborado por:* Bryan Arguello & Carolina Naranjo, 2022

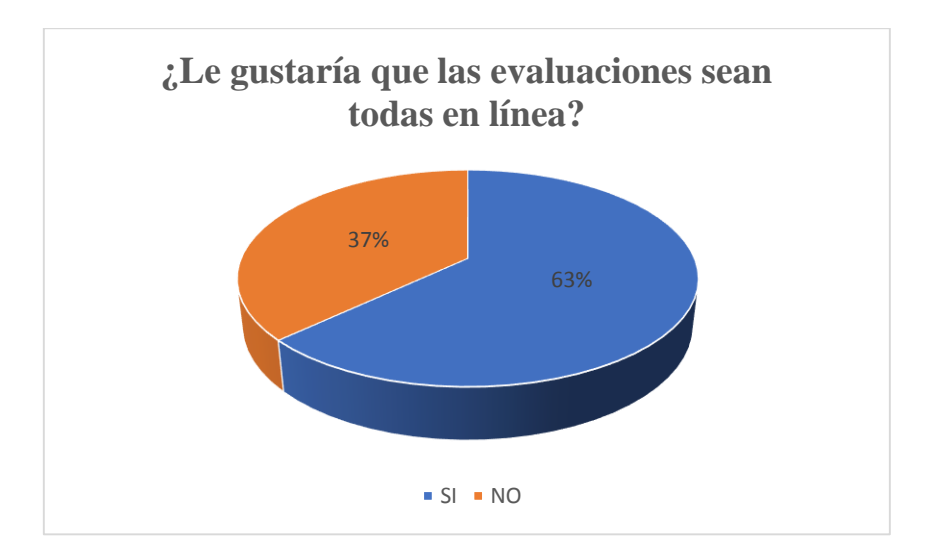

 *Gráfico 8.* Datos estadísticos de evaluaciones en línea.

 *Fuente:* Unidad Educativa "Guaranda"  *Elaborado por:* Bryan Arguello & Carolina Naranjo, 2022.

## **Análisis e interpretación**

En base a los resultados se puede determinar que a la mayoría de los encuestados sí les gustaría que las evaluaciones que son aplicados por los docentes sean en línea ya que les parece favorable para su rendimiento académico, mientras que a un pequeño grupo no le gustaría que se aplique, esto podría ser porque no cuentan con un dispositivo tecnológicos.

*Fuente:* Unidad Educativa "Guaranda"

**Interpretación de la entrevista realizada a la docente que imparte la asignatura de Ciencias Naturales en el octavo año paralelo "A" de la Unidad Educativa "Guaranda" cantón Guaranda, Provincia Bolívar.**

## **1. ¿Cuál es el canal de comunicación que usted mantiene con los estudiantes?**

Para comunicarme con los chicos cuando no estamos en horas de clase el único canal de comunicación que utilizo y tengo a mi alcance es WhatsApp, porque la mayoría de los chicos poseen teléfonos celulares o bien los padres de familia.

**Análisis:** La docente hace referencia en su intervención que la única forma de comunicarse con los estudiantes fuera de la hora de clases es a través de mensajes de WhatsApp, existiendo diversos canales de comunicación que están a nuestro alcance y de esta manera se puede evidenciar que no se aprovecha de la mejor manera la alta gama de herramientas que nos ofrece las Tic´s.

# **2. ¿Qué tipos de herramientas tecnológicas usted ha utilizado para impartir sus actividades académicas dentro de la asignatura de ciencias naturales?**

Por lo general lo que utilizo son videos descargados de Internet, estos videos me los descargo acorde a los temas que vayamos a revisar y les proyecto; también usamos material interactivo Power Point, Prezi, Canva, para impartir en las clases a los estudiantes introducciones de los temas.

**Análisis:** En este punto se ha referido a las herramientas tecnológicas y hace referencia al material digital didáctico para generar sus clases, se puede notar que usa diversos recursos para formar herramientas con el propósito de utilizar métodos de aprendizaje para que los estudiantes adquieran y complementen sus conocimientos a través de estos materiales, la integración de las tecnologías influye en el proceso de enseñanzaaprendizaje ya que fomenta la capacidad de abstracción de información del contenido del mismo, atrae la creatividad y posibilita la capacidad de acceso a más herramientas digitales.

# **3. ¿Estaría dispuesta usted ha incluir nuevas herramientas tecnológicas como apoyo a su trabajo docente?**

Por supuesto que me gustaría incluir técnicas nuevas que faciliten el aprendizaje y también porque los chicos de esta manera encuentran más dinámicas las clases ya que ellos se encuentran involucrados directamente con la tecnología,

**Análisis:** La docente entrevistada argumenta que si le gustaría incluir nuevas herramientas tecnológicas ya que estas le ayudarían a enriquecer el contenido de trabajo que ella desarrolla para impartir su clase y también para que los estudiantes se sientan motivamos y con ganas de aprender; esto también genera que los estudiantes despierten el interés por aprender.

# **4. ¿Le gustaría a usted que las evaluaciones para los estudiantes se realicen en línea?**

Me gustaría, sí, porque da opciones para elaborar la prueba de mejor forma y ofrecen métodos nuevos y atractivos que podemos implementar en nuestras clases para que los alumnos demuestren su aprendizaje.

**Análisis:** La docente hace referencia a que si le gustaría que los estudiantes rindan sus evaluaciones en línea ya que de esta manera la docente podrá medir de mejor manera el conocimiento adquirido por parte del estudiante; también la creación de cuestionarios en línea puede hacerse en cuestión de minutos simplemente subiendo y pegando el contenido y la actividad de calificar se realiza de manera sencilla.

#### **5. ¿Le gustaría a usted que las tareas sean enviadas a un repositorio digital?**

Claro que si me gustaría ya que los estudiantes podrían llevar de manera organizada sus tares y en caso de que las necesiten podrían descargarse y hacer uso si lo necesitan, también aprovecharía toda la hora de clases porque se pierde mucho tiempo revisando deberes y podría hacerlo tranquilamente desde mi casa.

**Análisis:** La docente menciona que si sería adecuado que las tareas sean subidas a un repositorio porque de esta manera los estudiantes llevarían de manera ordenada sus tareas y también para la docente sería favorable ya que podría hacer las revisiones respectivas desde el lugar en que se encuentre de una manera cómoda.

## **9 CONCLUSIONES**

- Los entornos virtuales de enseñanza-aprendizaje son necesarios e imprescindibles para mejorar el proceso académico en cualquier área que se desee implementar, de este modo se lograra promover el desarrollo de habilidades interpersonales, complementar la educación presencial y facilitar el seguimiento del aprendizaje, brindando también una calidad educativa del aprendizaje y motivación.
- Los entornos virtuales son espacios que facilitan la comunicación a los estudiantes y el acceso a diversos materiales y recursos, estos se caracterizan por su interactividad, flexibilidad, escalabilidad y ubicuidad respecto al aprendizaje siendo un mecanismo de motivación y evaluación.
- Ante los resultados obtenidos mediante la encuesta realizada a los estudiantes de octavo año paralelo "A", se pudo determinar que era factible implementar un entorno virtual de enseñanza-aprendizaje ya que mencionaron que su motivación por aprender mejoraría porque podrían subir tareas, acceder a información y rendir evaluaciones desde cualquier parte que se encuentren.

# **10 DESARROLLO DE LA PROPUESTA TECNOLÓGICA**

## **Título**

MOODLE UN ENTORNO VIRUAL PARA EL PROCESO DE ENSEÑANZA-APRENDIZAJE.

#### **Introducción**

El impacto de las TICs en la educación, ha favorecido tanto a docentes como a estudiantes permitiéndoles el desarrollo de nuevas competencias como trabajos colaborativos y la creatividad, para el desarrollo de la siguiente propuesta se ha identificado como problema la falta de un entorno virtual de enseñanza-aprendizaje dentro del proceso académico de los estudiantes.

Como propuesta tecnológica tenemos la implementación de un entorno virtual de enseñanza-aprendizaje para mejorar el proceso académico de los estudiantes de octavo año paralelo "A", de la Unidad Educativa "Guaranda" de la cuidad de Guaranda, provincia Bolívar durante el año 2022, en este caso vamos a implementar Moodle que es una plataforma diseñada para educadores, estudiantes de la institución y tiene como fin fomentar el aprendizaje y mejorar la calidad de la práctica docente, dentro de la asignatura de Ciencias Naturales.

La educación en la actualidad ha tenido diferentes cambios, facilitando a los estudiantes la información para la autoeducación, los beneficios que ha otorgado los entornos virtuales han sido de gran ayuda tanto a estudiantes como docentes, la educación tiene como finalidad formar estudiantes que puedan actuar, resolver y desarrollar un pensamiento crítico.

Entornos virtuales de enseñanza-aprendizaje (EVEA) son conjuntos de medios digitales que se pueden emplear de forma sincrónica o asincrónica ayuda a llevar a cabo el proceso de enseñanza-aprendizaje, cabe recalcar que la plataforma más utilizada dentro del ámbito educativo es Moodle, esta herramienta ayuda a los estudiantes a relacionarse a los nuevos procesos de aprendizaje, brindando múltiples herramientas para desarrollar la creatividad.

Moodle es una plataforma virtual, con un sistema de enseñanza diseñado para la creación de espacios de aprendizaje online que se adaptan a diferentes necesidades tanto como a profesores, estudiantes de la institución.

## **Objetivos**

## **Objetivo General**

Implementar un entorno virtual de enseñanza-aprendizaje basado en Moodle para el desarrollo del proceso académico en la asignatura de Ciencias Naturales de los estudiantes de octavo año paralelo "A", de la Unidad Educativa "Guaranda" de la ciudad de Guaranda, Provincia Bolívar durante el año 2022.

## **Objetivos Específicos**

- Analizar los contenidos curriculares que se incluirán en el entorno virtual de enseñanza-aprendizaje.
- Estructurar el curso virtual para la asignatura de Ciencias Naturales.
- Capacitar al docente y estudiantes del octavo año paralelo "A" sobre el uso correcto del entorno virtual de enseñanza-aprendizaje Moodle para mejorar el proceso académico.

#### **Desarrollo**

#### **MOODLE**

Moodle también conocida como una plataforma de enseñanza-aprendizaje, dentro de esta plataforma podemos crear clases virtuales donde los estudiantes pueden participar desde diferentes lugares y pueden colaborar con información, dialogar y se necesita de un navegador para poder acceder a la misma.

Con la ayuda de la plataforma virtual Moodle se permite la comunicación entre docente y estudiante, en donde el docente es quien crea el aula virtual donde los estudiantes participan, el docente es el encargado de seleccionar con que clase va a trabajar y la materia que va a impartir dentro de la plataforma, cada estudiante tiene su perfil similar a Facebook (Moodle, 2022).

#### **Características Pedagógicas**

- Moodle promueve una pedagogía constructivista social (colaboración, actividades, reflexión crítica, etc.).
- Moodle es adecuado tanto para las clases totalmente en línea o a distancia, así como para complementar el aprendizaje presencial.
- Moodle tiene una interfaz de navegador de tecnología sencilla, ligera, eficiente, y compatible.
- La mayoría de las áreas de introducción de texto (recursos, mensajes de los foros, entradas de los diarios, etc.) pueden ser editadas.

(Alexandra Rebellón, 2019) Menciona que Moodle presenta una serie de ventajas que se las puede ver desde diferentes puntos de vista ya sea para el docente como para el estudiante, entre las que se destaca:

#### **Ventajas de Moodle como profesor**

- Seguro: La restricción de acceso a las comunidades de aprendizaje de Moodle es una solución para evitar riesgos innecesarios.
- **Accesible:** Podemos acceder a Moodle desde cualquier parte del mundo con un dispositivo con internet.
- **Comodidad:** El docente puede corregir desde su casa cómoda y tranquilamente.
- **Control:** El docente hace un seguimiento muy exhaustivo de los estudiantes, sobre el trabajo que realizan cada día y sus progresos a lo largo del curso.
- **Dudas:** El docente puede resolver todo tipo de dudas que tengan los estudiantes mediante chats, blog, y correos electrónicos.
- **Ventajas de Moodle como estudiante**
- **Comodidad:** El estudiante trabaja desde su cada cómodamente.
- **Conocimientos:** El estudiante trabaja solo desde casa y los conocimientos adquiridos pueden llegar a ser mejores que en una clase.
- **Trabajo colaborativo:** Permite que los estudiantes hagan trabajos en conjunto.

## **METODOLOGÍA PACIE**

PACIE es una metodología educativa desarrollada por el Ing. Pedro Camacho con el propósito de incorporar la tecnología denominada Web 2.0 en el proceso educativo, para potenciar el autoaprendizaje y la experiencia de construir el conocimiento en colectivo, donde comprende que la realidad es cada vez más virtual y que la educación no puede seguir usando solamente papel y lápiz (Pacheco, 2016).

PACIE es una metodología para el uso y aplicación de las herramientas virtuales tales como aulas virtuales, campus virtuales, web 2.0, metaversos, entre otros, en la educación sea en sus modalidades presenciales, semipresenciales o a distancia (Oñate, 2009).

PACIE, su acrónimo sintetiza las 5 fases que permiten un desarrollo integral de la educación virtual como soporte de las otras modalidades de educación, y corresponden a las siguientes fases:

**P =** Presencia **A =** Alcance **C=** Capacitación **I =** Interacción **E =** E-learning

## **Presencia**

(Xavier Gavilanes, 2018) dice que primera fase conocida como la presencia, no se basa solo en las imágenes que se van a incluir dentro del entorno de educación virtual ni los colores, la presencia trata de crear la necesidad para que los estudiantes ingresen al aula virtual, para ello se debe tener en cuenta:

- Uso de una imagen corporativa
- Usar las TICs de forma adecuada
- Facilitar la interacción entre docentes y estudiantes
- Crear un entorno virtual

#### **Alcance**

Dentro de la fase alcance se debe tener claro los objetivos que se desea alcanzar, señalando realmente lo que se quiere conseguir de los estudiantes que participaran dentro de la plataforma educativa, de esta forma se necesita tener una planificación correcta entre tutores, estudiantes y en fina la institución en general, sin descuidar el enfoque pedagógico, el alcance se divide en:

- **Alcance Académico:** Información, tiempo y recurso.
- **Alcance Experimental:** Destreza, Conocimiento, Experiencia.
- **Alcance Tutorial:** Motivación, Comunicación, Frecuencia.

#### **Capacitación**

Dentro de este proceso debemos tomar en cuenta que la capacitación es uno de los elementos principales para lograr los objetivos planteados, cabe recalcar que con esta acción los estudiantes reciben los conocimientos y herramientas necesarios para el cumplimento con las tareas planteadas dentro de un entorno virtual. (Ademica, 2017)

Es importante saber que la capacitación no se le puede ver como un reglamento, sino al contrario es un beneficio tanto para docentes y estudiantes, gracias a ello se mantiene una dirección clara que les permite adquirir nuevas herramientas para mejorar el desarrollo de una actitud de mejoramiento.

## **Interacción**

Los recursos y actividades deben ser manipulados para socializar compartir y generar la interacción que debe nacer de procesos comunicacionales dando paso a la motivación desde las diferentes unidades de la comunidad del aprendizaje y ahí permitir al usuario una participación abierta donde los procesos tecnológicos mejoren y faciliten el proceso del aprendizaje.

Dentro de este método encontramos la interacción que es el proceso de intercambio de conocimientos, costumbres y formas de pensar entre los usuarios y promueven el enriquecimiento social, cultural, emocional de los docentes y estudiantes. (Razo, 2016)

## **E-learning**

E-learning hace referencia al uso de la tecnología sin olvidar el papel primordial de la pedagogía, hace referencia a las actividades de formación que se dan únicamente a través de un dispositivo conectado a la red, lo que se le conoce también como aprendizaje electrónico, formación online o aprendizaje virtual. (Universidades, 2022)

# **PROPUESTA O ALTERNATIVAS DE SOLUCIÓN AL PROBLEMA DEL PROYECTO PLANTEADO.**

#### **Tareas Realizadas**

- Contratación de hosting y dominio
- Instalación de Moodle
- Configuración de Moodle
- Creación de Cursos
- Diseño de recursos para el curso virtual
- Creación de actividades del curso virtual
- Subida de recursos y actividades a la plataforma
- Implementación del curso virtual
- Capacitación a docente y estudiantes

## **MODELOS ELABORADOS O DISEÑADOS**

#### **FASE DE PRESENCIA**

En la actualidad las unidades educativas deben garantizar a sus estudiantes una educación de calidad que incluya los recursos de las Tecnologías de Información y Comunicación (TIC´s) como es el caso de los Entornos Virtuales de Enseñanza-Aprendizaje (EVEAS).

La Unidad Educativa "Guaranda" al inicio de esta investigación no cuenta con un entorno virtual que permita mantener una comunicación sincrónica y asincrónica entre docentes y estudiantes, por lo que una de las primeras tareas es implementar un entorno virtual para mejorar el proceso académico de los estudiantes.

La imagen corporativa usada dentro del sitio contara con las siguientes características:

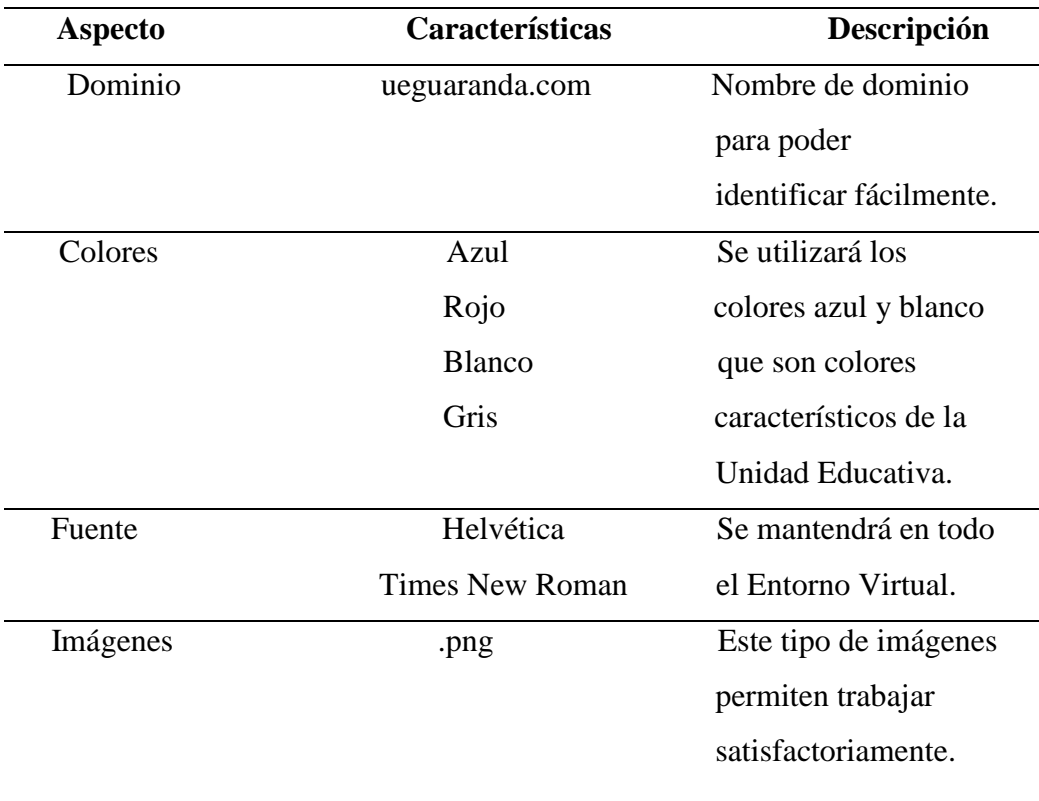

*Tabla 11.* Características de la imagen corporativa.

*Fuente:* Autoría propia. *Elaborado por:* Bryan Arguello & Carolina Naranjo, 2022

## **FASE DE ALCANCE**

En la presente fase se definió los diferentes estándares, marcas y destrezas, conocidos en la metodología PACIE, mediante los cuales se conseguirá que el estudiante alcance los objetivos de aprendizajes propuestos de la asignatura.

#### **Bloque Académico 1:** Los seres vivos

El concepto de seres vivos es posiblemente el más importante en Ciencias Naturales; tiene una serie de características muy variadas, dentro de las cuales están su tamaño, la capacidad de moverse o no, diferentes tipos de reproducción, entre otras, lo cual ha hecho que a lo largo de la historia haya sido difícil incluir y organizar a todos dentro del mismo grupo sin confusión.

Los estudiantes de octavo año parten y amplían el conocimiento previo de seres vivos, desarrollado en la educación básica media a través de contenidos donde se asocian las funciones vitales que son nutrición, relación y reproducción.

- **Estándar:** Profundizar el concepto de los seres vivos, la reproducción, la nutrición en los seres vivos, el ambiente de los seres vivos.
- Marca: Entender la organización, metabolismo, movimiento, desarrollo y crecimiento, reproducción y adaptación de los seres vivos.
- **Destreza:** Reconoce el comportamiento de los cambios que permiten que los seres vivos se desarrollen y cumplan con un ciclo.

## **FASE DE CAPACITACIÓN**

La función principal de esta fase se centra en el ciclo de diseño y el esfuerzo que pone el docente al momento de crear, construir las recursos y actividades que serán incluidas en el entorno virtual para el uso de los estudiantes, mediante las siguientes etapas.

- Investigar
- Planificar
- Crear

#### **Ciclo de Diseño**

Dentro de esta etapa se debe elaborar los diferentes recursos que serán necesarios para el curso virtual, tales como presentaciones, actividades, recopilación de fuentes de información para brindar soluciones en respuesta a los desafíos.

**Investigar:** Para ello se tuvo que trabajar conjuntamente con la docente que imparte la asignatura de Ciencias Naturales que es donde se desarrollara el curso virtual, recopilando la información que se utilizaran en los recursos y actividades.

La principal fuente de información que se consideró fue el libro de trabajo que usa la docente el cual es proporcionado por el Ministerio de Educación, también se tomó en cuenta Sitios Web de tipo académico.

Planificar: Para la elaboración del curso virtual se siguió una planificación estructurada, donde podemos destacar:

- Estándares, marcas, destrezas
- Elaboración de materiales
- Diseño de productos
- Solución de especificaciones planteadas
- Publicación
- Ejecución

**Crear:** La creación del curso virtual se lo realizo mediante el entorno virtual de enseñanza-aprendizaje Moodle, plataforma que permite la implementación de diferentes actividades e interacción entre docentes y estudiantes.

## **FASE DE INTERACCIÓN**

Dentro de la metodología PACIE la etapa de fase de interacción tiene mucha importancia ya que dentro de esta se describe como se comunicarán los docentes y estudiantes para el desarrollo de las diferentes actividades de aprendizaje.

Es aquí donde se aprende haciendo a través de los recursos y actividades para luego compartir y socializar para que el proceso de enseñanza-aprendizaje se desarrolle de manera más efectiva.

Todos los usuarios que participen dentro del entorno virtual de enseñanzaaprendizaje dentro de esta fase son quienes construyen su propio conocimiento a través de la motivación, acompañamiento, asesoramiento y apoyo durante todo el proceso de aprendizaje.

Para que esta fase se efectué de manera adecuada tiene que estar conformada por los siguientes aspectos:

- Bloque 0
- Bloque académico
- Bloque de cierre

## **FASE DE E-LEARNING**

Para la elaboración de este curso se decidió trabajar con el entorno virtual Moodle, no solo por ser la plataforma número uno más utilizada a nivel mundial, sino por las características que brinda y que pueden ser adaptadas a las necesidades que presenta la Unidad Educativa.

Para la obtención del software se ingresó al sitio oficial de Moodle que en este caso es Moodle.org, dirigiéndose a la opción de descargas.

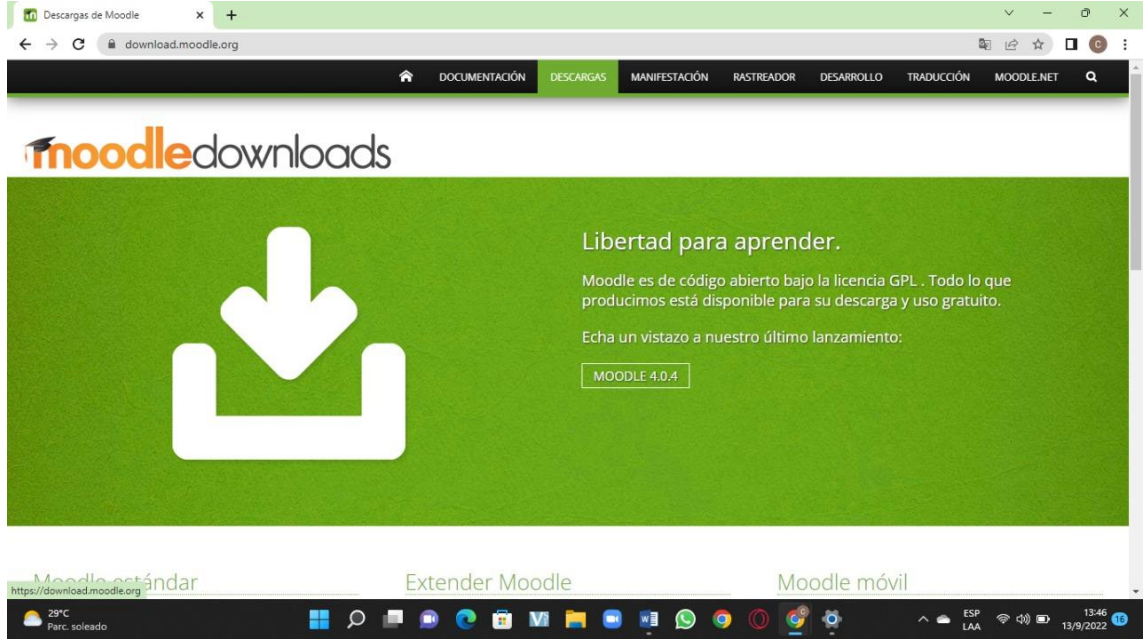

#### *Figura 1.* Descarga de Moodle.

*Fuente:* Sitio oficial de Moodle. *Elaborado por:* Bryan Arguello & Carolina Naranjo, 2022.

## **Instalación de Moodle**

Para iniciar con la instalación de Moodle se debe realizar los siguientes pasos:

Descomprimir el archivo de Moodle que anteriormente fue descargado y que debe encontrarse en la carpeta de explorador de archivos.

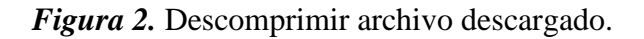

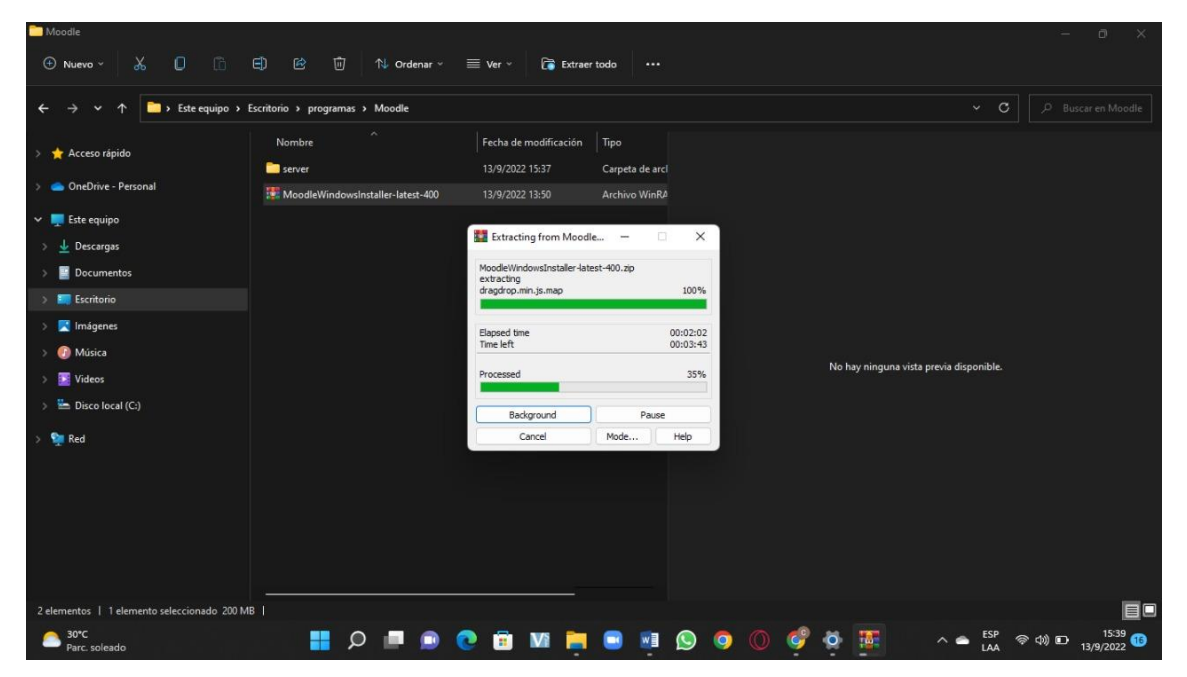

*Fuente:* Autoría propia. *Elaborado por:* Bryan Arguello & Carolina Naranjo, 2022.

Luego de descomprimir se deberá ejecutar y se mostrará una pantalla en donde pedirá que se seleccionar el lenguaje con el que se desea instalar.

*Figura 3.* Seleccionar lenguaje.

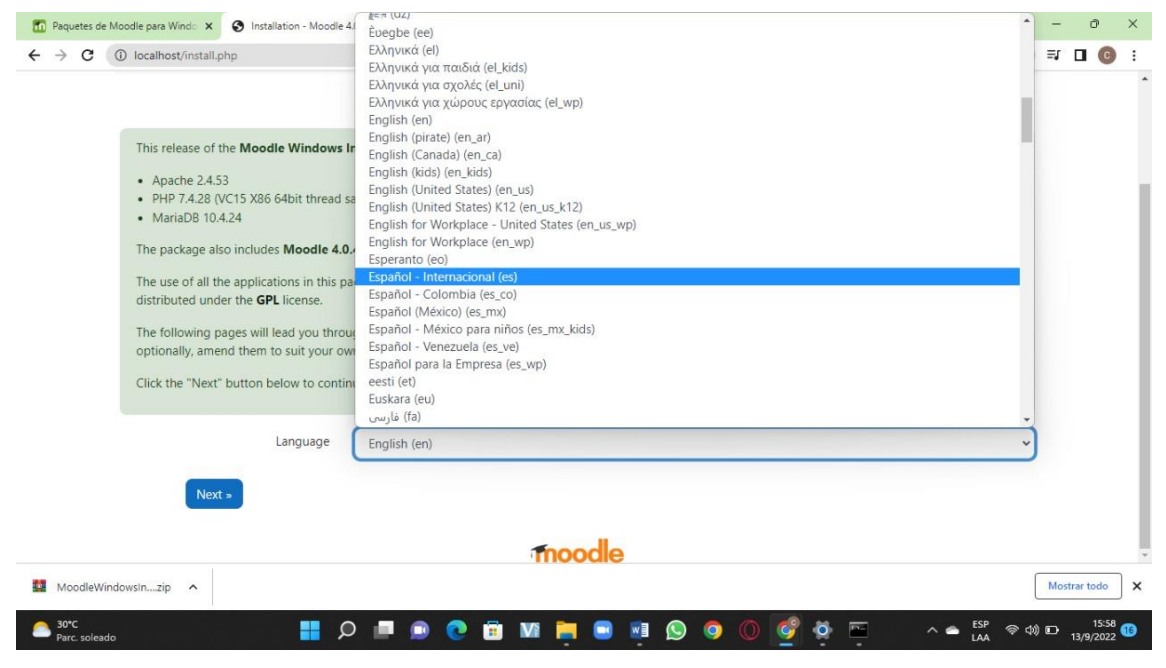

*Fuente:* Autoría propia. *Elaborado por:* Bryan Arguello & Carolina Naranjo, 2022.

Dentro de los ajustes de la base de datos se debe ingresar el nombre del host, que en nuestro caso es localhost, nombre de la base de datos que creamos con anterioridad en el panel de control del sitio.

*Figura 4.* Ajustes de la base de datos.

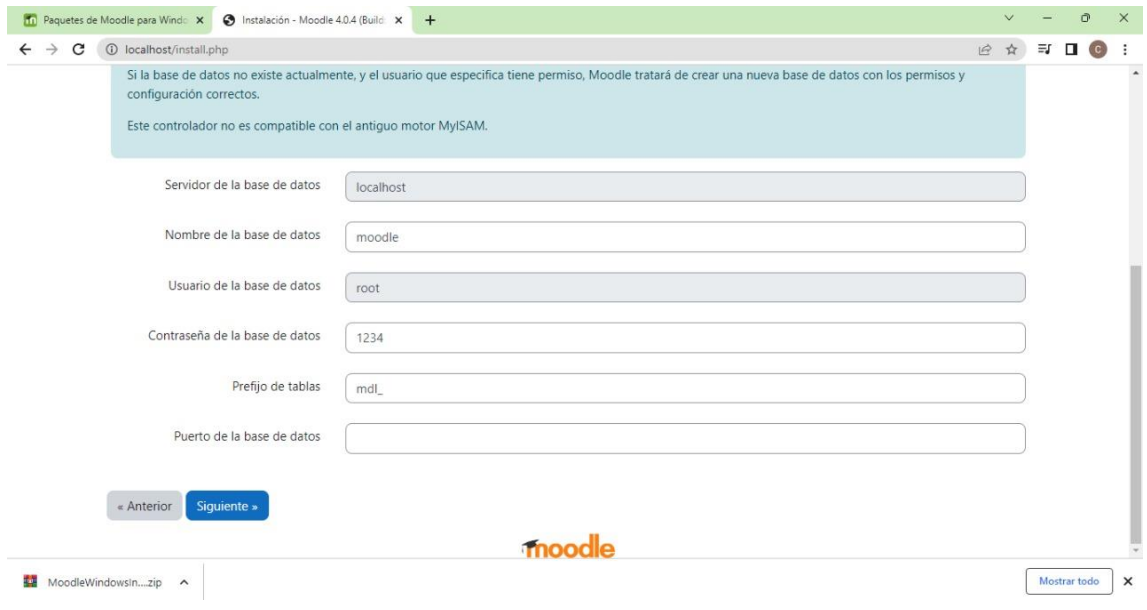

*Fuente:* Autoría propia.

*Elaborado por:* Bryan Arguello & Carolina Naranjo, 2022.

En **Nombre de Usuario** debemos crear un usuario que tendrá acceso a la base de datos, esto lo podemos hacer en el panel de control del sitio web y en **Contraseña** la que creamos al crear el usuario para la base de datos.

Luego nos aparecerá un mensaje donde nos pregunta si hemos leídos los términos y condiciones de la instalación y damos clic en continuar.

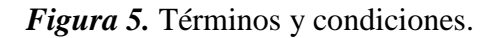

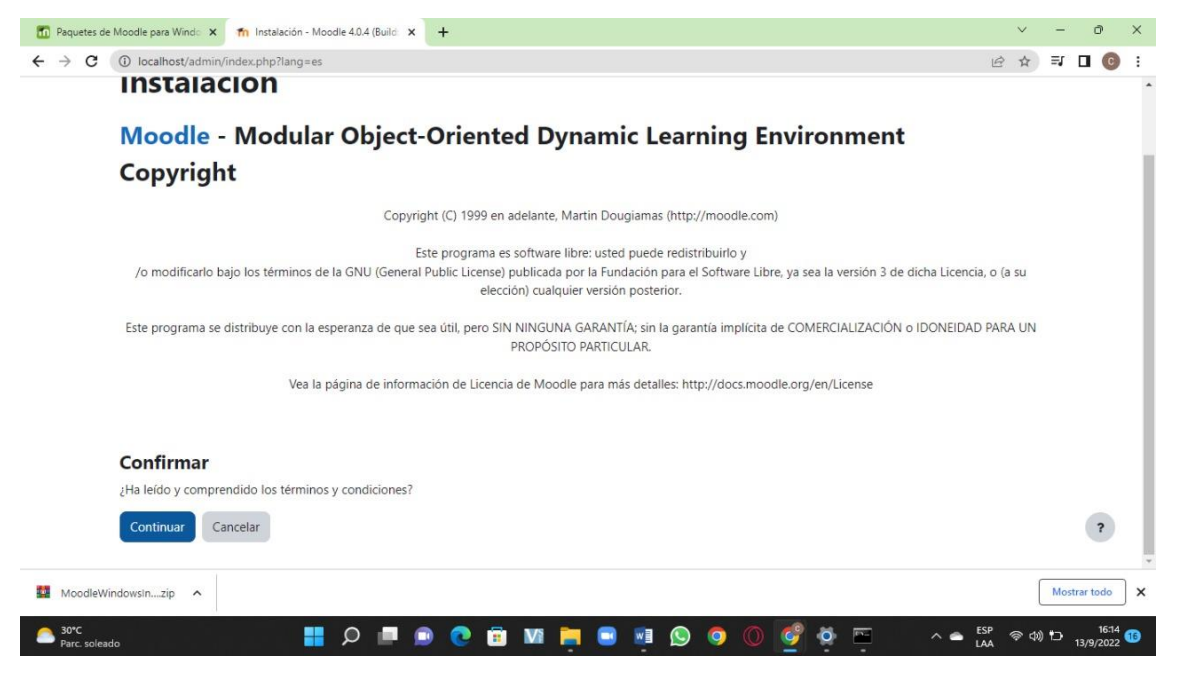

*Fuente:* Autoría propia. *Elaborado por:* Bryan Arguello & Carolina Naranjo, 2022.

Nos mostrará si el servidor cumple con todas las condiciones que requiere Moodle, luego se deberá dar clic en continuar y empezara el proceso de la instalación y a continuación se muestra el nombre de los diferentes módulos que se han instalado.

*Figura 6.* Módulos instalados.

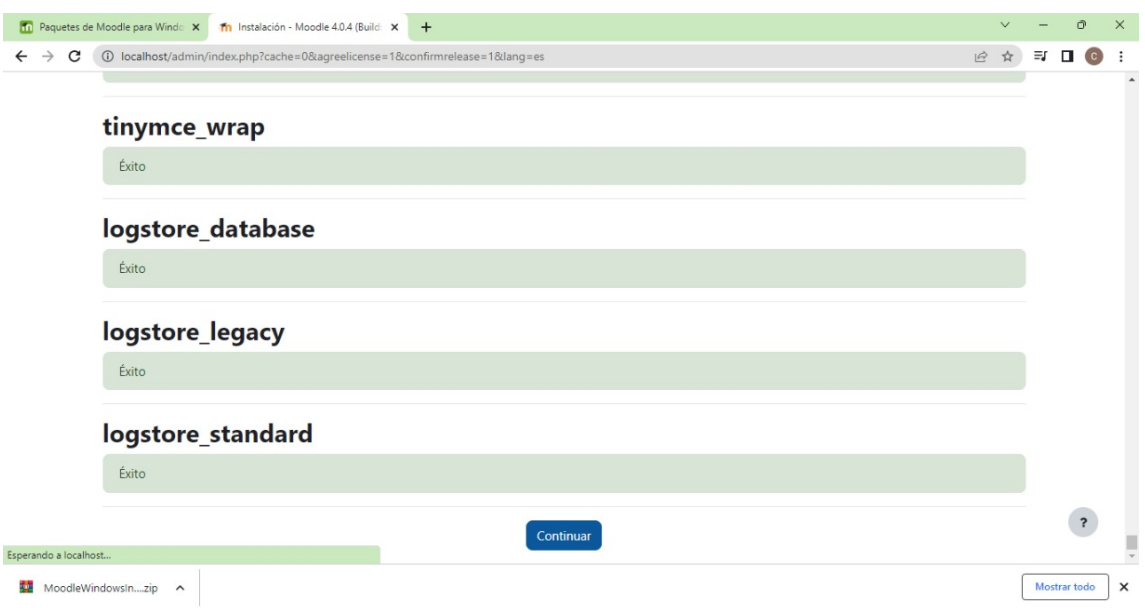

*Elaborado por:* Bryan Arguello & Carolina Naranjo, 2022.

## **Configuración de Moodle**

Una vez instalado el Moodle se debe ingresar ciertos datos de configuración que es referente al Administrador del Sistema.

*Figura 7.* Administrador del Sistema.

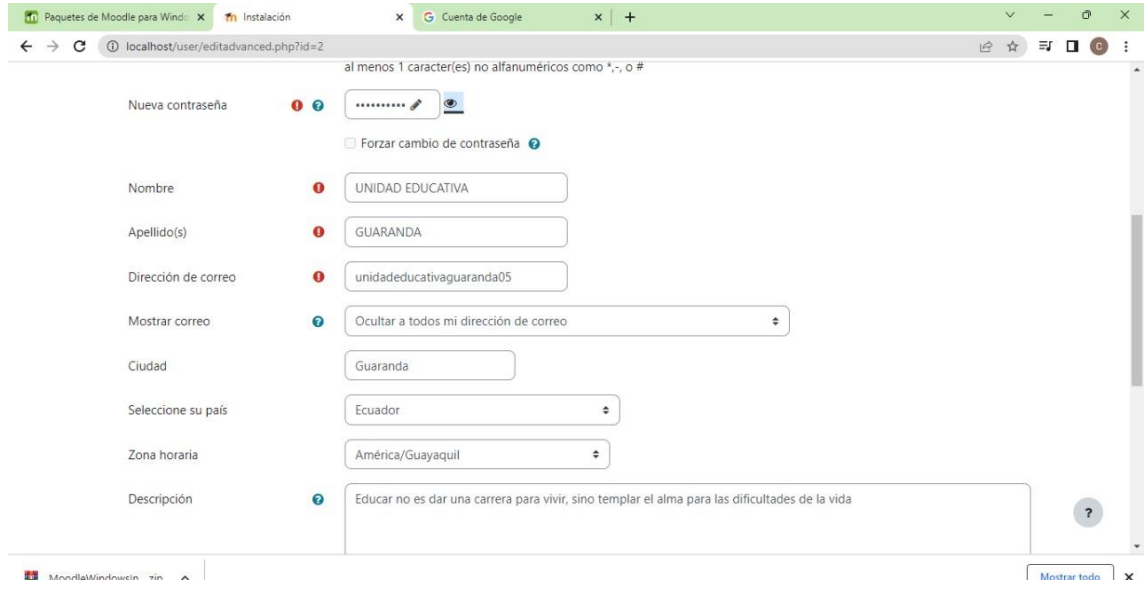

*Fuente:* Autoría propia.

*Elaborado por:* Bryan Arguello & Carolina Naranjo, 2022.

*Fuente:* Autoría propia.

Luego nos indicara los ajustes de la página principal donde deberemos ingresar el nombre completo del sitio, un nombre corto y resumen de la página principal.

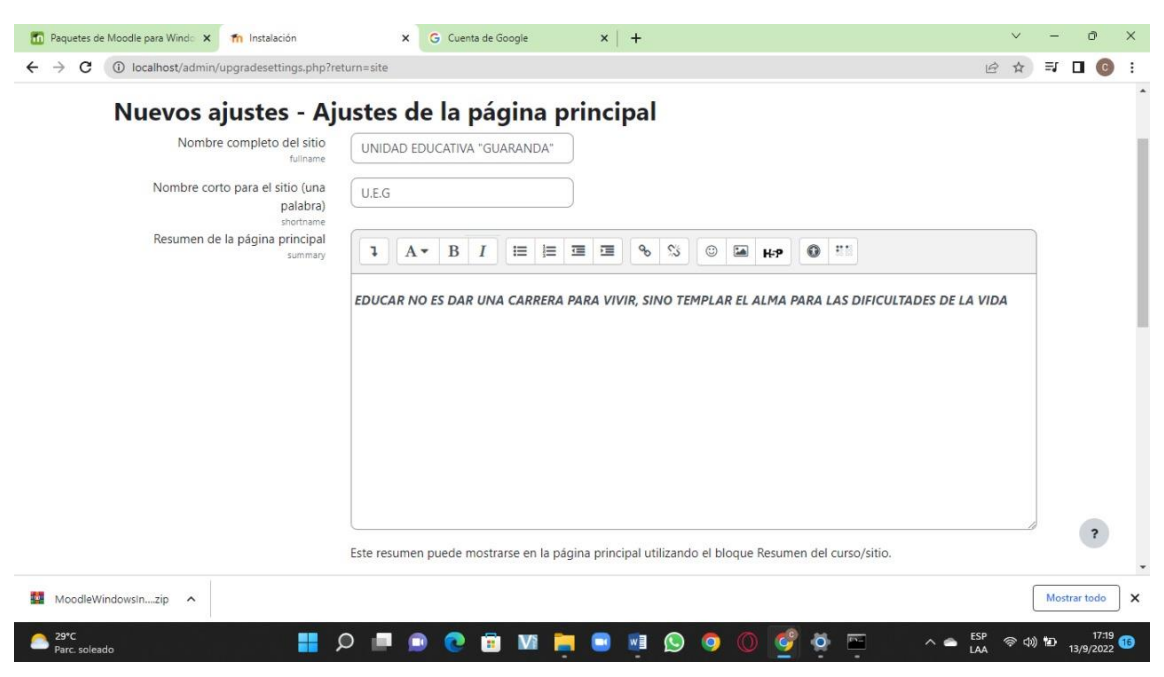

*Figura 8.* Ajustes de la página principal.

*Fuente:* Autoría propia. *Elaborado por:* Bryan Arguello & Carolina Naranjo, 2022

## **Crear cursos en Moodle**

Para la creación de un curso virtual se debe tener un perfil de usuario Administrador o de Profesor, para ello se debe ir al bloque de Administración en la opción Administración del sitio.

*Figura 9.* Perfil de usuario.

| Th uequaranda: Administración: Bus X<br>$+$<br>c<br>$\rightarrow$<br>$\leftarrow$<br>Maps V Qué son las TICs, su<br><b>D</b> YouTube<br>uequaranda | A No es seguro   ueguaranda.com/admin/search.php#linkusers<br>Página Principal Área personal Mis cursos Administración del sitio                                                                                                    | Ō.<br>$\times$<br>$\vee$<br>$\vec{e}$<br>$\Delta$<br>Modo de edición (CO)<br>$AU \times$<br>$\circ$ |
|----------------------------------------------------------------------------------------------------|----------------------------------------------------------------------------------------------------|----------------------------------------------------------------------------------------------------|
| Administración del sitio<br>General<br>Cursos<br>Usuarios<br><b>Usuarios</b>                                                                       | Calificaciones<br>Desarrollo<br>Extensiones<br>Apariencia<br>Servidor<br>Informes                                                                                                    | ≺<br>$\alpha$<br>Buscar                                                                             |
| <b>Cuentas</b>                                                                                                    | Examinar lista de usuarios<br>Acciones de usuario masivas<br>Crear un nuevo usuario<br>Gestión de usuarios<br>Preferencias predeterminadas del usuario<br>Campos de perfil del usuario<br>Cohortes<br>Subir usuarios<br>Subir imágenes de los usuarios |                                                                                                    |
| <b>Permisos</b>                                                                                                    | Políticas de usuario                                                                                                    | ?                                                                                                   |

*Fuente:* Autoría propia.

*Elaborado por:* Bryan Arguello & Carolina Naranjo, 2022

Para registrar al docente dentro de la plataforma MOODLE seleccionamos *Administración del sitio* nos dirigimos a **Usuarios** y haceos clic en *Crear nuevo usuario,*  se ingresa los datos requeridos y se crea un nuevo usuario.

#### *Figura 10.* Usuario docente.

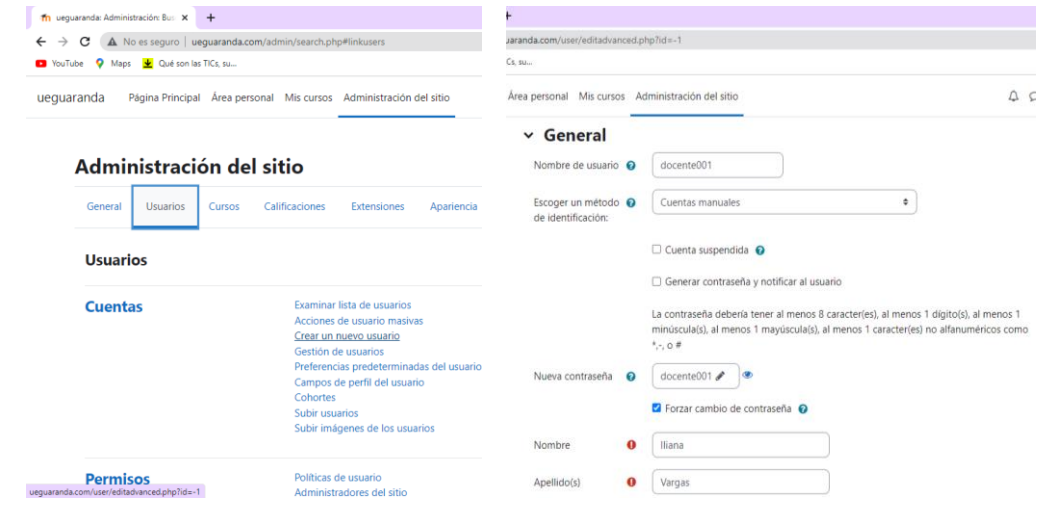

Para poder crear un curso en **Moodle** nos dirigimos *Administración del sitio*  escogemos la opción **Cursos** y seleccionamos *Administrar cursos y categorías.* 

*Fuente:* Autoría propia.

*Elaborado por:* Bryan Arguello & Carolina Naranjo, 2022

## *Figura 11.* Crear cursos.

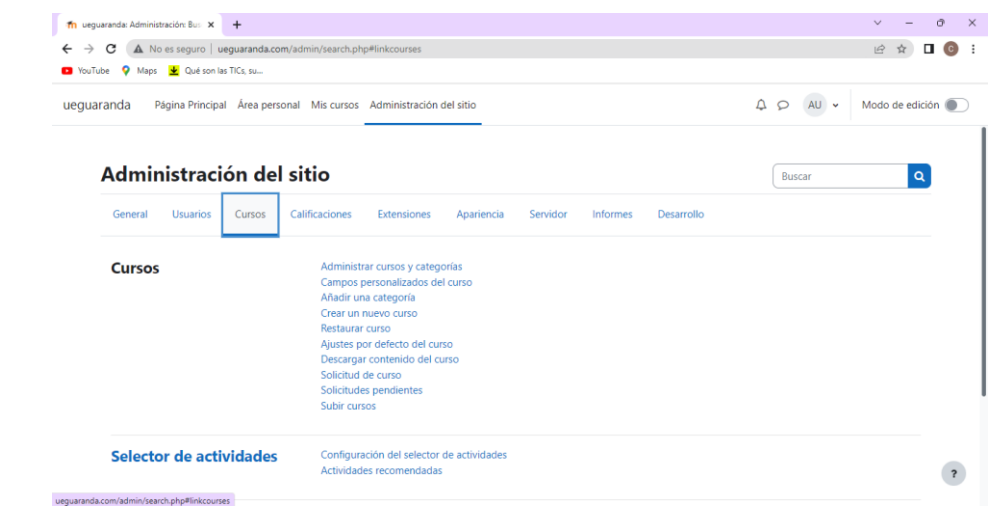

*Fuente:* Autoría propia.

*Elaborado por:* Bryan Arguello & Carolina Naranjo, 2022

Dentro de categorías 1 escoja la categoría de curso y hacer clic en **crear nuevo curso**.

Dentro de crear un nuevo curso se ingresará los datos requeridos como: Nombre completo del curso, nombre corto del curso, categoría de curso, visibilidad del curso, fecha de inicio y finalización del curso, numero de ID y una descripción corta sobre el curso.

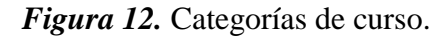

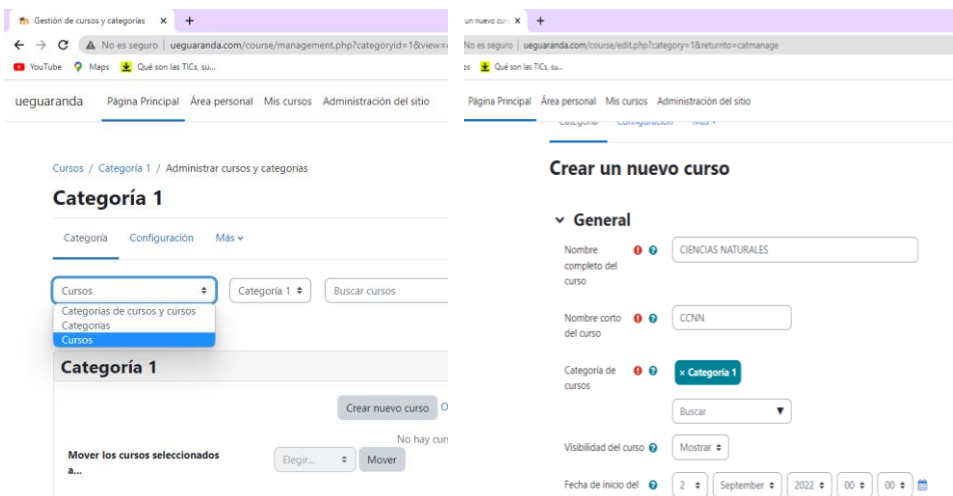

*Fuente:* Autoría propia. *Elaborado por:* Bryan Arguello & Carolina Naranjo, 2022

Una vez que los datos son llenados correcta mente se generara un nuevo curso con las características que se ha ingresado para la creación del curso.

*Figura 13. Curso ingresado.* 

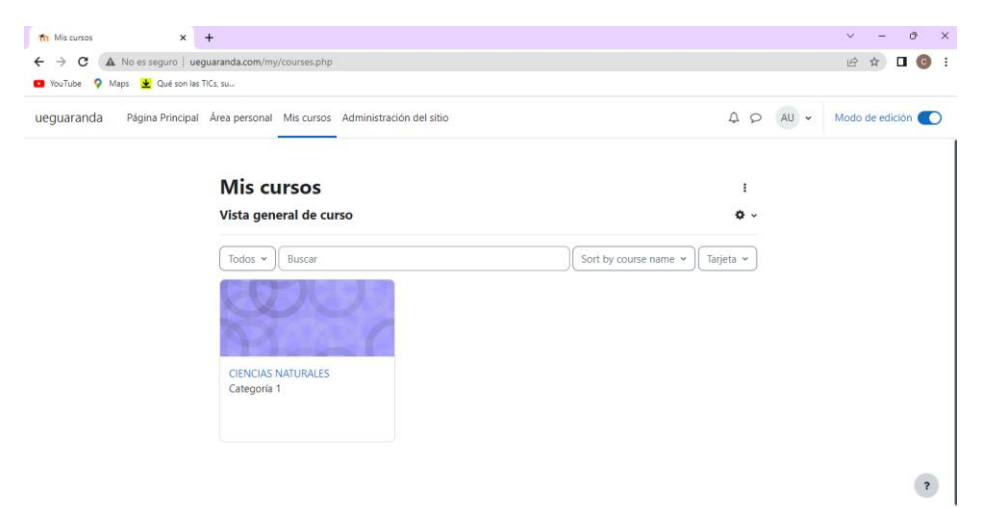

*Fuente:* Autoría propia. *Elaborado por:* Bryan Arguello & Carolina Naranjo, 2022

## **Agregar recursos**

Para agregar un documento dentro de agregar *Recursos y actividades* seleccionamos la opción *Archivo,* en este apartado generamos un nombre, una breve descripción y se añadió el material.

*Figura 14.* Añadir archivos.

| in Editando Archivo<br>$x +$                                                                                                    |                                                                           |                                                                                                    | σ<br>$\times$<br>$\vee$                              |  |
|----------------------------------------------------------------------------------------------------|---------------------------------------------------------------------------|----------------------------------------------------------------------------------------------------|------------------------------------------------------|--|
| C.<br>$\leftarrow$                                                                                                    | A No es sequro   uequaranda.com/course/modedit.php?update=2&return=0&sr=0 |                                                                                                    | $\Box$ (v)                                           |  |
| $\bullet$<br>Español - Internacional (es) ~                                                                                     |                                                                           |                                                                                                    | $\triangle$ $\bigcirc$ Iliana Vargas  V $\checkmark$ |  |
| $\sim$ Área personal<br>Nel Inicio del sitio<br>> Páginas del sitio<br>$\vee$ Mis cursos<br>$\sim$ CCNN                         | $\vee$ General<br>$\bullet$<br>Nombre                                     | Los seres vivos                                                                                                    | Expandir todo                                        |  |
| > Participantes<br><b>U</b> Insignias<br>Competencias<br><b>ED</b> Calificaciones<br>> Ciencias Naturales                       | Descripción                                                               | $\perp I$ :<br>■ ■ ■ ■<br>$\mathcal{P}_{\mathcal{O}}$<br>$\mathbb{S}^{\times}_{\mathbb{S}}$<br>$9$ $9$ $4$<br>  0   55<br>$\mathbf{B}$<br>$_{\tiny \odot}$<br>囜<br>$\blacksquare$<br>$A \star$<br>, p. 1<br>Recurso sobre los seres vivos |                                                      |  |
| $\vee$ Semana 1<br><b>PLos seres vivos</b><br>$\ge$ Tema 2<br>$\ge$ Tema 3<br>$\triangleright$ Tema 4                           |                                                                           | □ Muestra la descripción en la página del curso ●<br>Tamaño máximo para archivos nuevos: 2 MB                                                                                                    |                                                      |  |
| $+$ 0 $-$<br>Administración<br>× Administración del módulo<br>archivo<br><b>☆ Configuración</b><br>& Roles asignados localmente | Seleccionar archivos                                                      | $\begin{tabular}{ c c c c c } \hline $\mathbb{D}$ & $\mathbb{D}$ & $\mathbb{Z}$\\ \hline \end{tabular}$<br><b>Archivos</b>                                                                                                    |                                                      |  |
| <b>Z</b> Permisos                                                                                                    |                                                                           | Los seres viv                                                                                                    |                                                      |  |

*Fuente:* Autoría propia. *Elaborado por:* Bryan Arguello & Carolina Naranjo, 2022

Para añadir un enlace a internet ya sea una página, video, imagen, dentro del apartado *Recursos* encontramos la opción *URL* en donde seleccionamos y ubicamos la que este a nuestra consideración.

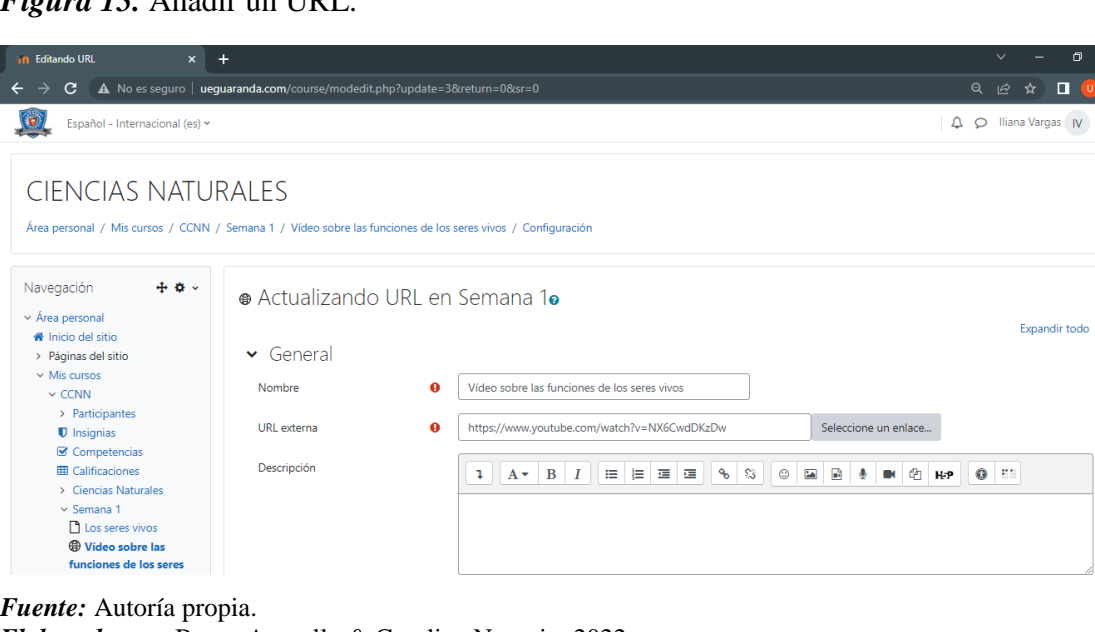

# *Figura 15.* Añadir un URL.

*Elaborado por:* Bryan Arguello & Carolina Naranjo, 2022

## **Agregar Actividades**

Para agregar un *Chat* como actividad a desarrollar para los estudiantes lo seleccionamos dentro del apartado actividades en donde se ubicarnos el nombre de la sesión y una descripción que sea adecuada.

## *Figura 16.* Agregar Chat.

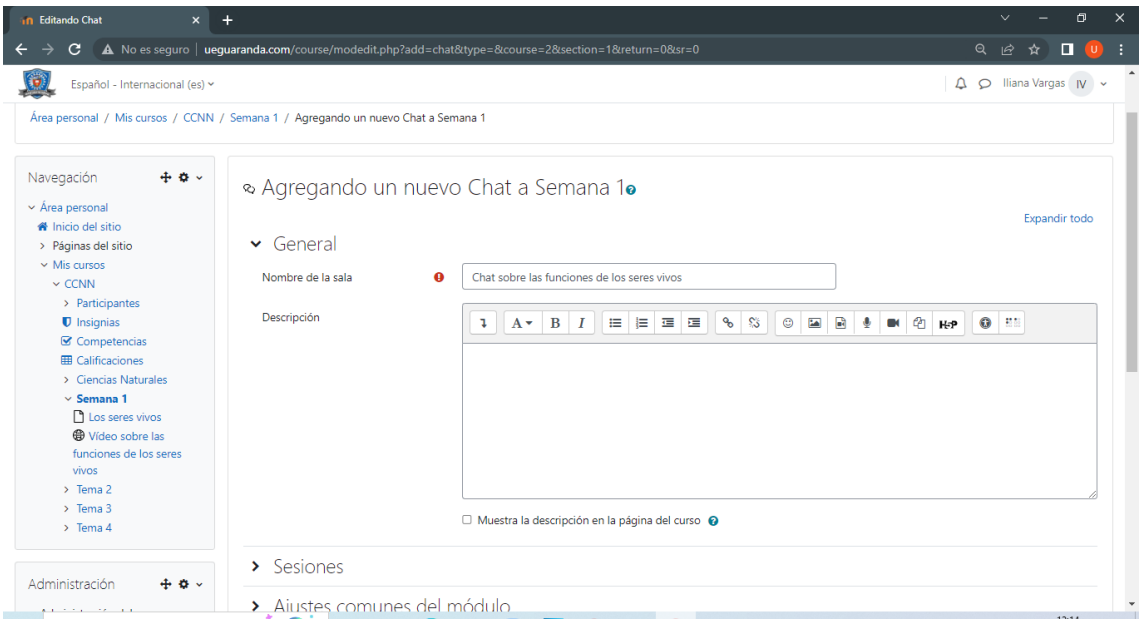

*Fuente:* Autoría propia. *Elaborado por:* Bryan Arguello & Carolina Naranjo, 2022

Para agregar un deber nos dirigimos a la opción de *Tareas* dentro de la ventana de *Actividades*, dentro de esta asignamos cual será el nombre de la tarea, dar una breve descripción y ubicamos las instrucciones que debe cumplir el estudiante.

*Figura 17.* Agregar Tareas.

| Español - Internacional (es) ~                                                                                                    |                    |           | 4                                                                                                    | O Iliana Vargas   N v |  |
|----------------------------------------------------------------------------------------------------|--------------------|-----------|----------------------------------------------------------------------------------------------------|-----------------------|--|
| > Páginas del sitio                                                                                                    | $\vee$ General     |           |                                                                                                    |                       |  |
| $\times$ Mis cursos<br>$\sim$ CCNN                                                                                                    | Nombre de la tarea | $\bullet$ | Ensayo sobre los seres vivos                                                                                                    |                       |  |
| > Participantes<br><b>U</b> Insignias<br>Competencias                                                                                                    | Descripción        |           | 這<br>$\equiv$<br>$\mathbb{R}^{\mathbb{R}^n}$<br>$\mathbb{S}^n$<br>$\circledcirc$<br>$\blacksquare$<br>ఆ<br>$\bf{B}$<br>星 星<br>$\overline{\mathbf{z}}$<br>I<br>$\mathbf{\Phi}$<br>u.<br>$A^{\vee}$<br>$\blacksquare$<br>H-P | $\bullet$ $\bullet$   |  |
| <b>ED</b> Calificaciones<br>> Ciencias Naturales<br>$\vee$ Semana 1<br>Los seres vivos                                                                            |                    |           |                                                                                                    |                       |  |
| <b>OD</b> Vídeo sobre las<br>funciones de los seres<br>vivos<br>> & Chat sobre las<br>funciones de los seres<br>vivos<br><b>Q</b> Ensayo sobre los<br>seres vivos |                    |           | □ Muestra la descripción en la página del curso · 2                                                                                                    |                       |  |

*Fuente:* Autoría propia. *Elaborado por:* Bryan Arguello & Carolina Naranjo, 2022

Para que los estudiantes tengan un diccionario con palabras que desconocen y puedan agregarlas creamos un *Glosario* que se encuentra dentro de las actividades.

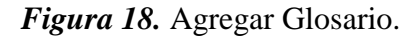

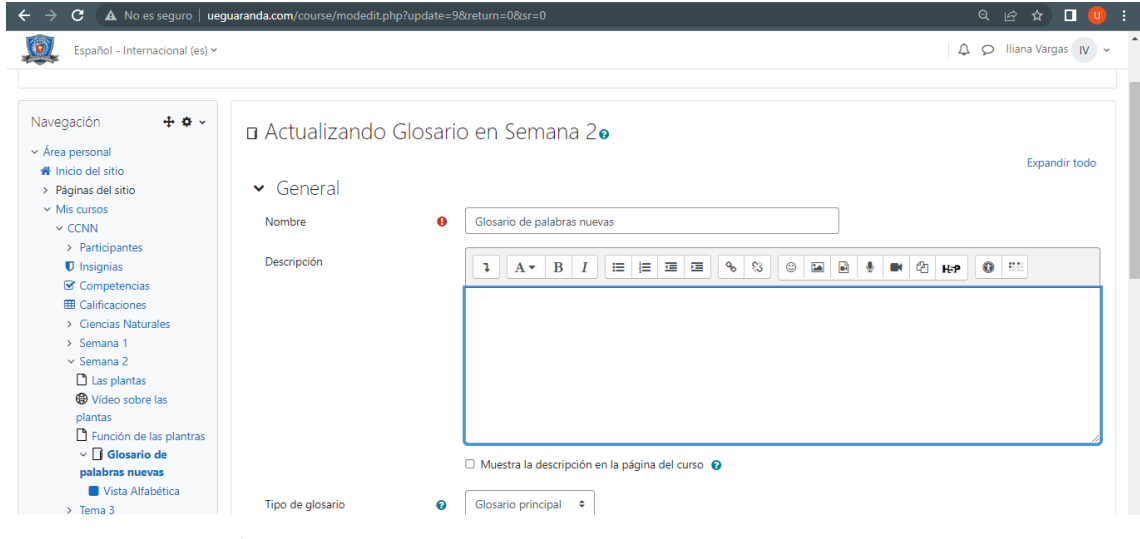

*Fuente:* Autoría propia. *Elaborado por:* Bryan Arguello & Carolina Naranjo, 2022

Para que los estudiantes puedan debatir sobre el tema planteado se creao un foro, esto se realizó ubicándose dentro de las actividades y seleccionando la opción *Foro* en donde indicamos el nombre que llevara, una descripción y el tipo de foro que se desea plantear.

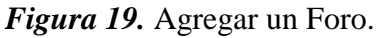

| Español - Internacional (es) ~                         |                 |           | A O Iliana Vargas IV v                                                                                                    |
|--------------------------------------------------------|-----------------|-----------|----------------------------------------------------------------------------------------------------|
| v Area personal<br>N Inicio del sitio                  |                 |           | Expandir todo                                                                                                    |
| > Páginas del sitio                                    | $\vee$ General  |           |                                                                                                    |
| $\vee$ Mis cursos                                      |                 |           |                                                                                                    |
| $\sim$ CCNN                                            | Nombre del foro | $\bullet$ | Foro sobre las funciones de las plantas                                                                                                    |
| > Participantes                                        |                 |           |                                                                                                    |
| <b>U</b> Insignias                                     | Descripción     |           | 自由直通<br><b>ED 8 9</b><br>$A \cdot B \mid I$<br>$\mathcal{C}_{\mathcal{O}}$<br>翳<br>$\circ$<br>40 HP<br>$\bullet$ :<br>$\blacksquare$<br>$\mathbf{L}$ |
| <b>■</b> Competencias                                  |                 |           |                                                                                                    |
| <b>ER</b> Calificaciones                               |                 |           |                                                                                                    |
| > Ciencias Naturales                                   |                 |           |                                                                                                    |
|                                                        |                 |           |                                                                                                    |
| > Semana 1                                             |                 |           |                                                                                                    |
| $~\vee$ Semana 2                                       |                 |           |                                                                                                    |
| $\Box$ Las plantas                                     |                 |           |                                                                                                    |
| Wideo sobre las                                        |                 |           |                                                                                                    |
| plantas                                                |                 |           |                                                                                                    |
| Función de las plantras                                |                 |           |                                                                                                    |
| $\triangleright$ $\Box$ Glosario de<br>palabras nuevas |                 |           | □ Muestra la descripción en la página del curso ●                                                                                                    |
| $\ge$ Tema 3                                           |                 |           |                                                                                                    |
| $\ge$ Tema 4                                           | Tipo de foro    | ℯ         | Cada persona plantea un tema                                                                                                    |
|                                                        |                 |           | Cada persona plantea un tema<br>Debate sencillo                                                                                                    |

*Fuente:* Autoría propia. *Elaborado por:* Bryan Arguello & Carolina Naranjo, 2022

## **CURSO VIRTUAL TERMINADO**

**Bloque 0:** Este bloque está conformado por varios recursos que tienen como fin informar y su principal objetivo es comunicar de que se trata el curso, está destinado a ser una introducción al proceso enseñanza aprendizaje y que permitirá a los estudiantes familiarizarse con el curso virtual.

*Figura 20.* Inicio del curso virtual de Ciencias Naturales.

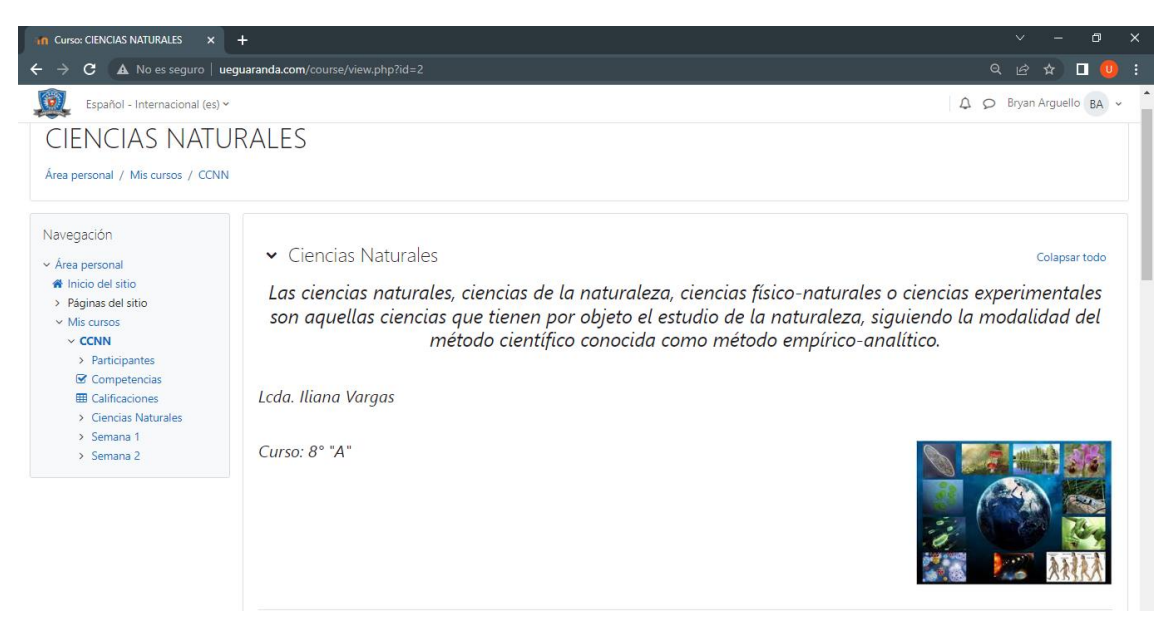

*Fuente:* Autoría propia. *Elaborado por:* Bryan Arguello & Carolina Naranjo, 2022

**Bloque Académico:** Puede haber uno o más bloques académicos dependiendo de los contenidos curriculares de la asignatura, estarán integrados por diferentes recursos y actividades que permiten a los estudiantes aprender los contenidos, mediante una serie de herramientas con las que dispone Moodle, tales como chat, foros, recursos, URL, tareas, entre otros.

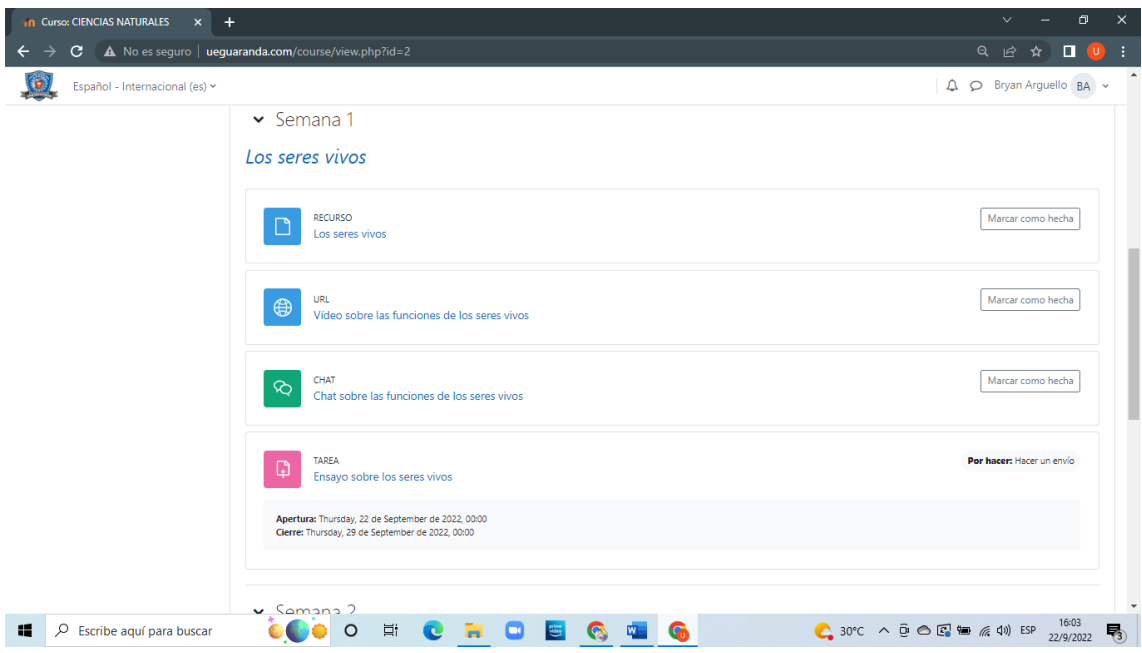

*Figura 21.* Bloque académico del curso virtual de Ciencias Naturales.

*Fuente:* Autoría propia.

*Elaborado por:* Bryan Arguello & Carolina Naranjo, 2022

**Bloque de cierre:** Este bloque está destinado principalmente a la retroalimentación, en este apartado los estudiantes podrán hacer preguntas de lo que no tengan claro y también podrán dar sus opiniones o sugerencias a cerca del curso virtual.

#### **Bibliografía**

- Ademica, C. p. (12 de 05 de 2017). *La importancia de la capacitación docente*. Obtenido de La importancia de la capacitación docente: https://cea.uprrp.edu/lacapacitacion-docente-y-su-importancia/
- Aguilar, J. R. (2005). *Aprendizaje-Humano*. Obtenido de Aprendizaje-Humano: https://d1wqtxts1xzle7.cloudfront.net/45066834/Aprendizaje-Humano-withcover-page-

v2.pdf?Expires=1654048314&Signature=bT2i~oy9Vp3llNAHRwlye6MACadA ABHF10iOcU21K3aCHODd4pLBApC9fglhu~BVc35p4fRDHqWohD-CHnfZVboj3hj5Ktk6dzQAOQpL-~hfF8cEuer5bpKAyNMMsvAT4rFtULH88

Alexandra Rebellón, C. G. (16 de Abril de 2019). *plaviredmodo.wordpress*. Obtenido de plaviredmodo.wordpress:

https://plaviredmodo.wordpress.com/2019/04/16/ventajas-y-desventajas/

- AulaMoodle. (05 de 10 de 2017). *¿Qué es MOODLE? Conoce características y ventajas*. Obtenido de ¿Qué es MOODLE? Conoce características y ventajas: https://www.easyelearning.es/plataforma-moodle/que-es-moodle-conocecaracteristicas-y-ventajas
- Belloch, C. (2017). *Entornos Virtuales de Aprendizaje*. Obtenido de Entornos Virtuales de Aprendizaje: https://www.uv.es/bellochc/pedagogia/EVA3.pdf
- Benítez, G. M. (2007). *El proceso de enseñanza–aprendizaje: el acto didáctico.* Obtenido de El proceso de enseñanza: file:///C:/Users/Lenovo/Downloads/El%20proceso%20de%20ense%C3%B1anz a%20-%20aprendizaje%20(1).pdf
- Bit4learn. (22 de 03 de 2016). *Chamilo*. Obtenido de LMS Chamilo: https://bit4learn.com/es/lms/chamilo/
- Bit4learn. (10 de 06 de 2018). *Chamilo* . Obtenido de Chamilo ua plataforma educativa : https://bit4learn.com/es/lms/chamilo/

Bonilla, D. (03 de 07 de 2017). *Ventajas y Desventajas de Moodle*. Obtenido de Ventajas y Desventajas de Moodle: https://moodle.org/mod/forum/discuss.php?d=354832

Cahuana, J. L. (24 de 06 de 2020). *¿QUÉ ES CHAMILO Y CUÁLES SON LOS BENEFICIOS QUE OFRECE?* Obtenido de ¿QUÉ ES CHAMILO Y CUÁLES SON LOS BENEFICIOS QUE OFRECE?: https://www.nettix.com.pe/blog/webblog/que-es-chamilo-y-cuales-son-los-beneficios-que-ofrece/

Carletto, J. &. (18 de 05 de 2011). *Claroline, una herramienta libre como apoyo a la docencia presencial.* Obtenido de Claroline, una herramienta libre como apoyo a la docencia de docencia presencial.: https://d1wqtxts1xzle7.cloudfront.net/32063138/ponencia12-with-cover-pagev2.pdf?Expires=1659117901&Signature=IH6HErkqnnV8w68Xwm~5cmMjpvz PXll3gHT4ZOP5R~aficWjvy9cpl31qKSq0t~8TehKIriPRXnzcxkttqM9rYmoRf FDZVzgbcJlN0Z9NN-NJvCCN9lqHhZzCNR67PbxBpJL6YfOF~nfiaPYi

Creamer, M. (14 de Septiembre de 2020). *ACUERDO Nro. MINEDUC-MINEDUC-2020-00044-A*. Obtenido de ACUERDO Nro. MINEDUC-MINEDUC-2020- 00044-A: https://educacion.gob.ec/wpcontent/uploads/downloads/2020/09/MINEDUC-MINEDUC-2020-00044-A.pdf

Davini, M. C. (2008). *Metodos de enseñanza* . Obtenido de La enseñanza : https://d1wqtxts1xzle7.cloudfront.net/55091503/-METODOS-DE-ENSENANZA-davini-with-cover-pagev2.pdf?Expires=1654064060&Signature=K3u44slNUU9xLQtQKFxLq6Hzl65E Mb~O~9CEWuq3v90RR~2cZP7Rqo~KAMbyH~MAEBcCYP33Z3Ki7dN9iso bIuG6HR1aSaBGsoIkICEBobkGSxhUqiGqai2In81DpK8

DocuSign, C. d. (19 de 05 de 2021). *Qué son las TICs, sus ventajas y ejemplos para incorporar en tu negocio*. Obtenido de Qué son las TICs, sus ventajas y ejemplos : https://www.docusign.mx/blog/TICs

Editorial, G. (5 de 8 de 2021). *¿Qué es el autoaprendizaje?* Obtenido de ¿Qué es el autoaprendizaje?: https://www.editorialgeu.com/blog/que-es-el-autoaprendizaje/

e-learning. (28 de 09 de 2017). *¿Cómo funciona el proceso de enseñanza-aprendizaje?* Obtenido de El proceso de enseñanza-aprendizaje: http://elearningmasters.galileo.edu/2017/09/28/proceso-de-ensenanzaaprendizaje/

elurnet. (2018). *Los entornos virtuales de aprendizaje (EVA), qué son y qué aportan a la educación*. Obtenido de Los entornos virtuales de aprendizaj: https://elurnet.net/que-es-y-que-aporta-el-entorno-virtual-de-aprendizaje-eva-ala-educacion/

Enrique Martínez, S. S. (06 de 08 de 2018). *La enseñanza on-line*. Obtenido de La enseñanza on-line: https://educomunicacion.es/didactica/0017ensenanza\_online.htm

101

- Espeso, P. (18 de 02 de 2017). *Edmodo: ¿qué es y cómo empezar a usarlo en clase?* Obtenido de Edmodo: ¿qué es y cómo empezar a usarlo en clase?: https://www.educaciontrespuntocero.com/recursos/edmodo-que-es-claseeducacion/
- Etecé. (5 de 8 de 2021). *TICs*. Obtenido de TICs: https://concepto.de/tics/.
- Etecé, E. (05 de 08 de 2021). *Las TICs*. Obtenido de TICs: https://concepto.de/tics/
- Fingermann, H. (06 de 08 de 2010). *Aprendizaje crítico*. Obtenido de Aprendizaje crítico: https://educacion.laguia2000.com/aprendizaje/aprendizaje-critico
- Garcia, C. (02 de 02 de 2017). *Cómo funciona el aprendizaje en línea*. Obtenido de Cómo funciona el aprendizaje en línea: https://revistaeducacionvirtual.com/archives/2876
- Girón, C. (16 de 04 de 2019). *Ventajas y desventajas de EDMODO en la educación*. Obtenido de Ventajas y desventajas de EDMODO en la educación: https://plaviredmodo.wordpress.com/2019/04/16/ventajas-y-desventajas/
- Graells, P. M. (28 de 12 de 2012). *IMPACTO DE LAS TIC EN LA EDUCACION* . Obtenido de IMPACTO DE LAS TIC EN LA EDUCACION: FUNCIONES Y LIMITACIONES : https://3ciencias.com/wp-content/uploads/2013/01/impactode-las-tic.pdf
- Gutiérrez-Rodríguez, C. A. (2018). *Investigación, Desarrollo e Innovación*. Obtenido de Investigación, Desarrollo e Innovación de un EVA: http://www.scielo.org.co/scielo.php?script=sci\_arttext&pid=S2027- 83062018000100279
- Hampshire, S. S. (10 de 11 de 2021). *¿Qué son las TICs y por qué son importantes?* Obtenido de ¿Qué son las TICs y por qué son importantes?: https://es.snhu.edu/noticias/que-son-las-tics-y-por-que-son-importantes
- Ibáñez, F. (20 de 07 de 2020). *Educación en línea, Virtual, a Distancia y Remota de Emergencia, ¿cuáles son sus características y diferencias?* Obtenido de Educación en línea, Virtual, a Distancia y Remota de Emergencia: https://observatorio.tec.mx/edu-news/diferencias-educacion-online-virtual-adistancia-remota
- Ibañez, F. (20 de 11 de 2020). *Educación en línea, Virtual, a Distancia, ¿cuáles son sus características y diferencias?* Obtenido de Educación en línea, Virtual, a

Distancia: https://observatorio.tec.mx/edu-news/diferencias-educacion-onlinevirtual-a-distancia-remota

- IGNITE. (5 de 3 de 2020). *Entornos Virtuales de Aporendizaje* . Obtenido de Entornos Virtuales de Aprendizaje : https://igniteonline.la/4971/#:~:text=Un%20entorno%20virtual%20es%20un,.% 2C%20actividades%20de%20formaci%C3%B3n%20virtual.
- InfoEscuelas. (29 de Julio de 2017). *UNIDAD EDUCATIVA GUARANDA en GUARANDA*. Obtenido de UNIDAD EDUCATIVA GUARANDA en GUARANDA: https://www.infoescuelas.com/ecuador/bolivar/unidad-educativaguaranda-en-guaranda/
- Lahidalga, I. R. (03 de 10 de 2008). *Moodle, la plataforma para la enseñanza y organización escolar*. Obtenido de Moodle, la plataforma para la enseñanza y organización escolar: https://www.ehu.eus/ikastorratza/2\_alea/moodle.pdf
- Lardy, P. (15 de 04 de 2021). *CHAMILO LMS: EL E-LEARNING*. Obtenido de CHAMILO LMS: EL E-LEARNING: https://openexpoeurope.com/es/chamilolms-el-e-learning-etico/
- Maria, C. (29 de Abril de 2021). *ACUERDO Nro. MINEDUC-MINEDUC-2021-00024- A* . Obtenido de ACUERDO Nro. MINEDUC-MINEDUC-2021-00024-A : https://educacion.gob.ec/wp-content/uploads/downloads/2021/05/MINEDUC-MINEDUC-2021-00024-A.pdf
- Moodle. (15 de Enero de 2022). *Acerca de Moodle*. Obtenido de Acerca de Moodle: https://docs.moodle.org/all/es/Acerca\_de\_Moodle
- Moodle. (15 de Enero de 2022). *Acerca de Moodle*. Obtenido de Acerca de Moodle: https://docs.moodle.org/all/es/Acerca\_de\_Moodle
- MoodleDocs. (02 de 09 de 2019). *Características de Moodle*. Obtenido de Características de Moodle:

https://docs.moodle.org/all/es/Caracter%C3%ADsticas\_de\_Moodle\_3.4

Navarro, D. L. (15 de 06 de 2012). *Las TIC en el proceso de enseñanza aprendizaje a través de los objetos de aprendizaje*. Obtenido de Las TIC en el proceso de enseñanza aprendizaje a través de los objetos de aprendizaje: http://scielo.sld.cu/scielo.php?pid=S1684-

18592012000100008&script=sci\_arttext&tlng=en

Oñate, L. (Noviembre de 2009). *La Metodología PACIE*. Obtenido de La Metodología PACIE: https://d1wqtxts1xzle7.cloudfront.net/50132854/La-Metodologia-Paciewith-cover-page-

v2.pdf?Expires=1663609706&Signature=Z0knzdIEoUEglQaBinmeJQRmNzwzxQDQdwlatezBiZpRcIpnSloxdmi3tpWBRYC94aZ4j~povbIuH~ -BShbEyBD4yWplTcyo9tNuGHLj5fXN2-Ks1s01KIsJ6zSKl9AvMUY~OX

- Orozco, E. A. (2018). *Qué es y qué no es aprendizaje cooperativo*. Obtenido de Qué es y qué no es aprendizaje: https://dialnet.unirioja.es/servlet/articulo?codigo=6536516
- Pacheco, M. (30 de Agosto de 2016). *Pensamiento crítico*. Obtenido de Pensamiento crítico: https://blogs.udla.edu.ec/historiacultura/pensamientocritico/metodologia-pacie/
- Profesionales, R. (09 de 09 de 2019). *Características de Moodle*. Obtenido de Características de Moodle: https://www.caracteristicasdel.com/tecnologia/caracteristicas\_de\_moodle.html
- Razo, A. (12 de 06 de 2016). *EL PODER DE LAS INTERACCIONES EDUCATIVAS* . Obtenido de EL PODER DE LAS INTERACCIONES EDUCATIVAS : https://www.inee.edu.mx/wp-content/uploads/2019/01/razo-ana-el-poder-de-lasinteracciones-educativas-2016.pdf
- RCUISRAEL. (2021). *La planificación de estrategias de enseñanza en un entorno virtual de aprendizaje*. Obtenido de La planificación de estrategias de enseñanza en un entorno virtual de aprendizaje: http://scielo.senescyt.gob.ec/scielo.php?script=sci\_arttext&pid=S2631- 27862021000300059
- Reynaldo Pérez Casales, J. R. (03 de 10 de 2018). *Algunas experiencias didácticas en el entorno de la plataforma Moodle* . Obtenido de Algunas experiencias didácticas en el entorno de la plataforma Moodle: https://lccvirtual.com/pluginfile.php/59/mod\_resource/content/1/A1mar2008.pdf
- Rica, U. L. (09 de 07 de 2020). *¿Qué son las TIC y para qué sirven?* Obtenido de ¿Qué son las TIC y para qué sirven?: https://www.ulatina.ac.cr/articulos/que-son-lastic-y-para-que-sirven
- Rosales, M. H. (25 de 02 de 2012). *Aprendizaje estratégico*. Obtenido de Aprendizaje estratégico: https://rieoei.org/historico/deloslectores/1541Huerta.pdf
- Sánchez, A. (04 de 08 de 2022). *Definición de Educación*. Obtenido de Definición de Educación: https://conceptodefinicion.de/educacion/https://conceptodefinicion.de/educacion /
- Superior, E. (24 de 07 de 2016). *Plataforma Virtual Dokeos*. Obtenido de Plataforma Virtual Dokeos: http://espacio.uned.es/fez/eserv/bibliuned:19479/n06giraldo05.pdf
- Trenas, F. R. (07 de 2009). *APRENDIZAJE SIGNIFICATIVO Y CONSTRUCTIVISMO*. Obtenido de APRENDIZAJE SIGNIFICATIVO: https://www.feandalucia.ccoo.es/docu/p5sd4981.pdf
- UAX. (05 de 12 de 2012). *Papel y uso de las TICs en la educación*. Obtenido de Papel y uso de las TICs en la educación: https://www.uax.com/blog/educacion/impactode-las-tics-en-la-educacion
- Universidades, S. (30 de 03 de 2022). *El e-learning*. Obtenido de El e-learning: https://www.becas-santander.com/es/blog/e-learning.html
- Xavier Gavilanes, M. P. (09 de 01 de 2018). *METODOLOGÍA PACIE: LA FASE PRESENCIA COMO ELEMENTO FUNDAMENTAL EN EL DESARROLLO DE UN SISTEMA DE GESTIÓN DE APRENDIZAJE VIRTUAL*. Obtenido de METODOLOGÍA PACIE: LA FASE PRESENCIA COMO ELEMENTO FUNDAMENTAL EN EL DESARROLLO DE UN SISTEMA DE GESTIÓN DE APRENDIZAJE VIRTUAL: https://www.eumed.net/rev/atlante/2018/01/gestion-aprendizaje-

virtual.html#:~:text=Impulsando%20la%20innovaci%C3%B3n%20educativa% E2%80%9D%20de,apoyo%20de%20los%20entornos%20virtuales.

#### **Anexos**

**Anexo 1.** Propuesta tecnológica aprobada por el Consejo Directivo de la Facultad Ciencias de la Educación, Sociales, Filosóficas y Humanísticas.

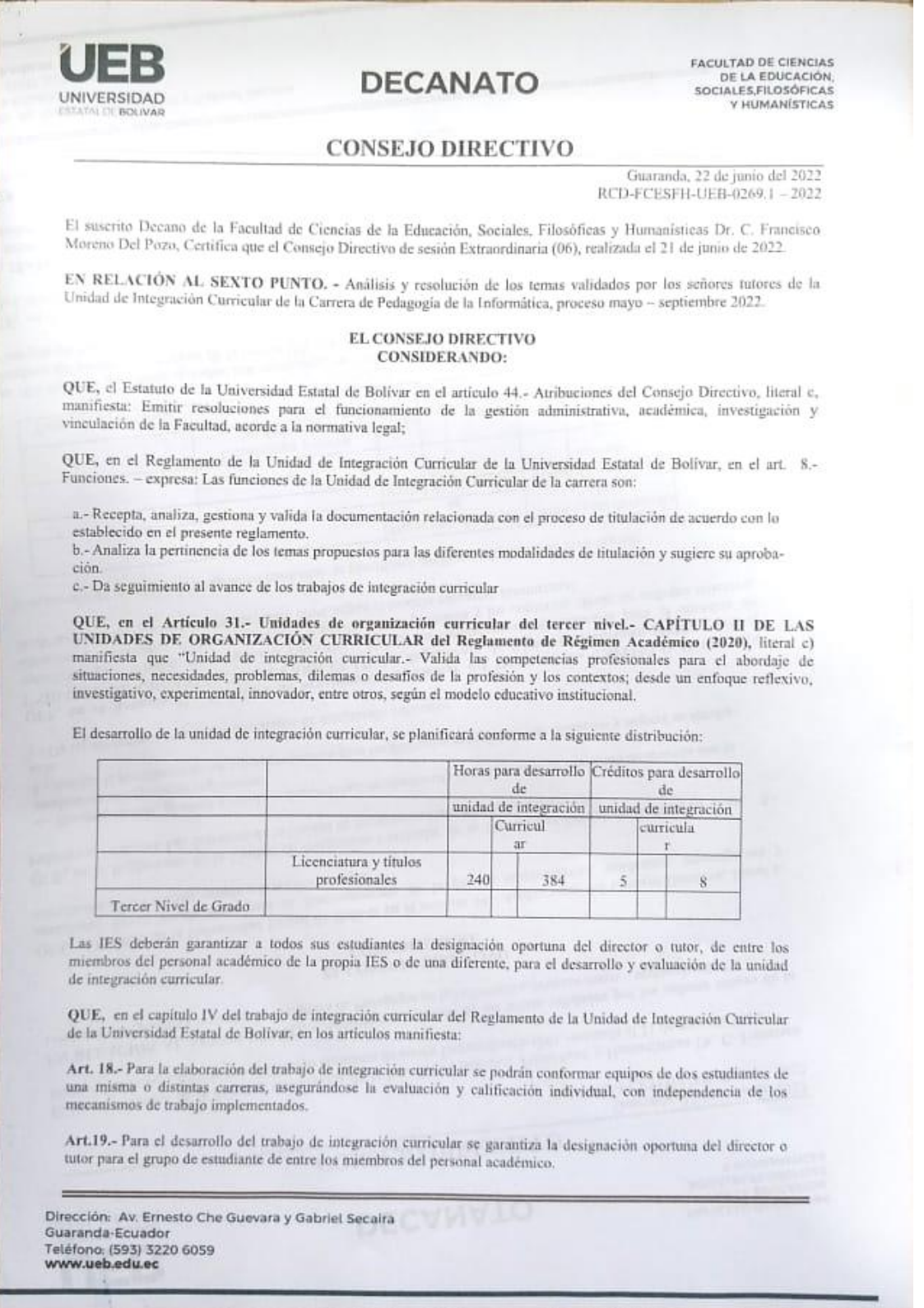

*Figura 22.* Análisis y resolución de los temas.

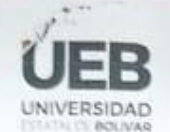

#### **DECANATO**

EACULTAD DE CIENCIAS DE LA EDUCACIÓN, **Y HUMANISTICAS** 

#### **CONSEJO DIRECTIVO**

QUE, en oficio 091-CEPI\_FCE-2022 de fecha 20 de junio de 2022, firmado por el Ing. Jonathan Cárdenas Benavides, MSc. Coordinador de la Carrera, en el que remite los temas de las Propuestas Tecnológicas que han sido reestructurados conjuntamente con los señores tatores designados de la Carrera Pedagogía de las Ciencias Experimentales -Informática, del proceso de la Unidad de Integración Curricular mayo - septiembre 2022.

RESUELVE: "APROBAR LA PROPUESTA TECNOLÓGICA, TITULADA: "ENTORNOS VIRTUALES DE NESULA EN TAPROBAR LA PROPUESTA TECNOLOGICA, TITULADA: "ENTORNOS VIRTUALES DE ENSEÑANZA-APRENDIZAJE EN EL PROCESO ACADÉMICO EN LOS ESTUDIANTES DE OCTAVO AÑO PARALELO "A". DE LA UNIDAD EDUCATIVA "GUARANDA" DE LA CUIDAD DE G ARMANDO Y NARANJO CHELA CAROLINA ESTHEFANIA, ESTUDIANTES DE LA UNIDAD DE INTEGRACIÓN CURRICULAR, PROCESO MAYO - SEPTIEMBRE 2022 DE LA CARRERA DE PEDAGOGÍA DE LAS CIENCIAR, PROCESO MAYO - SEPTIEMBRE 2022 DE LA CARRERA DE PEDAGOGÍA DE LAS CIENCIAR, PROCESO MAYO - SEPTIEMBRE 2022 DE LA CARRERA DE EL TUTOR/A ING JONATHAN PATRICIO CÁRDENAS BENAVIDES, MSC, PROFESOR/A INVESTIGADOR/A DE LA FACULTAD DE CIENCIAS DE LA EDUCACIÓN, SOCIALES, FILOSÓFICAS Y HUMANISTICAS".

Notifiquese. -

Atentamente,

**THE SUITE PRANCISCO** 

**ENANCISCO MORENO DEL POZO** DECANO

FMDP/Marcela N.

Dirección: Av. Ernesto Che Guevara y Gabriel Secaira Guaranda-Ecuador Teléfono: (593) 3220 6059 www.ueb.edu.ec

*Figura 23.* Análisis y resolución de los temas.

**Anexo 2.** Autorización de la institución para el desarrollo del proyecto.

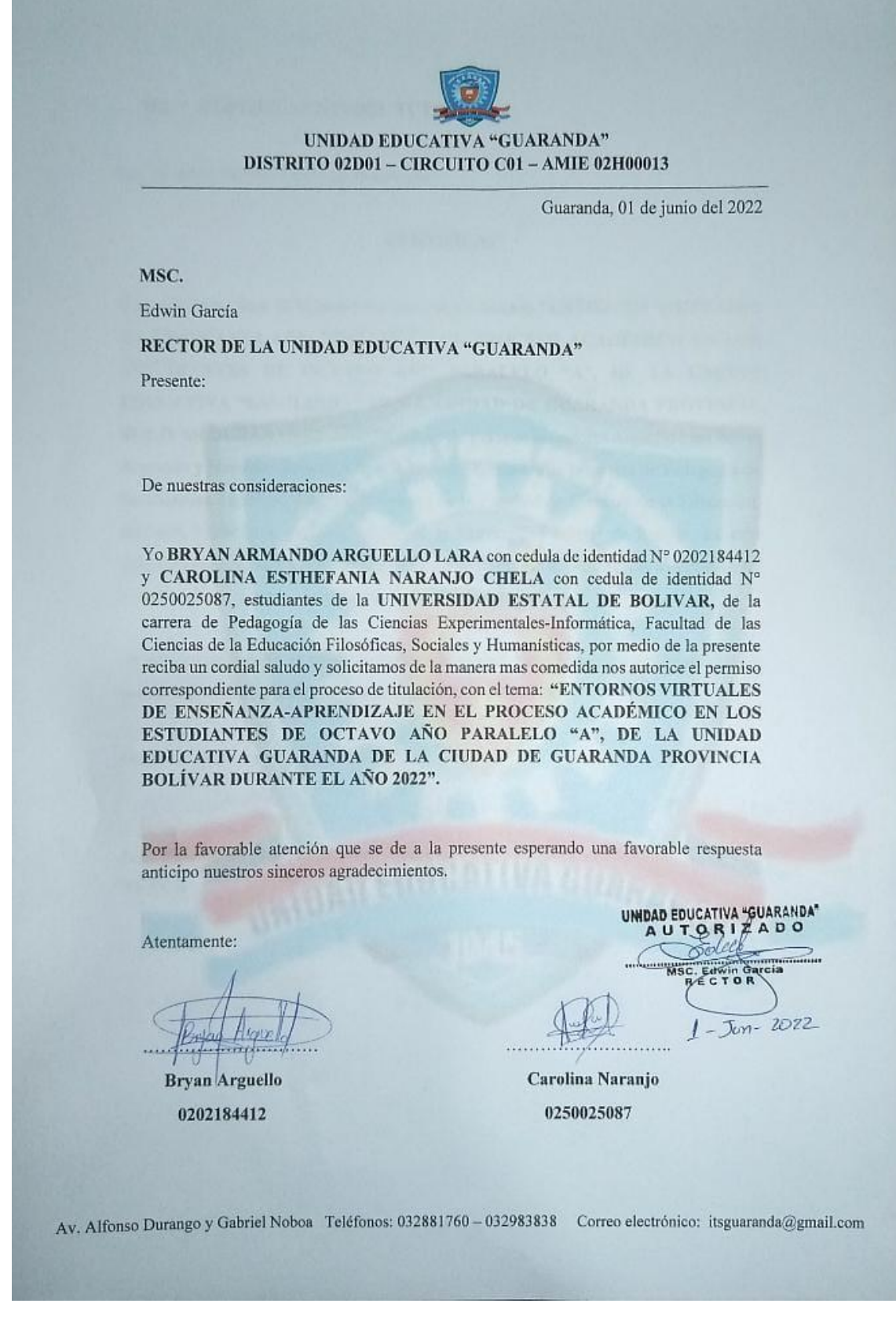

*Figura 24.* Autorización de la institución para el proceso de titulación.

**Anexo 3**. Fotografía de la institución educativa donde se realizó el proyecto de titulación.

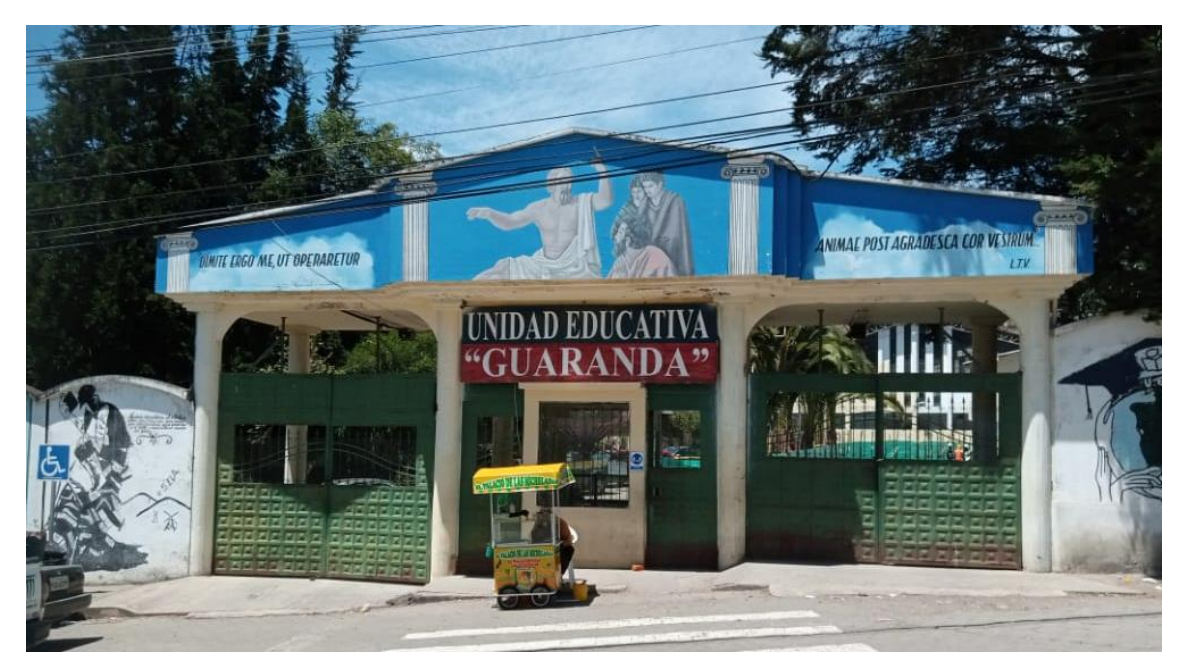

*Figura 25.* Fotografía de la Unidad Educativa.

**Anexos 4.** Fotografía de las áreas donde se encuentran los 8vo años.

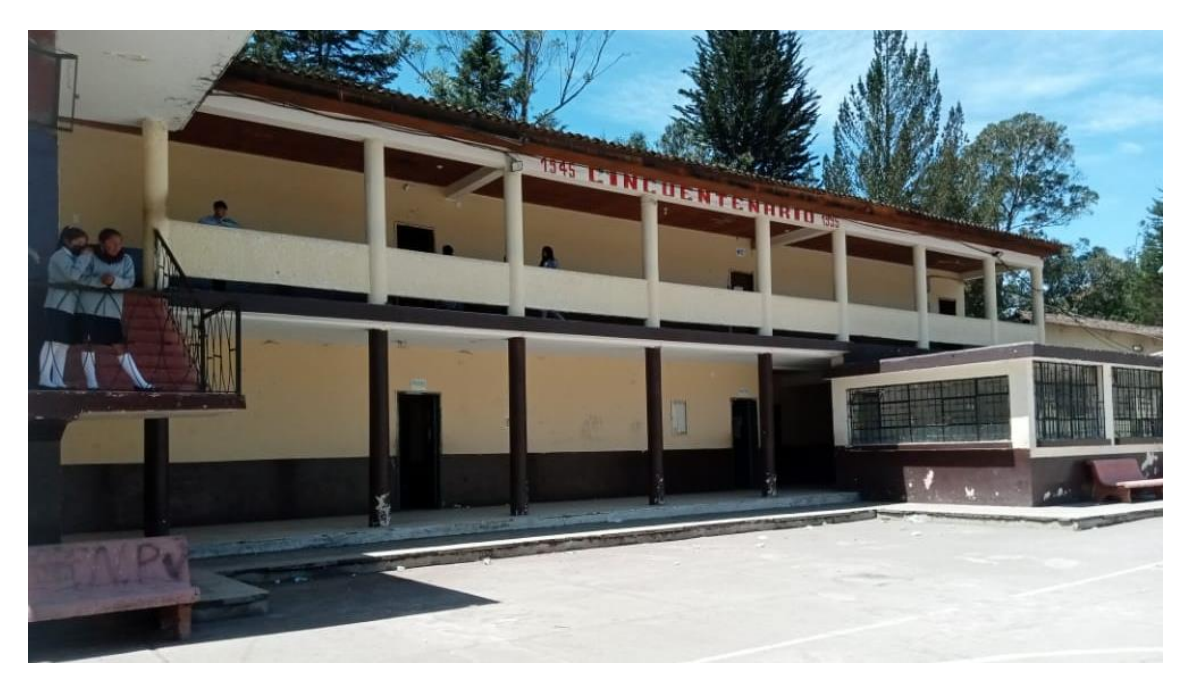

*Figura 26.* Fotografía de la infraestructura de los Octavos años.

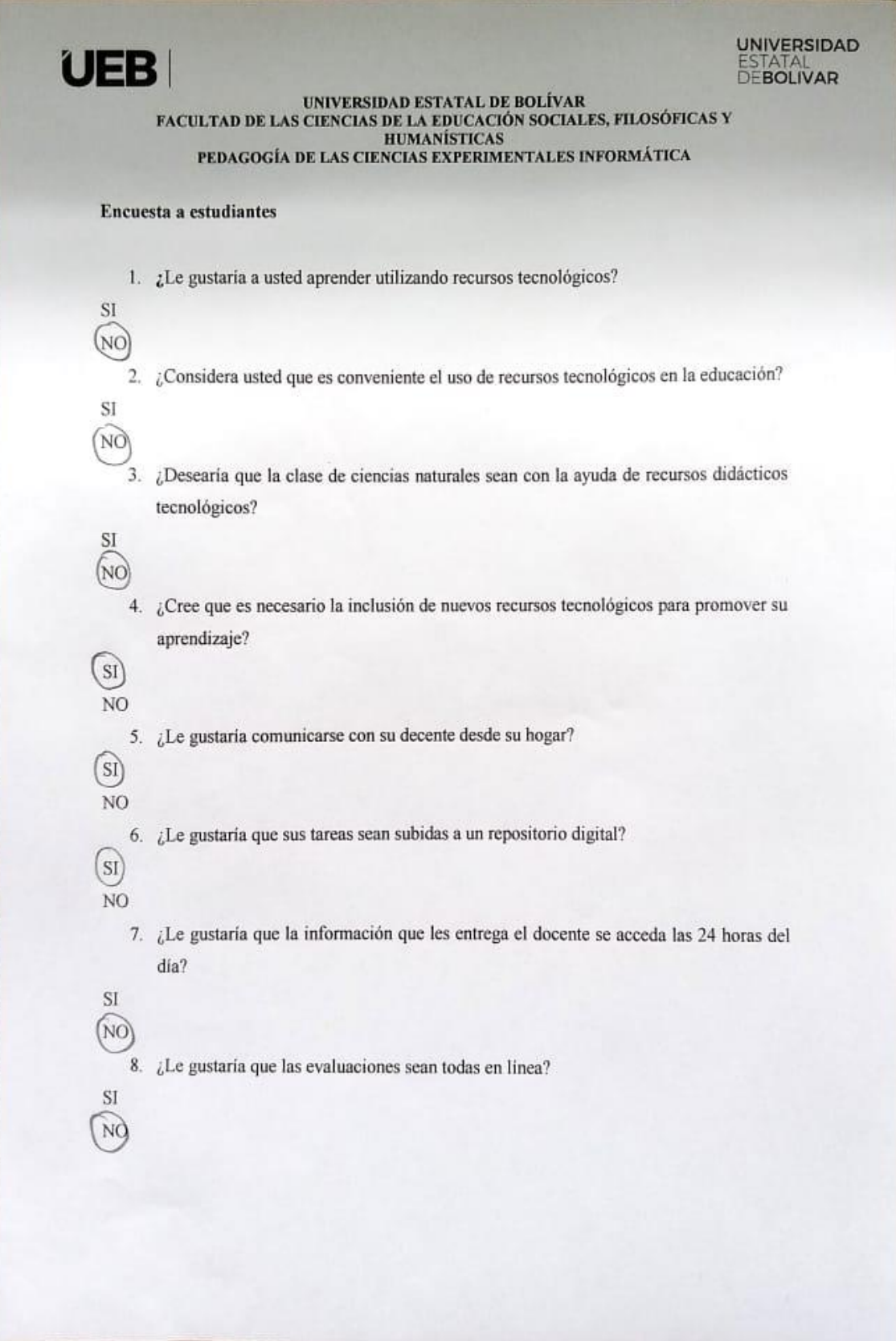

**Anexo 5.** Encuesta dirigida a los estudiantes de octavo año paralelo "A".

*Figura 27.* Encuesta dirigida a los estudiantes.

**Anexo 6.** Entrevista aplicada a la docente de la asignatura de Ciencias Naturales del octavo año paralelo "A".

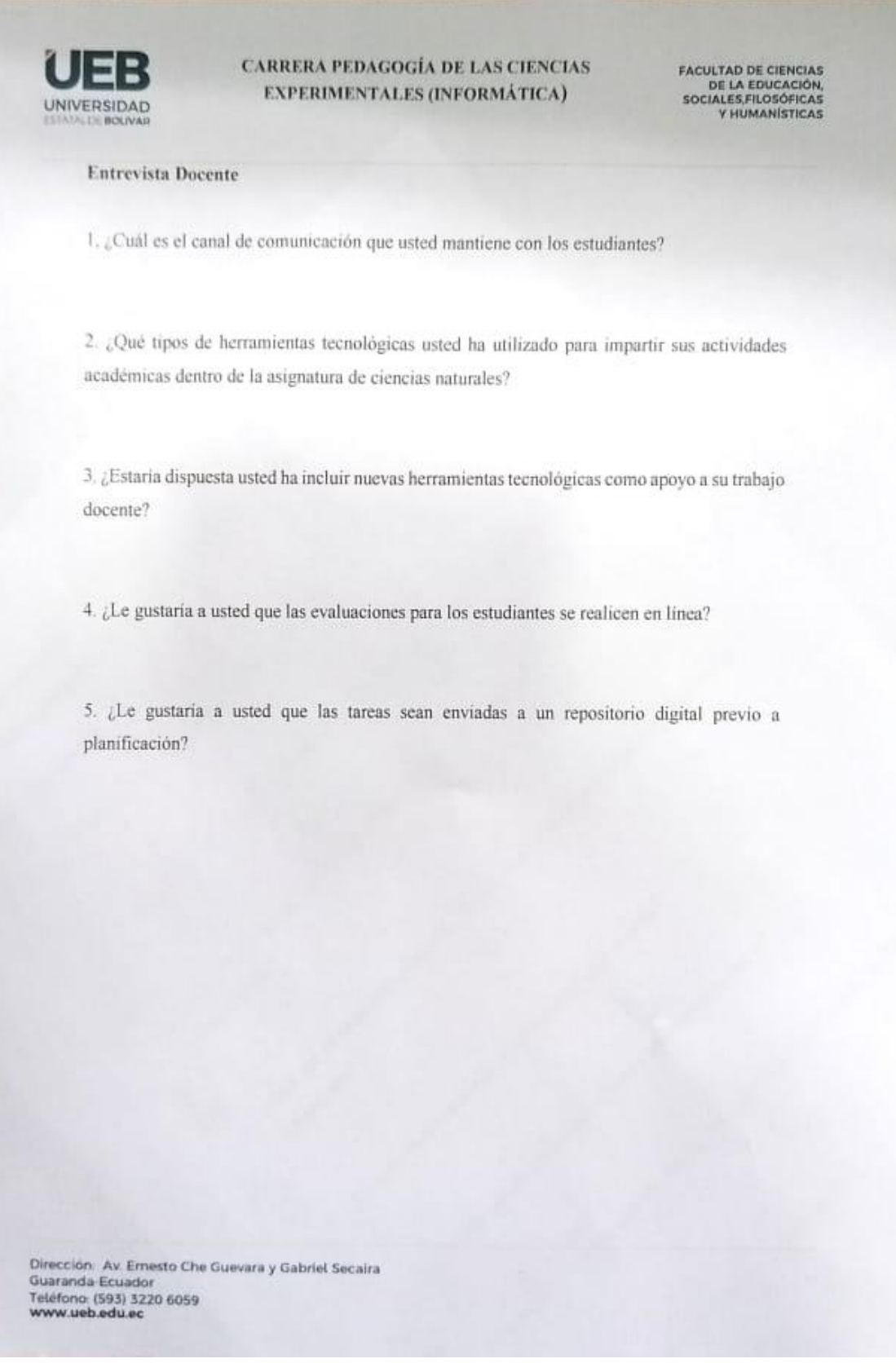

*Figura 28.* Entrevista aplicada a la docente de la asignatura de Ciencias Naturales.

#### **Anexo 7.** Permiso para acceder a los laboratorios institucionales.

Guaranda, 14 de septiembre del 2022

MGS

**EDWIN GARCIA** 

#### RECTOR DE LA UNIDAD EDUCATIVA "GUARANDA"

Presente-

De mi consideración:

Nosotros, BRYAN ARMANDO ARGUELLO LARA Y CAROLINA ESTHEFANIA NARANJO CHELA con C.I N 0202184412, 0250025087 respectivamente, estudiantes de la Universidad de Bolívar de la Carrera "Pedagogía de la Informática", por medio de la presente reciba un cordial y afectuoso saludo, deseándoles éxitos en sus funciones encomendadas, la presente es para solicitar muy comedidamente autorice a quien corresponda se nos pueda prestar las instalaciones de los laboratorios de Informática, con la finalidad de poder así avanzar con nuestro proyecto de titulación, tomando en cuenta que la necesitamos por un día mismo que quedara a cargo de los dos peticionarios garantizando su devolución en el estado en el que se lo reciba.

Por gentil atención que se dé al presente anticipo mis sinceros agradecimientos.

Atentamente.

trin

SR. BRYAN ARGUELLO

C.I 0202184412

SRTA, CAROLINA NARANJO

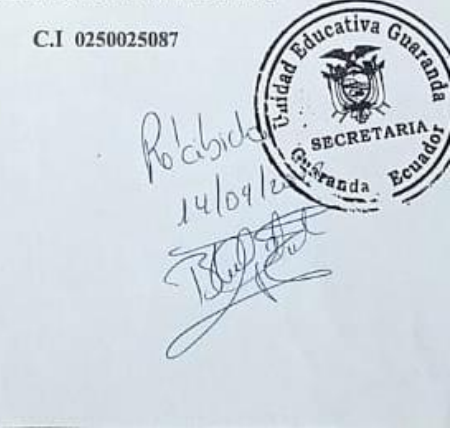

*Figura 29.* Solicitud para acceder a los laboratorios institucionales.

**Anexo 8.** Aplicación de la encuesta a los estudiantes de octavo año paralelo "A".

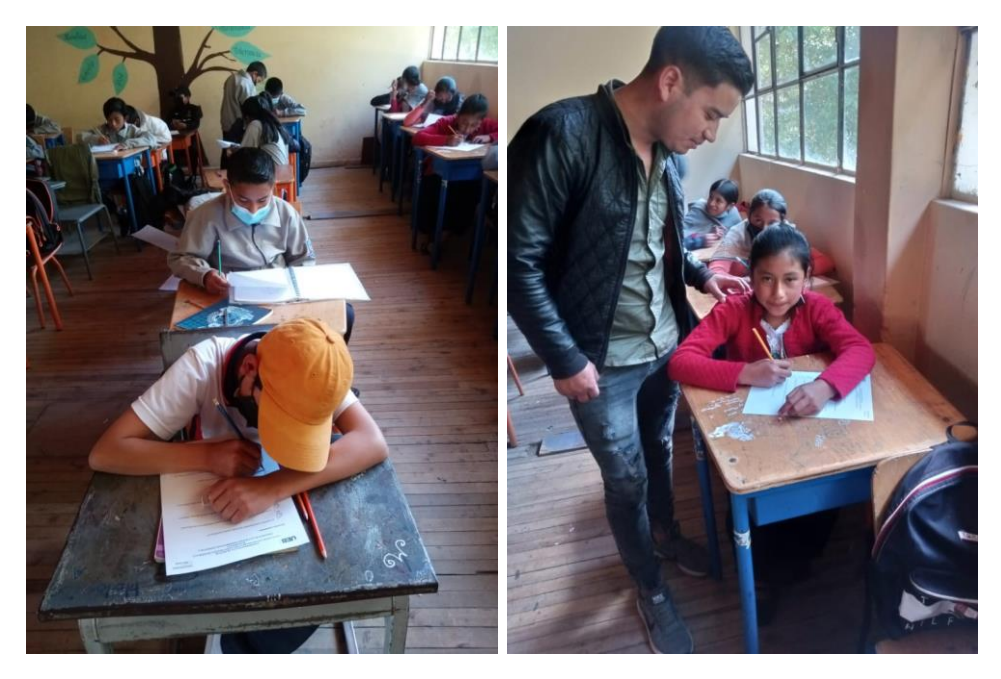

*Figura 30.* Aplicación de la encuesta a los estudiantes.

**Anexo 9.** Aplicación de la entrevista a la docente de Ciencias Naturales de octavo año paralelo "A".

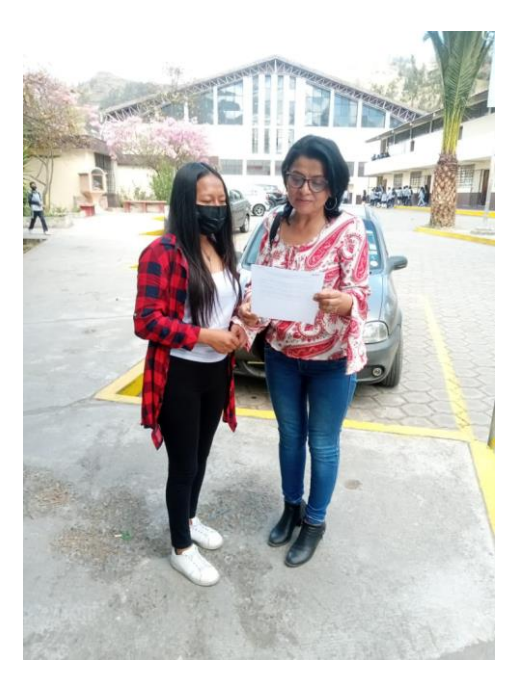

*Figura 31.* Aplicación de la entrevista a la docente de Ciencias Naturales.

**Anexo 10.** Explicación sobre el Entorno Virtual Moodle a los estudiantes de octavo año paralelo "A".

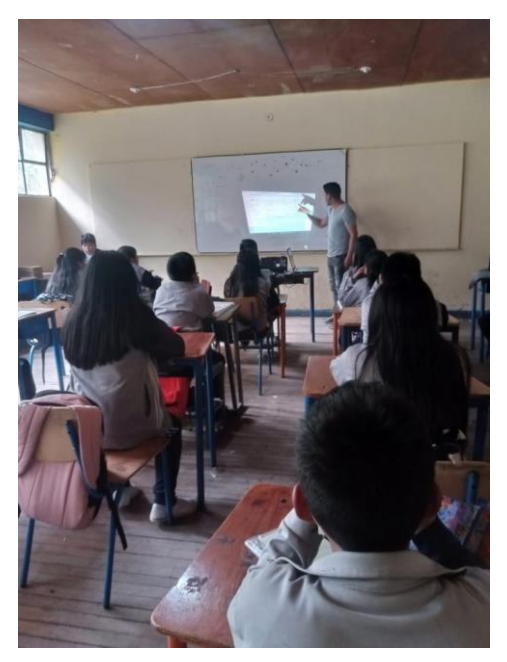

*Figura 32.* Explicación sobre el Entorno Virtual Moodle.

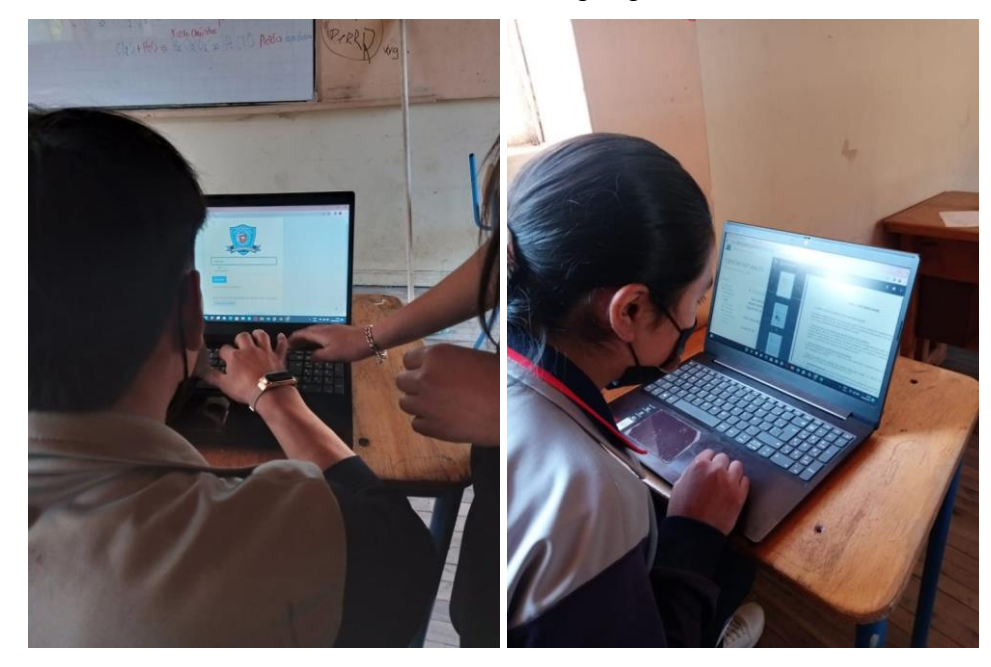

**Anexo 11.** Utilización del Entorno Virtual por parte de los estudiantes de octavo "A".

*Figura 33.* Uso del Entorno Virtual por parte de los estudiantes.

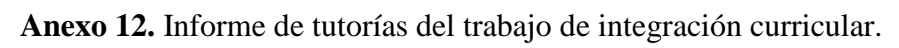

| Facultad: Ciencias de la Educación, Sociales, Filosóficas y Humanísticas<br>Carrera: Pedagogia de las ciencias Experimentales (Informática)<br>Modalidad de Titulación:<br>Opción:<br>Proyecto tecnológico<br>Propuesta tecnológica<br>Titulo del proyecto:<br>ENTORNOS VIRTUALES DE ENSEÑANZA-APRENDIZAJE EN EL PROCESO ACADÉMICO EN LOS ESTUDIANTES DE<br>OCTAVO AÑO PARALELO "A", DE LA UNIDAD EDUCATIVA "GUARANDA" DE LA CUIDAD DE GUARANDA PROVINCIA<br><b>BOLÍVAR DURANTE EL AÑO 2022</b><br><b>Estudiantes:</b><br>Cédula:<br>Teléfono:<br>E-mail:<br>Arguello Lara Bryan Armando<br>brarguello @mailes.ueb.edu.ec<br>0202184412<br>0967994945<br>Naranjo Chela Carolina Esthefania<br>0959441456<br>caronaranjo@mailes.ueb.edu.ec<br>0250025087<br><b>Docente Tutor:</b><br>E-mail:<br>Cédula:<br>Teléfono:<br>0201668779<br>0993145823<br>Ing. Jonathan Cárdenas<br>jcardenas@ueb.edu.ec<br>REGISTRO DE TUTORÍAS ACADÉMICAS EN LOS TRABAJOS DE INTEGRACIÓN CURRICULAR OPCIÓN:<br>2.<br>PROPUESTA TECNOLÓGICA<br>Tema Tratado/ Actividad Académica Realizada<br>No Fecha<br>Horas<br>de<br>Firma<br>del<br><b>Observaciones</b><br>Tutoría<br>dirigido/a<br>Análisis y revisión del ante proyecto, restauración del tema del<br>14-06-2022<br>3 hora<br>$\mathbf{I}$<br>Provecto Tecnológico Educativo<br>Análisis del formato para la estructuración del Provecto<br>$\overline{2}$<br>21-06-2022<br>3 hora<br>Tecnológico Educativo<br>3<br>18-06-2022<br>Asesoramiento de los antecedentes, problema y la formulación del 3 hora<br>problema para el Proyecto Tecnológico Educativo<br>$\overline{4}$<br>05-07-2022<br>Revisión de los antecedentes y el problema<br>3 hora<br>12-07-2022<br>Análisis y desarrollo de los objetivos:<br>5<br>3 hora<br>Objetivo general<br>Objetivos específicos<br>19-07-2022<br>6<br>Asesoramiento del Marco teórico e indicaciones sobre la teoría 3 hora<br>científica<br>$\tau$<br>26-07-2022<br>3 hora<br>Revisión de la teoría científica y asesoramiento de la teoría legar y<br>teoría referencial.<br>Revisión del marco teórico en general e indicaciones para el 3 hora<br>8<br>02-08-2022<br>desarrollo de la metodología<br>9<br>09-08-2022<br>Revisión, correcciones de la metodología y preguntas de la 3 hora<br>entrevista y encuesta<br>Análisis de la estructura del formato para el desarrollo de la<br>10<br>16-08-2022<br>3 hora<br>propuesta tecnológica<br>Revisión del título, introducción y objetivos de la propuesta<br>23-08-2022<br>3 hora<br>$\mathbf{1}$<br>tecnológica<br>3 hora<br>12<br>30-08-2022<br>Análisis del entorno virtual<br>Estructuración de la propuesta tecnológica<br>06-09-2022<br>3 hora<br>13<br>13-09-2022<br>Revisión y correcciones de la Propuesta y el trabajo final<br>3 hora<br>$^{14}$<br>Revisión del trabajo final del proyecto<br>20-09-2022<br>15<br>3 hora |  |  | FORMATO PARA EL INFORME DE TUTORÍAS DEL TRABAJO DE INTEGRACIÓN CURRICULAR |  |  |  |  |
|----------------------------------------------------------------------------------------------------|--|--|---------------------------------------------------------------------------|--|--|--|--|
|                                                                                                    |  |  |                                                                           |  |  |  |  |
|                                                                                                    |  |  |                                                                           |  |  |  |  |
|                                                                                                    |  |  |                                                                           |  |  |  |  |
|                                                                                                    |  |  |                                                                           |  |  |  |  |
|                                                                                                    |  |  |                                                                           |  |  |  |  |
|                                                                                                    |  |  |                                                                           |  |  |  |  |
|                                                                                                    |  |  |                                                                           |  |  |  |  |
|                                                                                                    |  |  |                                                                           |  |  |  |  |
|                                                                                                    |  |  |                                                                           |  |  |  |  |
|                                                                                                    |  |  |                                                                           |  |  |  |  |
|                                                                                                    |  |  |                                                                           |  |  |  |  |
|                                                                                                    |  |  |                                                                           |  |  |  |  |
|                                                                                                    |  |  |                                                                           |  |  |  |  |
|                                                                                                    |  |  |                                                                           |  |  |  |  |
|                                                                                                    |  |  |                                                                           |  |  |  |  |
|                                                                                                    |  |  |                                                                           |  |  |  |  |
|                                                                                                    |  |  |                                                                           |  |  |  |  |
|                                                                                                    |  |  |                                                                           |  |  |  |  |
|                                                                                                    |  |  |                                                                           |  |  |  |  |
|                                                                                                    |  |  |                                                                           |  |  |  |  |
|                                                                                                    |  |  |                                                                           |  |  |  |  |
|                                                                                                    |  |  |                                                                           |  |  |  |  |
|                                                                                                    |  |  |                                                                           |  |  |  |  |
|                                                                                                    |  |  |                                                                           |  |  |  |  |
|                                                                                                    |  |  |                                                                           |  |  |  |  |
|                                                                                                    |  |  |                                                                           |  |  |  |  |
|                                                                                                    |  |  |                                                                           |  |  |  |  |
|                                                                                                    |  |  |                                                                           |  |  |  |  |
|                                                                                                    |  |  |                                                                           |  |  |  |  |
|                                                                                                    |  |  |                                                                           |  |  |  |  |
|                                                                                                    |  |  |                                                                           |  |  |  |  |
|                                                                                                    |  |  |                                                                           |  |  |  |  |
|                                                                                                    |  |  |                                                                           |  |  |  |  |
|                                                                                                    |  |  |                                                                           |  |  |  |  |
| Docente Tutor/a<br>Coordinador de la Unidad                                                                                                    |  |  |                                                                           |  |  |  |  |
| Firma<br>Integración curricular<br>Firma                                                                                                    |  |  |                                                                           |  |  |  |  |

*Figura 34.* Informe de tutorías.

#### **Anexo 13.** Certificado de haber cumplido con el proyecto de la propuesta tecnológica.

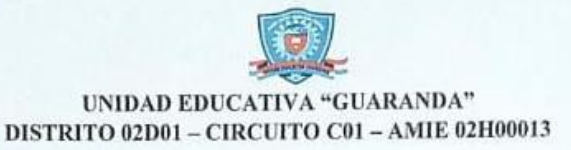

MSC. EDWIN GARCÍA V. Rector de la Unidad Educativa "Guaranda", a petición verbal de las partes interesadas, de conformidad con lo prescrito en la Ley Orgánica de Educación Intercultural y demás normas vigentes.

#### CERTIFICO:

Que el señor Bryan Armando Arguello Lara con cédula de identidad 0202184412, y la señorita Carolina Esthefania Naranjo Chela con cédula de identidad 0250025087, estudiantes de la Universidad Estatal de Bolívar, de la Facultad Ciencias de la Educación, Sociales, Filosóficas y Humanísticas, Carrera de Pedagogía de las Ciencias Experimentales (Informática), realizó el Proyecto de Titulación, con el tema: ENTORNOS VIRTUALES DE ENSEÑANZA-APRENDIZAJE EN EL PROCESO ACADÉMICO EN LOS ESTUDIANTES DE OCTAVO AÑO PARALELO "A", DE LA UNIDAD EDUCATIVA "GUARANDA" DE LA CIUDAD DE GUARANDA PROVINCIA BOLÍVAR DURANTE EL AÑO 2022.

Durante su permanecía en nuestra institución, los señores han demostrado capacidad, puntualidad, respeto y colaboración

Es todo lo que puedo informar en honor a la verdad autorizando a las partes interesadas hacer uso del presente certificado

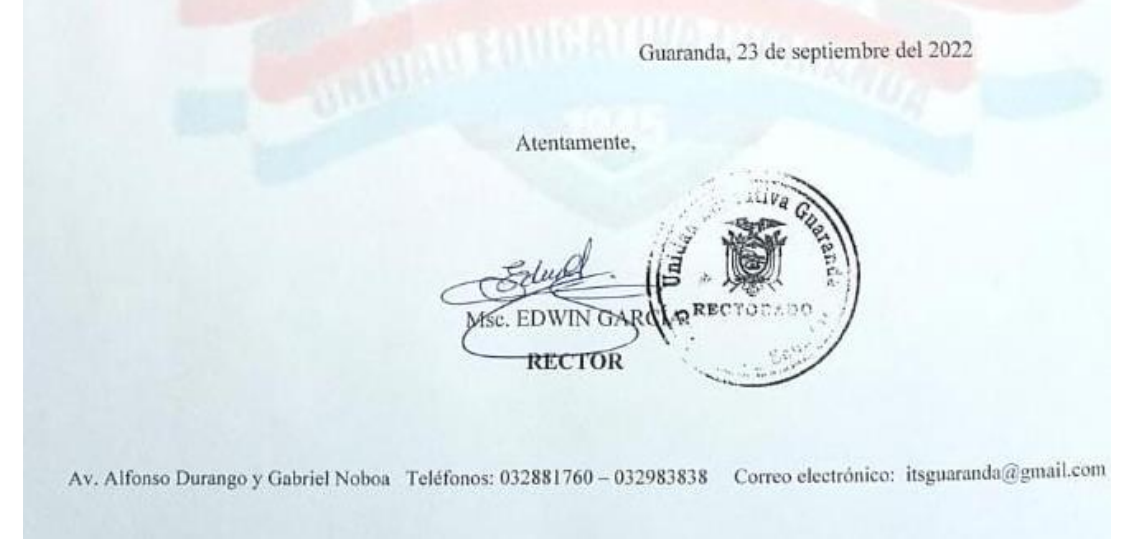

*Figura 35.* Certificado de cumplimiento otorgado por la Unidad Educativa.

#### **Anexo 14.** Reporte Urkund

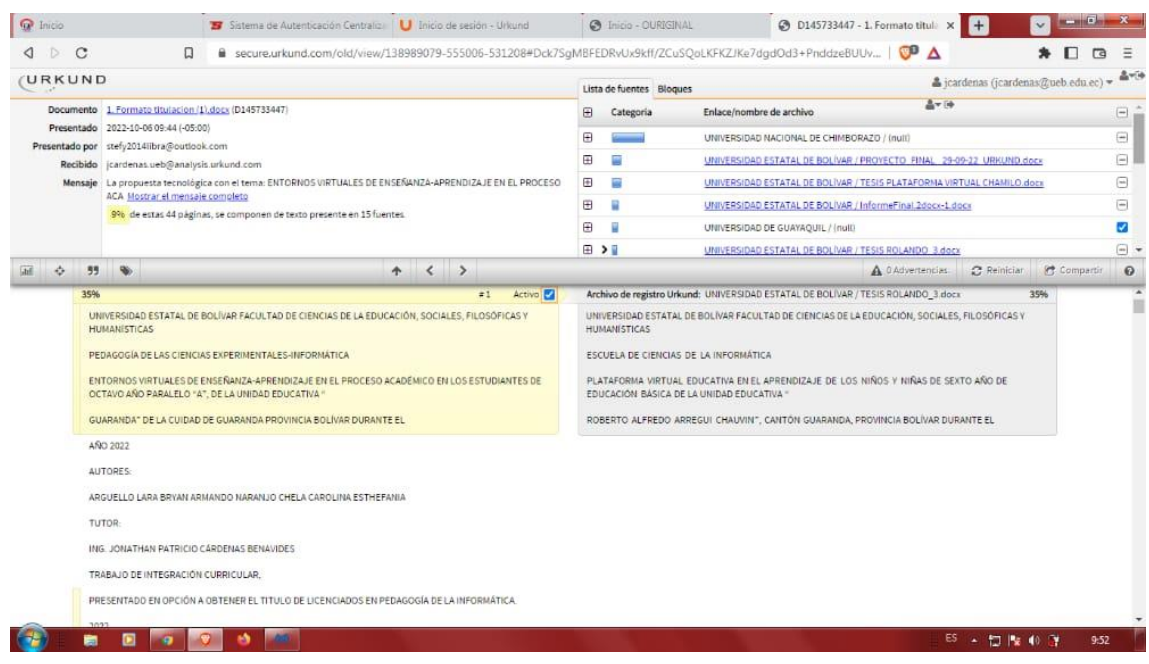

# **Anexo 14.** Manual de Moodle para administradoresmoodle

## MOODLE

### **MANUAL DE USO PARA ADMINISTRADOR**

**AUTORES:** BRYAN ARGUELLO & CAROLINA NARANJO

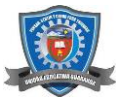

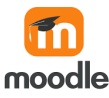

#### **INTRODUCCIÓN**

#### **MOODLE**

Es una plataforma de aprendizaje gratuito en línea diseñada para docentes, administradores y estudiantes es un sistema integrado único, vigoroso y seguro para crear un ambiente de aprendizaje personalizado y el programa se puede descargar en su propio servidor web.

La plataforma educativa Moodle es totalmente segura, por lo que los datos e información que se ingrese en la plataforma no estarán expuestas ante posibles ciberataques. Tanto los datos como la privacidad del usuario son muy importantes para los desarrolladores de la herramienta, por lo tanto, Moodle tiene diversas actualizaciones todos los años con el propósito de mejorar la plataforma. (Moodle, 2020)

#### **Ventajas operativas de la plataforma**

- Está desarrollado bajo un Software libre.
- Tiene una interfaz de navegador amigable.
- Tiene un registro completo y seguimiento del alumno.
- Puede contener varios cursos y clasificarlos en distintas categorías.
- Dispone de varios temas o plantillas que son fáciles de modificar.

Se puede actualizar de una edición anterior a la siguiente archivando la misma estructura.

#### **Ventajas al proceso de enseñanza aprendizaje**

- Herramienta segura que permite crear y gestionar cursos para los estudiantes de una manera sencilla.

- Permite a los docentes crear un EVA para el desarrollo de cursos on-line.
- Dispone de recursos didácticos para facilitar el aprendizaje.
- Facilita la comunicación bidireccional de alumnos con docentes.

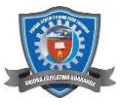

#### **DESCARGA E INSTALACIÓN DE MOODLE**

#### **Descarga de Moodle**

Para iniciar la descarga de Moodle se ingresa a la página oficial de *Moodle.org* y se descarga la versión más reciente de Moodle.

#### **Figura 1.** Descarga de Moodle.

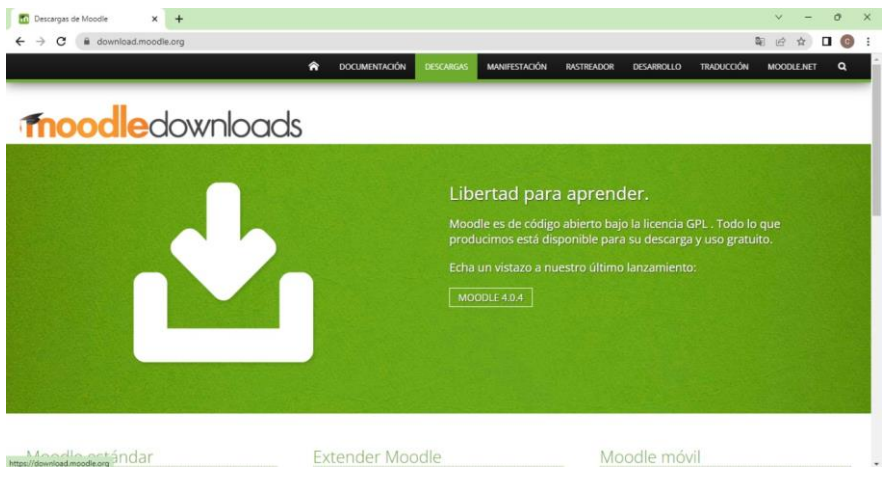

*Fuente:* Sitio oficial de Moodle *Elaborado por:* Bryan Arguello & Carolina Naranjo, 2022.

#### **Instalación de Moodle**

Para iniciar con la instalación de Moodle se debe realizar los siguientes pasos:

Descomprimir el archivo de Moodle que anteriormente fue descargado y que debe encontrarse en la carpeta de explorador de archivos.

**Figura 2.** Descomprimir archivo descargado.

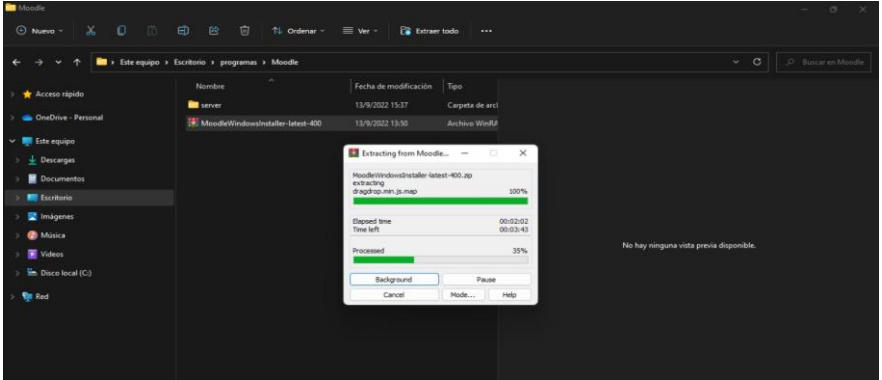

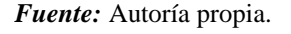

*Elaborado por:* Bryan Arguello & Carolina Naranjo, 2022.

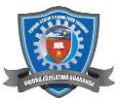

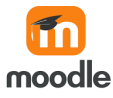

Luego de descomprimir se deberá ejecutar y se mostrará una pantalla en donde pedirá que se seleccionar el lenguaje con el que se desea instalar.

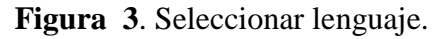

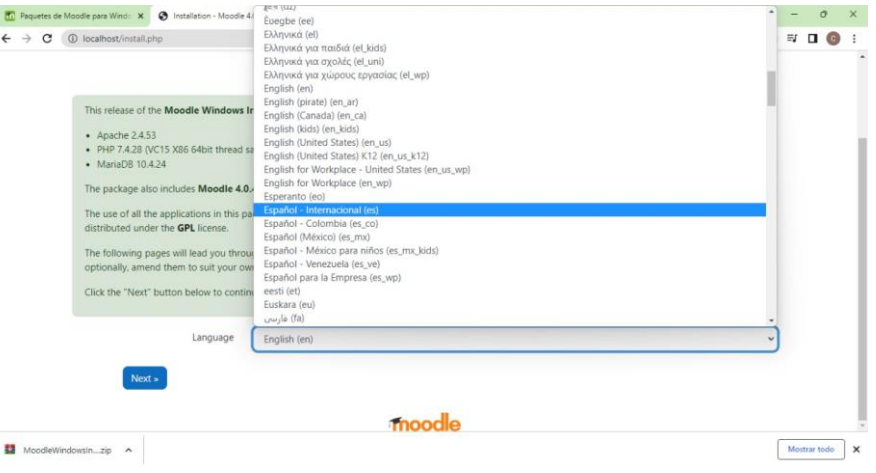

*Fuente:* Autoría propia.

*Elaborado por:* Bryan Arguello & Carolina Naranjo, 2022.

Dentro de los ajustes de la base de datos se debe ingresar el nombre del host, que en nuestro caso es localhost, nombre de la base de datos que creamos con anterioridad en el panel de control del sitio.

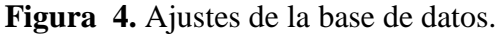

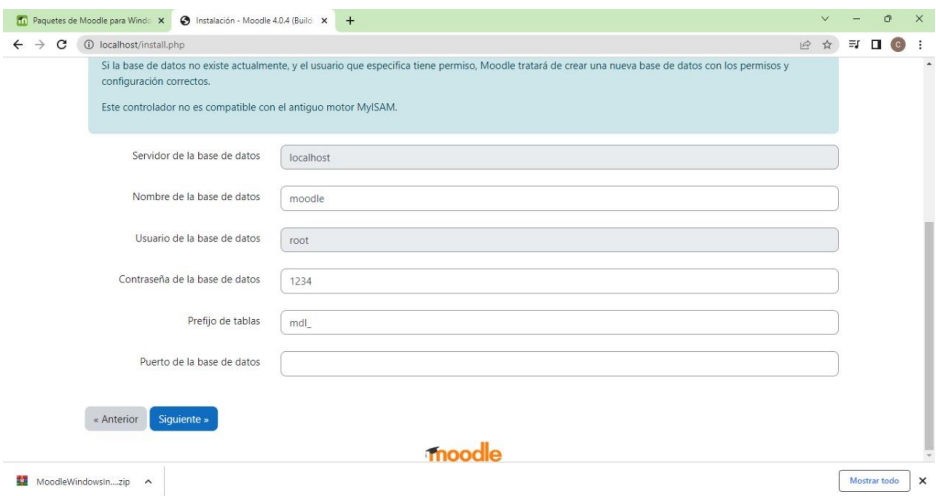

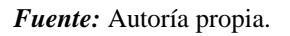

*Elaborado por:* Bryan Arguello & Carolina Naranjo, 2022.

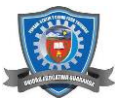

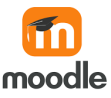

En **Nombre de Usuario** debemos crear un usuario que tendrá acceso a la base de datos, esto lo podemos hacer en el panel de control del sitio web y en **Contraseña** la que creamos al crear el usuario para la base de datos. Luego nos aparecerá un mensaje donde nos pregunta si hemos leídos los términos y condiciones de la instalación y damos clic en continuar.

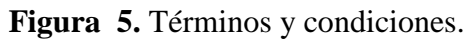

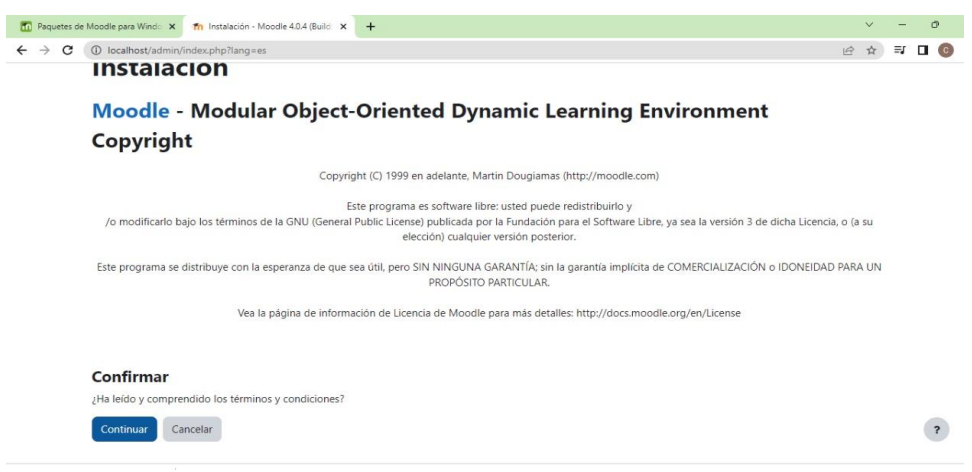

*Fuente:* Autoría propia.

*Elaborado por:* Bryan Arguello & Carolina Naranjo, 2022.

Nos mostrará si el servidor cumple con todas las condiciones que requiere Moodle, luego se deberá dar clic en continuar y empezara el proceso de la instalación y a continuación se muestra el nombre de los diferentes módulos que se han instalado.

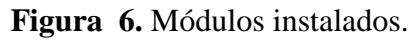

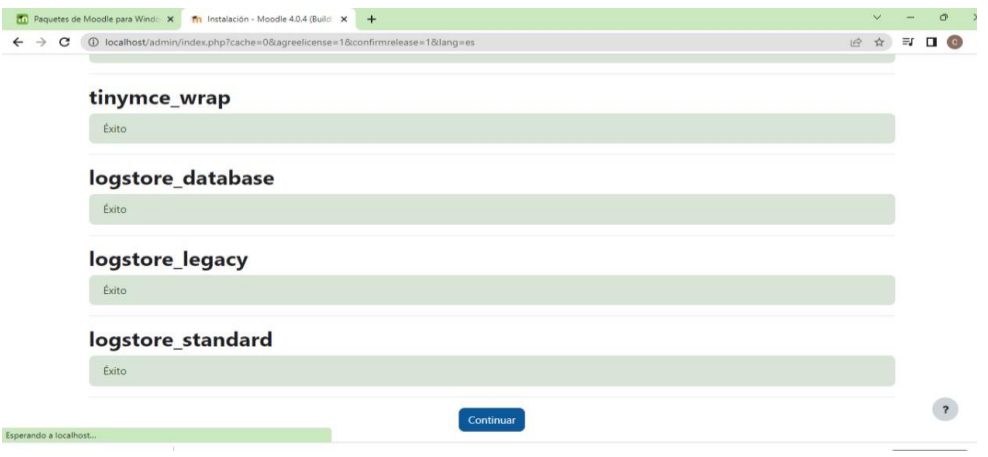

*Fuente:* Autoría propia.

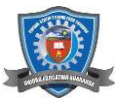

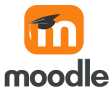

*Elaborado por:* Bryan Arguello & Carolina Naranjo, 2022.

#### **Configuración de Moodle**

Una vez instalado el Moodle se debe ingresar ciertos datos de configuración que es referente al Administrador del Sistema.

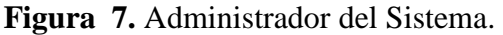

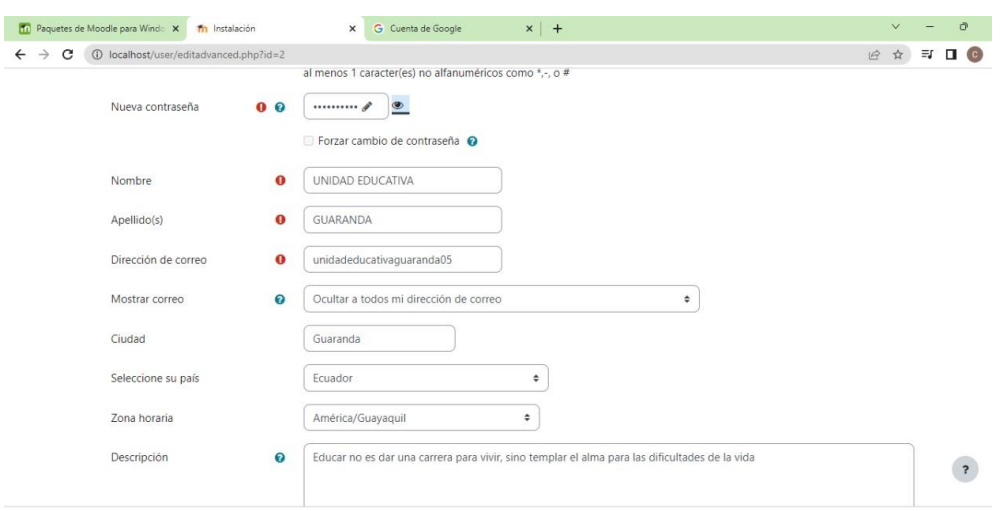

*Fuente:* Autoría propia.

*Elaborado por:* Bryan Arguello & Carolina Naranjo, 2022.

Luego nos indicara los ajustes de la página principal donde deberemos ingresar el nombre completo del sitio, un nombre corto y resumen de la página principal.

**Figura 8.** Ajustes de la página principal.

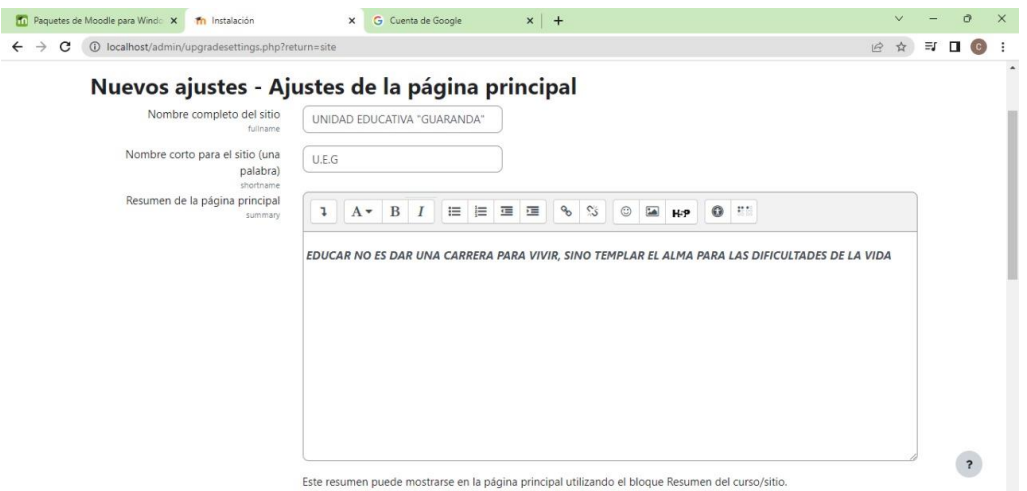

*Fuente:* Autoría propia.

*Elaborado por:* Bryan Arguello & Carolina Naranjo, 2022

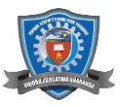

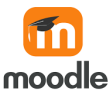

#### **Ingresar usuarios dentro de Moodle**

Hacer chic en *Administración del sitio,* seleccionar usuarios y en este caso escogemos la opción de **Subir usuarios.** 

#### **[Cuentas](http://ueguaranda.com/admin/category.php?category=accounts)**

- [Examinar lista de usuarios](http://ueguaranda.com/admin/user.php)
- [Acciones de usuario masivas](http://ueguaranda.com/admin/user/user_bulk.php)
- [Crear un nuevo usuario](http://ueguaranda.com/user/editadvanced.php?id=-1)
- [Gestión de usuarios](http://ueguaranda.com/admin/settings.php?section=usermanagement)
- [Preferencias predeterminadas del usuario](http://ueguaranda.com/admin/settings.php?section=userdefaultpreferences)
- [Campos de perfil del usuario](http://ueguaranda.com/user/profile/index.php)
- **[Cohortes](http://ueguaranda.com/cohort/index.php)**
- [Subir usuarios](http://ueguaranda.com/admin/tool/uploaduser/index.php)
- [Subir imágenes de los usuarios](http://ueguaranda.com/admin/tool/uploaduser/picture.php)

#### **[Permisos](http://ueguaranda.com/admin/category.php?category=roles)**

- [Políticas de usuario](http://ueguaranda.com/admin/settings.php?section=userpolicies)
- [Administradores del sitio](http://ueguaranda.com/admin/roles/admins.php)
- [Definir roles](http://ueguaranda.com/admin/roles/manage.php)
- [Asignar roles de sistema](http://ueguaranda.com/admin/roles/assign.php?contextid=1)
- [Comprobar los permisos del sistema](http://ueguaranda.com/admin/roles/check.php?contextid=1)
- [Asignaciones no soportadas de rol.](http://ueguaranda.com/admin/tool/unsuproles/index.php)
- [Asignar roles de usuario a cohorte](http://ueguaranda.com/admin/tool/cohortroles/index.php)
- [Informe de permisos](http://ueguaranda.com/admin/tool/capability/index.php)

#### **[Privacidad y Políticas](http://ueguaranda.com/admin/category.php?category=privacy)**

- [Opciones de privacidad](http://ueguaranda.com/admin/settings.php?section=privacysettings)
- [Configuraciones de Política](http://ueguaranda.com/admin/settings.php?section=policysettings)
- [Solicitudes de datos](http://ueguaranda.com/admin/tool/dataprivacy/datarequests.php)
- [Registro de datos](http://ueguaranda.com/admin/tool/dataprivacy/dataregistry.php)
- [Eliminación de datos](http://ueguaranda.com/admin/tool/dataprivacy/datadeletion.php)
- [Registro de privacidad de plugins](http://ueguaranda.com/admin/tool/dataprivacy/pluginregistry.php)

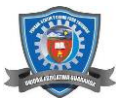

**Figura 9.** Administración del sitio; usuarios.

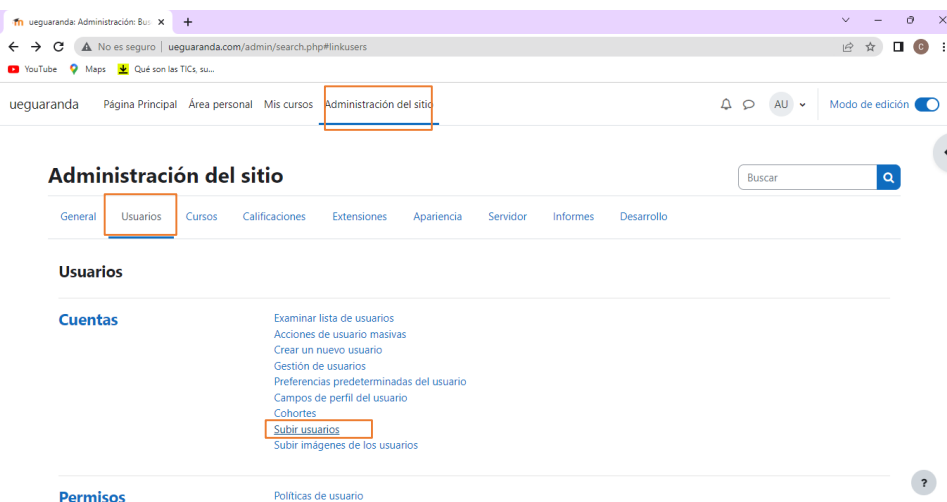

*Elaborado por:* Bryan Arguello & Carolina Naranjo, 2022

En la opción *Archivo de texto* tenemos un ejemplo del archivo que se debe subir con el listado de los usuarios que van a ingresar a la plataforma, una vez subido el archivo aparecerá de forma inmediata todos los usuarios que han sido ingresados.

**Figura 10.** Ingresar usuarios.

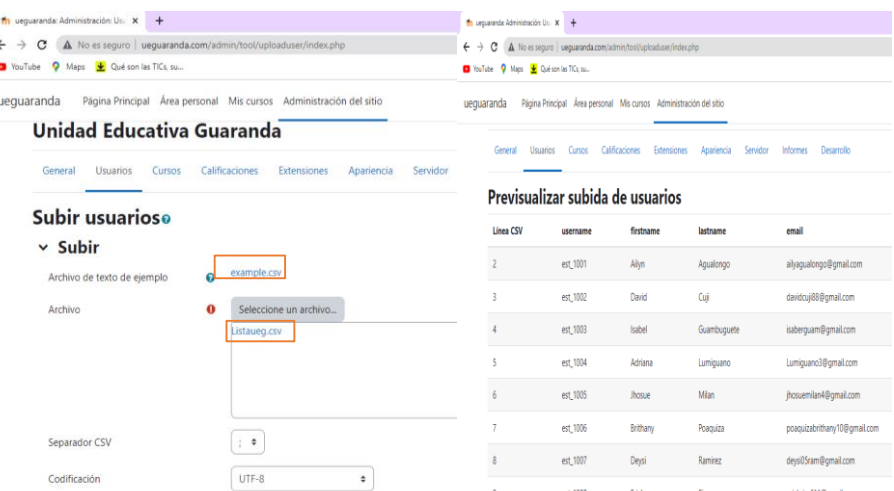

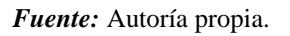

*Elaborado por:* Bryan Arguello & Carolina Naranjo, 2022

#### **Ingresar al docente dentro de la plataforma**

*Fuente:* Autoría propia.

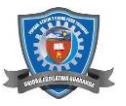

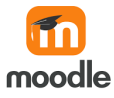

Para registrar al docente dentro de la plataforma MOODLE seleccione *Administración del sitio* nos dirigimos a **Usuarios** y hacer clic en *Crear nuevo usuario,* ingresar los datos requeridos y se crea un nuevo usuario.

Figura 11. Crear bueno usuario.

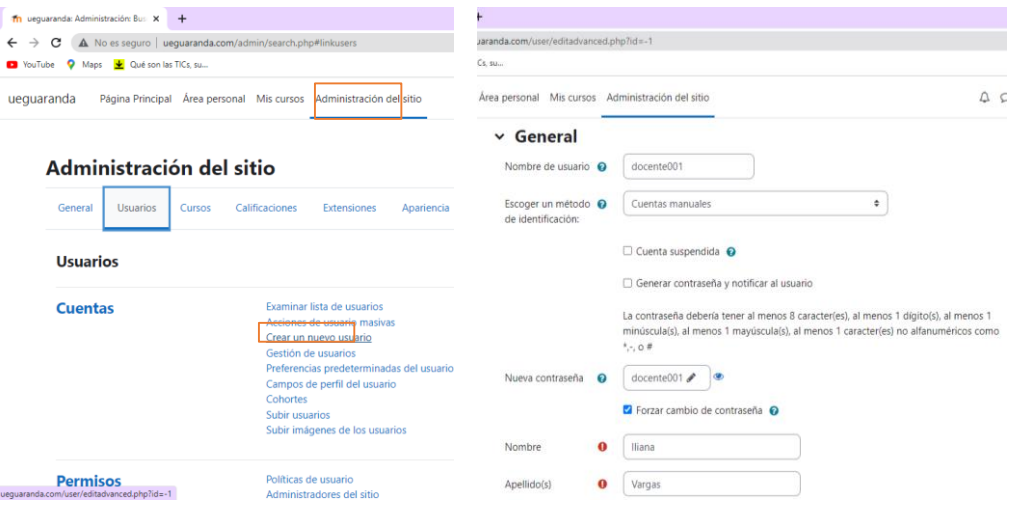

*Fuente:* Autoría propia.

*Elaborado por:* Bryan Arguello & Carolina Naranjo, 2022

Matricular al docente dentro del curso y asegurarse que la matrícula de usuario este registrado como docente.

**Figura 12.** Matricular al docente en el curso.

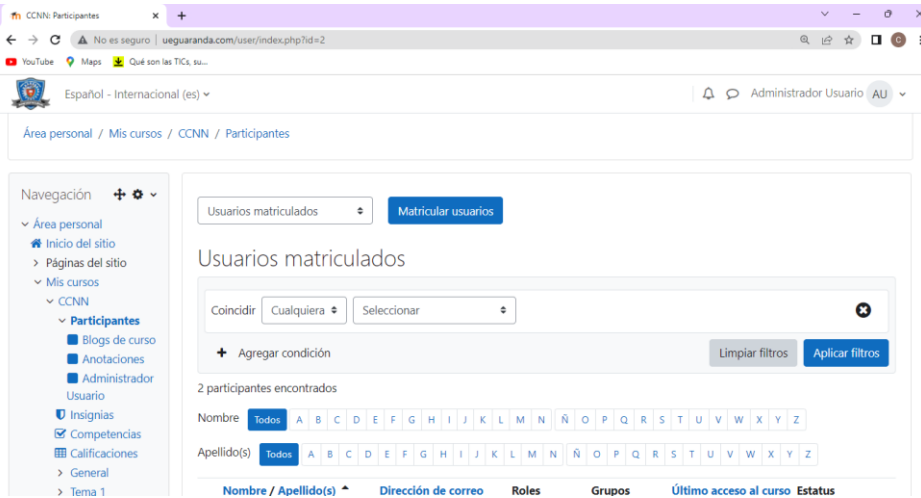

*Fuente:* Autoría propia.

*Elaborado por:* Bryan Arguello & Carolina Naranjo, 2022

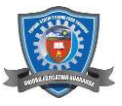

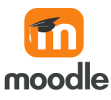

#### **Figura 13.** Escoger el rol docente

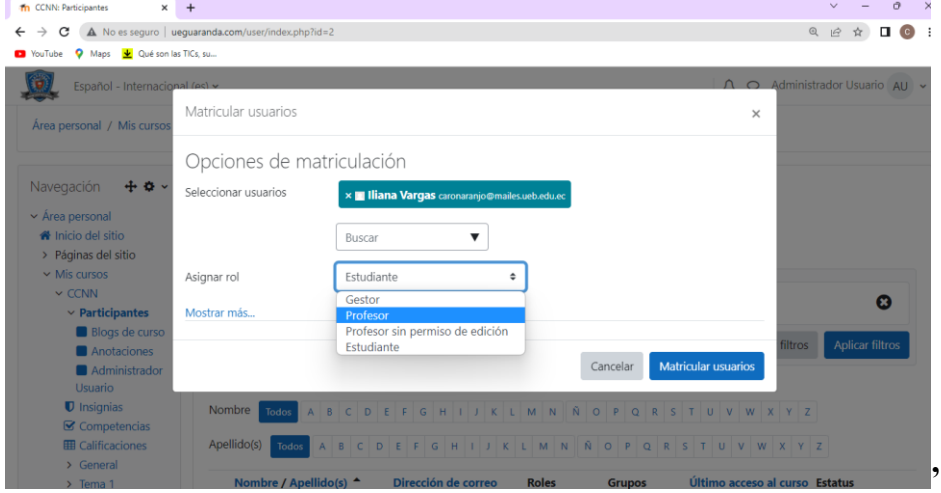

*Fuente:* Autoría propia.

*Elaborado por:* Bryan Arguello & Carolina Naranjo, 2022

#### **Crear un curso dentro de Moodle**

Para poder crear un curso en **Moodle** se dirige *Administración del sitio* escoger la opción **Cursos** y seleccionar *Administrar cursos y categorías.* 

#### **[Cursos](http://ueguaranda.com/admin/category.php?category=courses)**

- [Administrar cursos y categorías](http://ueguaranda.com/course/management.php)
- [Campos personalizados del curso](http://ueguaranda.com/course/customfield.php)
- [Añadir una categoría](http://ueguaranda.com/course/editcategory.php?parent=0)
- [Crear un nuevo curso](http://ueguaranda.com/course/edit.php?category=0)
- [Restaurar curso](http://ueguaranda.com/backup/restorefile.php?contextid=1)
- [Ajustes por defecto del curso](http://ueguaranda.com/admin/settings.php?section=coursesettings)
- [Descargar contenido del curso](http://ueguaranda.com/admin/settings.php?section=downloadcoursecontent)
- [Solicitud de curso](http://ueguaranda.com/admin/settings.php?section=courserequest)
- [Solicitudes pendientes](http://ueguaranda.com/course/pending.php)
- [Subir cursos](http://ueguaranda.com/admin/tool/uploadcourse/index.php)

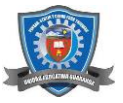

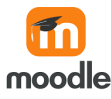

#### **[Selector de actividades](http://ueguaranda.com/admin/category.php?category=activitychooser)**

- [Configuración del selector de actividades](http://ueguaranda.com/admin/settings.php?section=activitychoosersettings)
- [Actividades recomendadas](http://ueguaranda.com/course/recommendations.php)

#### Figura 14. Crear un curso.

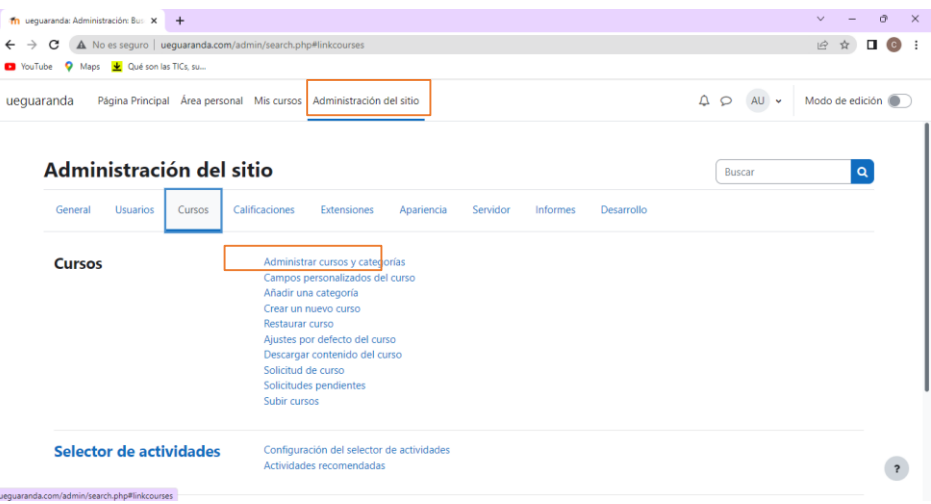

*Fuente:* Autoría propia.

*Elaborado por:* Bryan Arguello & Carolina Naranjo, 2022

#### **Cursos y categorías**

T

Dentro de categorías 1 escoja la categoría de curso y hacer clic en **crear nuevo curso**. Dentro de crear un nuevo curso se ingresará los datos requeridos como: Nombre completo del curso, nombre corto del curso, categoría de curso, visibilidad del curso, fecha de inicio y finalización del curso, numero de ID y una descripción corta sobre el curso.

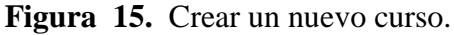

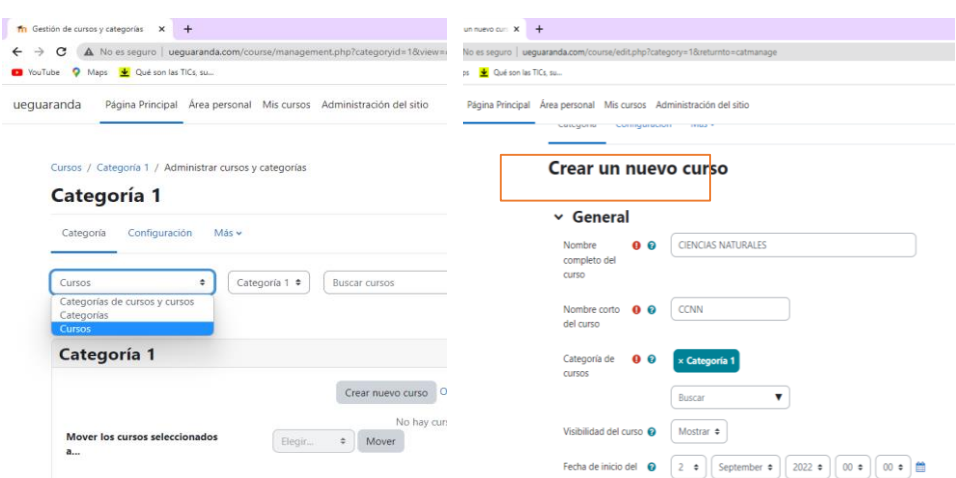

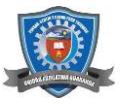

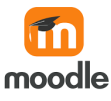

*Fuente:* Autoría propia.

*Elaborado por:* Bryan Arguello & Carolina Naranjo, 2022

Una vez que los datos son llenados correcta mente se generara un nuevo curso con las características que se ha ingresado para la creación del curso.

**Figura 16.** Vista general del curso

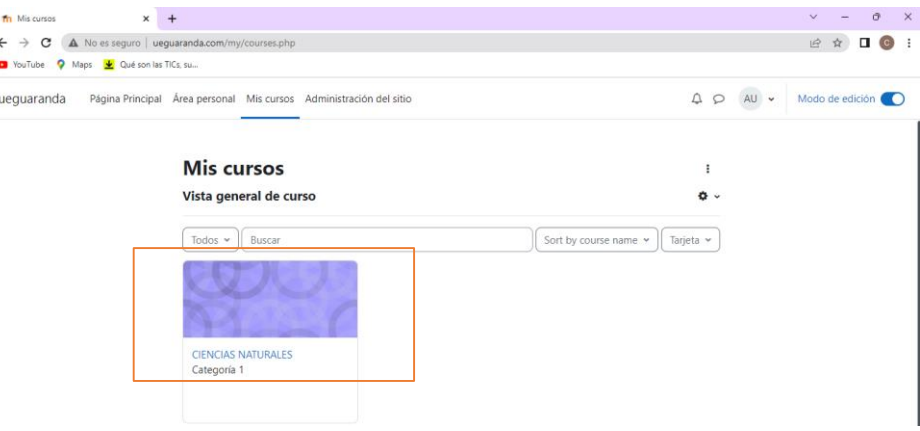

*Fuente:* Autoría propia.

*Elaborado por:* Bryan Arguello & Carolina Naranjo, 2022

#### **Agregar un logotipo**

Para ingresar un logotipo en el entorno virtual se ingresa *Administración del sitio* se hace clic en **Apariencia** e ingresamos en la opción Logotipo, dentro de ello se procede a seleccionar el logotipo que se va a poder visualizar en el entorno virtual.

#### **[Apariencia](http://ueguaranda.com/admin/category.php?category=appearance)**

- **[Logotipos](http://ueguaranda.com/admin/settings.php?section=logos)**
- [Colores de la credencial del curso](http://ueguaranda.com/admin/settings.php?section=coursecolors)
- [Calendario](http://ueguaranda.com/admin/settings.php?section=calendar)
- [Blog](http://ueguaranda.com/admin/settings.php?section=blog)
- [Navegación](http://ueguaranda.com/admin/settings.php?section=navigation)
- [Ajustes HTML](http://ueguaranda.com/admin/settings.php?section=htmlsettings)
- [Moodle Docs](http://ueguaranda.com/admin/settings.php?section=documentation)
- [Área personal predeterminada](http://ueguaranda.com/my/indexsys.php)
- [Página de perfil por defecto](http://ueguaranda.com/user/profilesys.php)
- **[Cursos](http://ueguaranda.com/admin/settings.php?section=coursecontact)**
- [Plantillas](http://ueguaranda.com/admin/settings.php?section=templates)

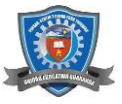

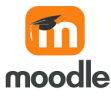

- [Tours para usuario](http://ueguaranda.com/admin/tool/usertours/configure.php)

#### **[Temas](http://ueguaranda.com/admin/category.php?category=themes)**

- [Ajustes de temas](http://ueguaranda.com/admin/settings.php?section=themesettings)
- [Selector de temas](http://ueguaranda.com/theme/index.php)
- [Classic \(Clásico\)](http://ueguaranda.com/admin/settings.php?section=themesettingclassic)

#### **Figura 17.** Agregar logotipo.

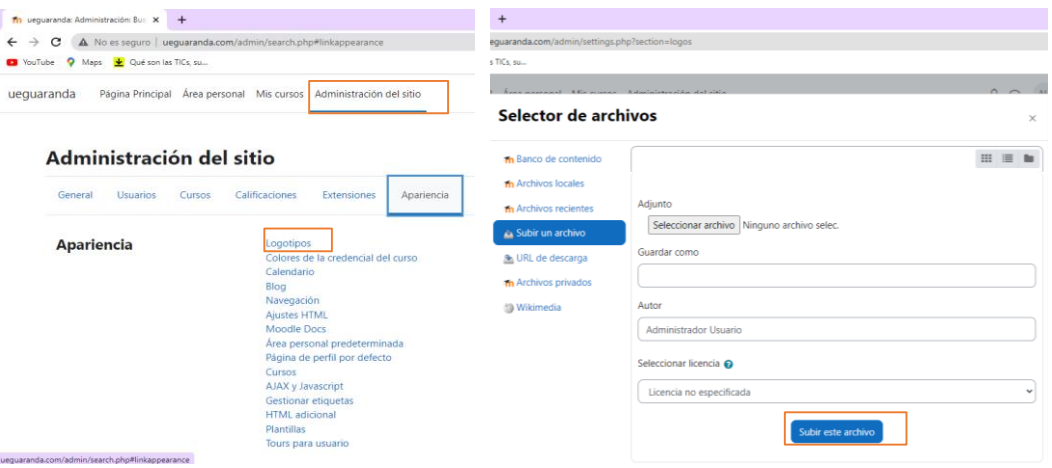

*Fuente:* Autoría propia.

*Elaborado por:* Bryan Arguello & Carolina Naranjo, 2022

Una vez seleccionada la imagen se puede visualizar de esta forma el logotipo en el entorno

virtual.

#### **Figura 18.** Visualización del logotipo

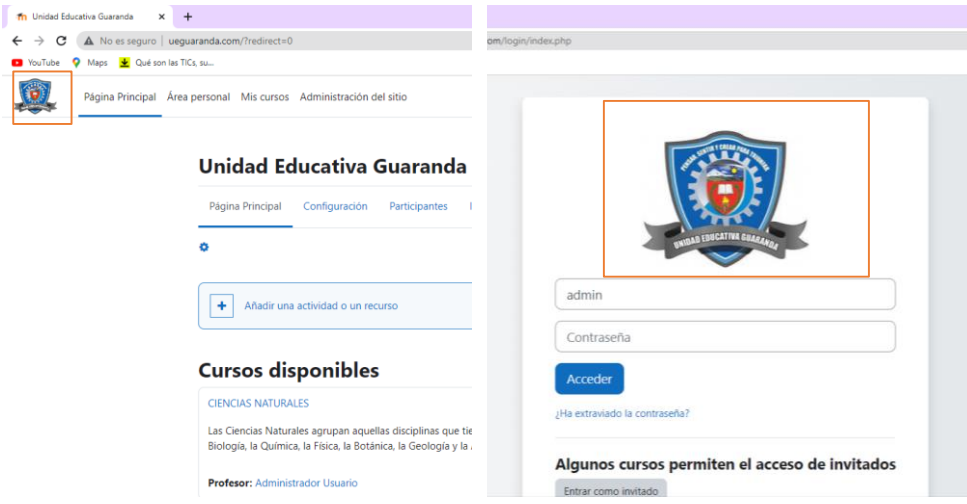

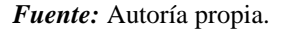

*Elaborado por:* Bryan Arguello & Carolina Naranjo, 2022

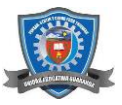

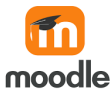

#### **Apariencia del sitio**

Entrar al *Administrador del sitio* en la sección apariencia se puede editar el aspecto de la plataforma de acuerdo a las necesidades requeridas.

#### **[Apariencia](http://ueguaranda.com/admin/category.php?category=appearance)**

- [Logotipos](http://ueguaranda.com/admin/settings.php?section=logos)
- [Colores de la credencial del curso](http://ueguaranda.com/admin/settings.php?section=coursecolors)
- [Calendario](http://ueguaranda.com/admin/settings.php?section=calendar)
- [Blog](http://ueguaranda.com/admin/settings.php?section=blog)
- [Navegación](http://ueguaranda.com/admin/settings.php?section=navigation)
- [Ajustes HTML](http://ueguaranda.com/admin/settings.php?section=htmlsettings)
- [Moodle Docs](http://ueguaranda.com/admin/settings.php?section=documentation)
- [Área personal predeterminada](http://ueguaranda.com/my/indexsys.php)
- [Página de perfil por defecto](http://ueguaranda.com/user/profilesys.php)
- [Cursos](http://ueguaranda.com/admin/settings.php?section=coursecontact)
- [AJAX y Javascript](http://ueguaranda.com/admin/settings.php?section=ajax)
- [Gestionar etiquetas](http://ueguaranda.com/tag/manage.php)
- [HTML adicional](http://ueguaranda.com/admin/settings.php?section=additionalhtml)
- [Plantillas](http://ueguaranda.com/admin/settings.php?section=templates)
- [Tours para usuario](http://ueguaranda.com/admin/tool/usertours/configure.php)

#### **[Temas](http://ueguaranda.com/admin/category.php?category=themes)**

- [Ajustes de temas](http://ueguaranda.com/admin/settings.php?section=themesettings)
- [Selector de temas](http://ueguaranda.com/theme/index.php)
- [Boost](http://ueguaranda.com/admin/settings.php?section=themesettingboost)
- [Classic \(Clásico\)](http://ueguaranda.com/admin/settings.php?section=themesettingclassic)

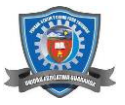

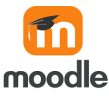

 $v = \theta \times$ nistración: Bus: X +  $\leftarrow$   $\rightarrow$   $\mathbf{C}$   $\mathbf{A}$  No es seguro | ueguara **B ☆ 口 © :** VouTube 9 Maps 3 Qué son las TICs, su  $\circledR$ Página Principal Área personal Mis cursos Administración del sitio  $\overline{A}$   $\overline{Q}$   $\overline{A}U$   $\overline{V}$  Modo de edición Administración del sitio  $\alpha$ Buscar Usuarios Cursos Calificaciones Extensiones Apariencia General Desarrollo Informes **Apariencia** Logotipos Colores de la credencial de Calendario Calendario<br>Blog<br>Navegación<br>Ajustes HTML<br>Moodle Docs<br>Página de perfil por<br>Página de perfil por Cursos<br>AJAX y Javascript Gestionar etiquetas<br>HTML adicional Plantillas  $\overline{\mathbf{r}}$ urs para

**Figura 19.** Modificar la apariencia de la plataforma.

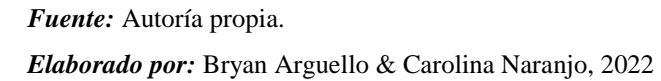

Se ingresa a selector de temas para poder cambiar la apariencia de la plataforma se escoger el tema con el que se va a trabajar.

**Figura 20.** Seleccionar el tema.

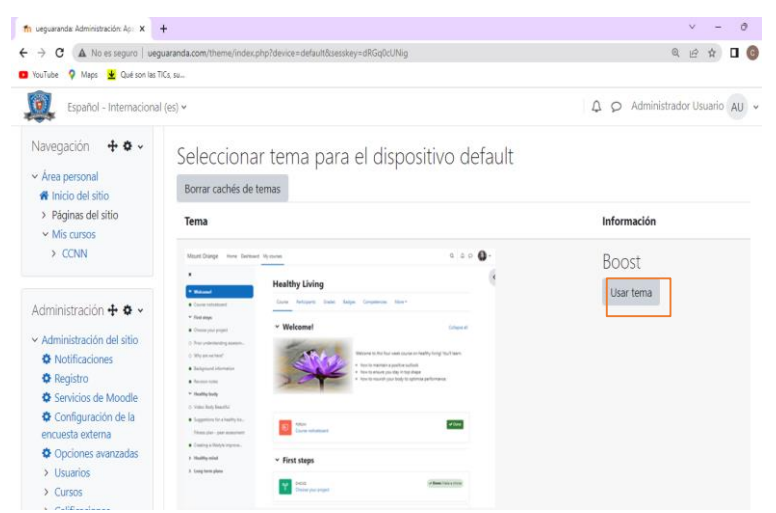

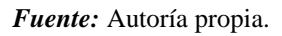

*Elaborado por:* Bryan Arguello & Carolina Naranjo, 2022

#### **Ajustes de la página principal**

Al ingresar en los ajustes de la página principal Moodle le permite al administrador tener el control de diferente aspecto donde puede modificar la página principal del entorno virtual.

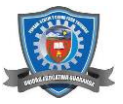

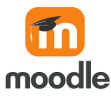

#### **Figura 21.** Ajustes de la página principal

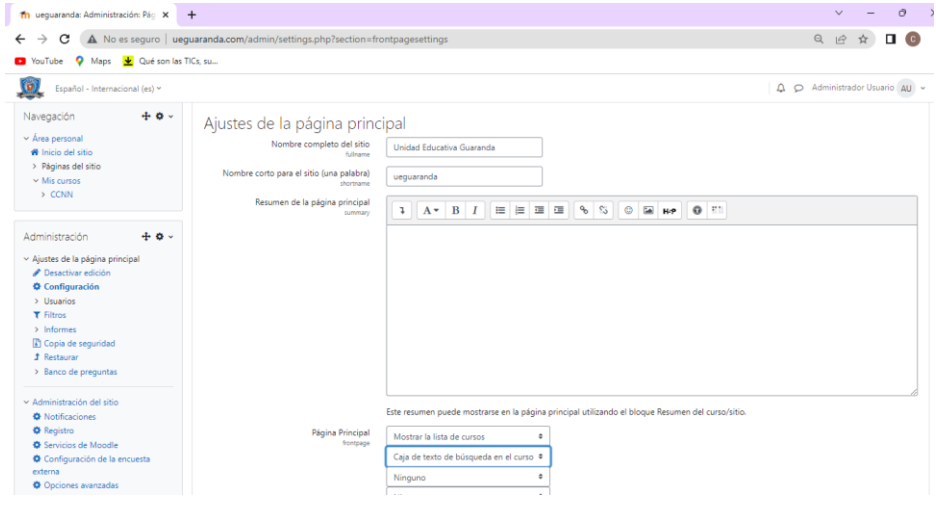

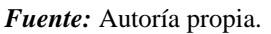

*Elaborado por:* Bryan Arguello & Carolina Naranjo, 2022

El *Administrador de Moodle* puede ajustar el entorno virtual a las necesidades de los cursos que se van a desarrollar.

#### **Figura 22.**Ajustes de la página principal

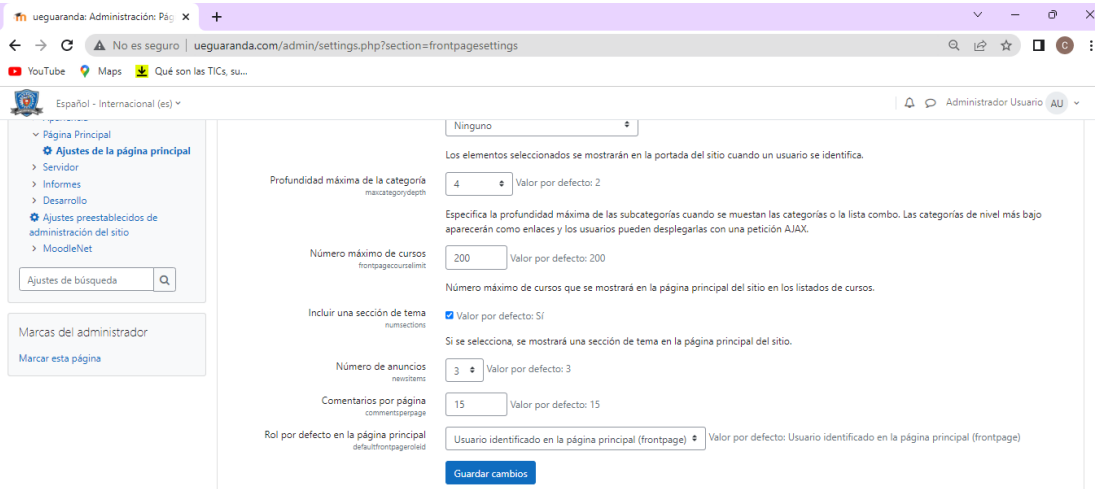

*Fuente:* Autoría propia.

*Elaborado por:* Bryan Arguello & Carolina Naranjo, 2022

#### **Administrador del sitio**

Dentro del *administrador del sitio* encontramos un sin número de actividades de el mismo **ADMINISTRADOR** puede ir editando de acuerdo al curso o al área con la que se va a trabajar en el entorno virtual.

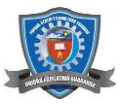

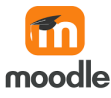

#### **[Analítica](http://ueguaranda.com/admin/category.php?category=analytics)**

- [Información del sitio](http://ueguaranda.com/admin/settings.php?section=analyticssite)
- [Configuraciones de Analítica](http://ueguaranda.com/admin/settings.php?section=analyticssettings)
- [Modelos analíticos](http://ueguaranda.com/admin/tool/analytics/index.php)

#### **[Competencias](http://ueguaranda.com/admin/category.php?category=competencies)**

- [Configuración de las competencias](http://ueguaranda.com/admin/settings.php?section=competencysettings)
- [Migrar marcos](http://ueguaranda.com/admin/tool/lpmigrate/frameworks.php)
- [Importar marco de competencias](http://ueguaranda.com/admin/tool/lpimportcsv/index.php)
- [Exportar marco de competencias](http://ueguaranda.com/admin/tool/lpimportcsv/export.php)
- [Marcos de competencias](http://ueguaranda.com/admin/tool/lp/competencyframeworks.php?pagecontextid=1)
- [Plantillas de planes de aprendizaje](http://ueguaranda.com/admin/tool/lp/learningplans.php?pagecontextid=1)

#### **[Insignias](http://ueguaranda.com/admin/category.php?category=badges)**

- [Configuración de las insignias](http://ueguaranda.com/admin/settings.php?section=badgesettings)
- [Gestionar insignias](http://ueguaranda.com/badges/index.php?type=1)
- [Añadir una nueva insignia](http://ueguaranda.com/badges/newbadge.php?type=1)
- [Gestionar mochilas](http://ueguaranda.com/badges/backpacks.php)

#### **[H5P](http://ueguaranda.com/admin/category.php?category=h5p)**

- [Visión general del H5P](http://ueguaranda.com/h5p/overview.php)
- [Gestionar tipos de contenido H5P](http://ueguaranda.com/h5p/libraries.php)
- [Configuraciones de H5P](http://ueguaranda.com/admin/settings.php?section=h5psettings)

#### **[Licencia](http://ueguaranda.com/admin/category.php?category=license)**

- [Configuración de licencias](http://ueguaranda.com/admin/settings.php?section=licensesettings)
- [Gestor de licencia](http://ueguaranda.com/admin/tool/licensemanager/index.php?sesskey=LFS55OeB7d)

#### **[Ubicación](http://ueguaranda.com/admin/category.php?category=location)**

- [Ajustes de ubicación](http://ueguaranda.com/admin/settings.php?section=locationsettings)

#### **[Idioma](http://ueguaranda.com/admin/category.php?category=language)**

- [Ajustes de idioma](http://ueguaranda.com/admin/settings.php?section=langsettings)
- [Paquetes de idioma](http://ueguaranda.com/admin/tool/langimport/index.php)
- [Personalización del idioma](http://ueguaranda.com/admin/tool/customlang/index.php)

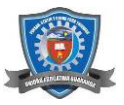

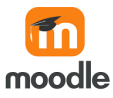

#### **Figura 23.** Administración del sitio

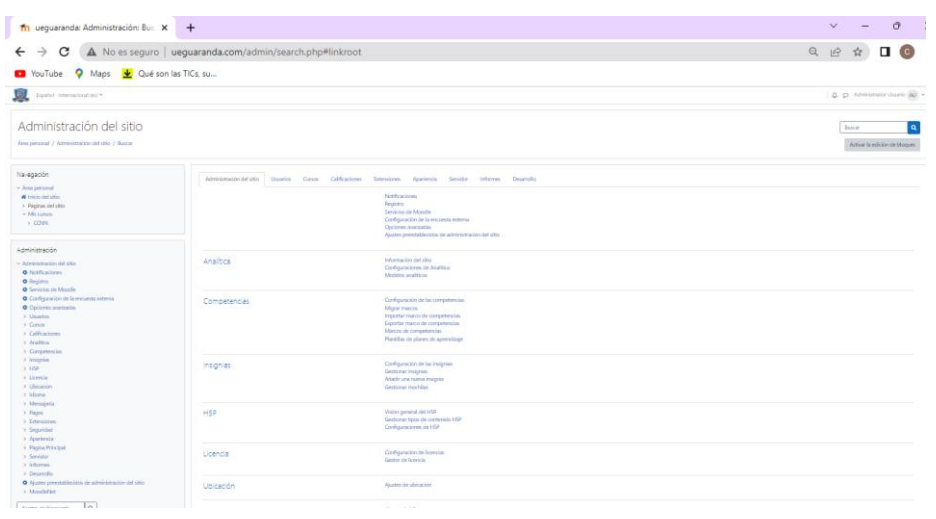

*Fuente:* Autoría propia.

*Elaborado por:* Bryan Arguello & Carolina Naranjo, 2022

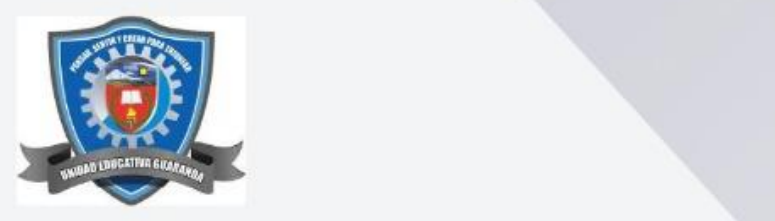

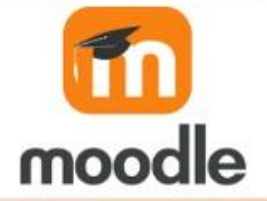

## MOODLE Manual de uso para Docentes

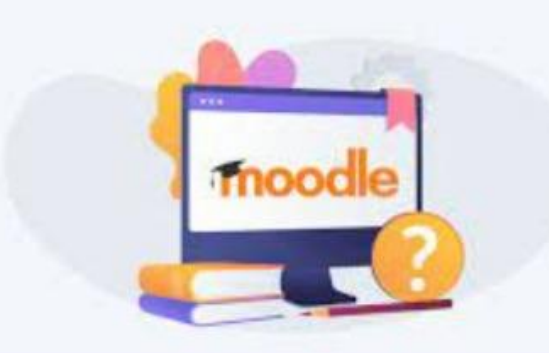

**AUTORES: BRYAN ARGUELLO & CAROLINA NARANJO** 

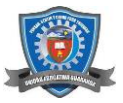

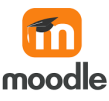

#### **Introducción**

Este manual pretende dar una visión del manejo de Moodle desde el punto de vista del profesor, detallando los privilegios y funciones específicas que Moodle atribuye a los profesores de los cursos virtuales.

También pretende explicar las posibles utilidades didácticas de los diferentes módulos de Moodle: cómo usarlos realmente para complementar su docencia como docente. Se trata por lo tanto de un manual especializado, y requiere un conocimiento previo de cómo es y cómo se trabaja sobre el entorno virtual.

Las cuestiones básicas y genéricas para todos los usuarios no serán explicadas aquí, sólo los detalles específicos de los usuarios que acceden como profesores. También puede instalar actividades docentes diversas que ayuden a los estudiantes en su tarea de aprendizaje de una forma activa.

Este manual le indicará cómo organizar su curso, cómo crear e instalar los materiales didácticos y qué tipo de actividades tiene a su disposición y cómo se pueden usar dentro del entorno virtual.

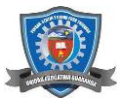

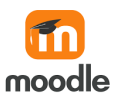

#### **Ingreso a la plataforma**

Como primer paso el usuario docente debe dirigirse a ueguaranda.com y ubicar su usuario y contraseña asignados para el acceso.

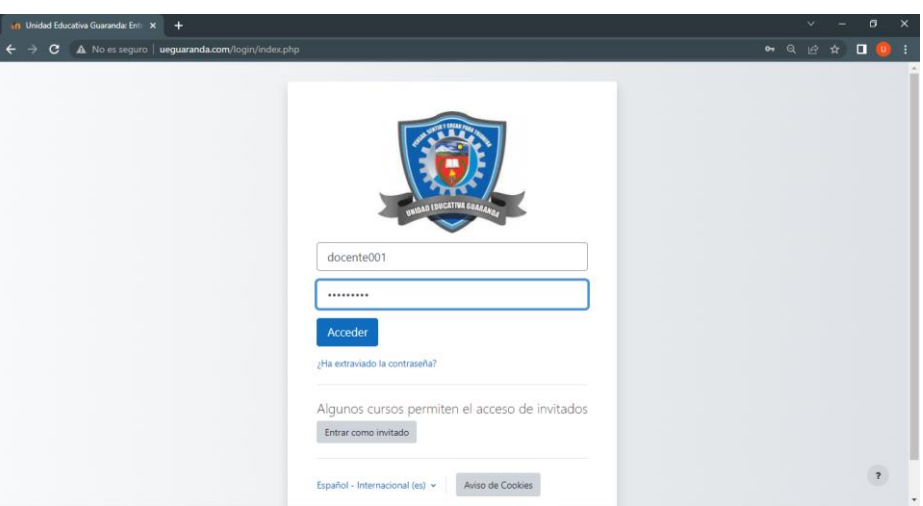

**Figura 1.** Ingreso a la plataforma de usuario Docente

*Fuente:* Autoría propia.

*Elaborado por:* Bryan Arguello & Carolina Naranjo, 2022

A continuación, se observa el curso que anteriormente ya fue creado por el Administrador del sitio en donde seleccionaremos el curso en el que se encuentra agregado para proceder a la edición.

**Figura 2.** Ingreso a la plataforma de usuario Docente

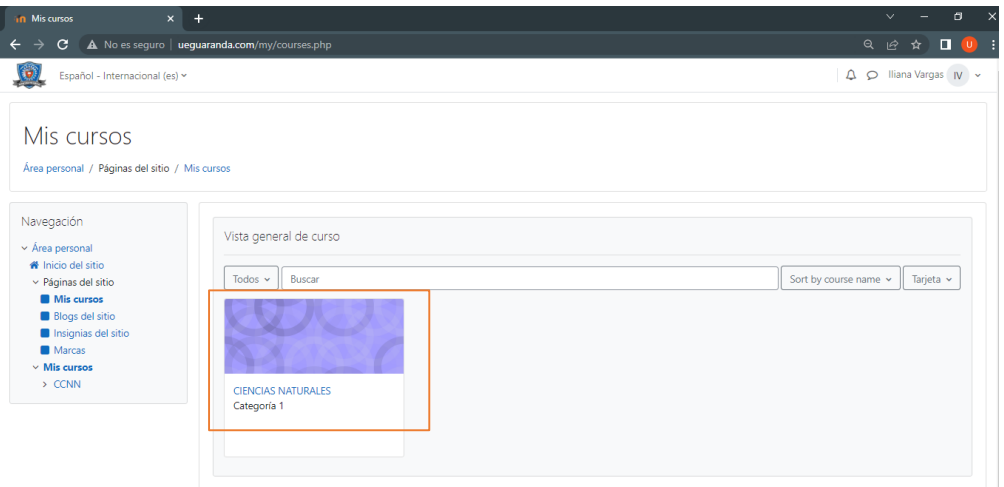

*Fuente:* Autoría propia.

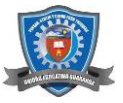

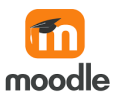

*Elaborado por:* Bryan Arguello & Carolina Naranjo, 2022 **Matricula a estudiantes** 

Dentro del curo para la matrícula de estudiantes al curso el docente se dirige a la opción de *participantes* y seleccionar matricular *usuarios*, donde deberá seleccionar a los usuarios que cumplirán el rol de estudiantes; estos usuarios son ingresados anteriormente por el administrador.

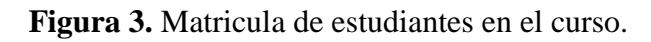

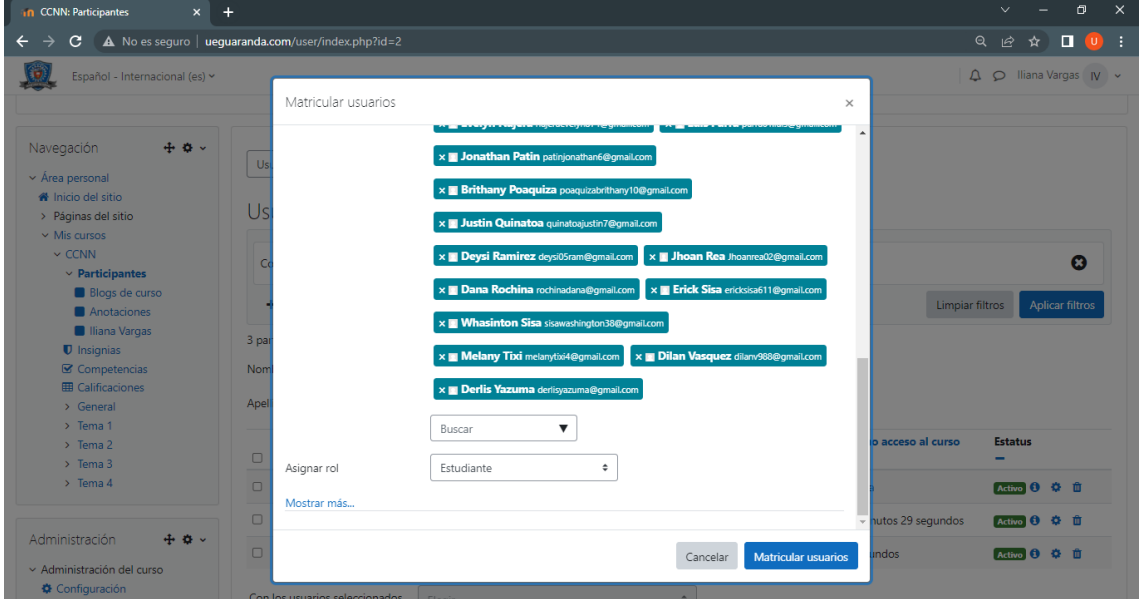

*Fuente:* Autoría propia.

*Elaborado por:* Bryan Arguello & Carolina Naranjo, 2022

En este apartado podemos observar la lista de usuarios que ya se encuentran matriculados dentro del curso y cumplirán el rol de estudiantes.

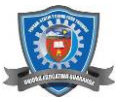

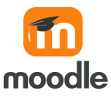

**Figura 4.** Estudiantes matriculados dentro del curso.

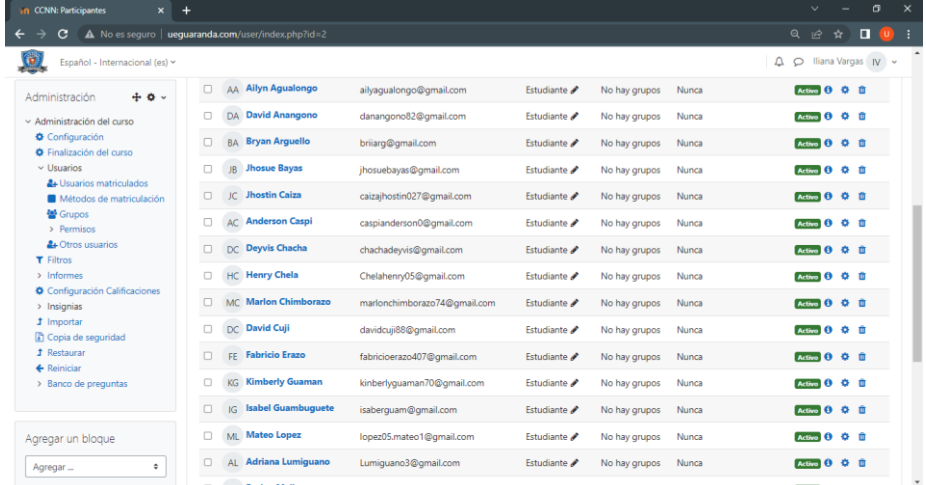

#### *Fuente:* Autoría propia.

*Elaborado por:* Bryan Arguello & Carolina Naranjo, 2022

#### **Ingreso de recursos y actividades**

Para el ingreso de actividades y recursos el docente deberá ubicarse en la opción llamada *General*, en este apartado aparecerá las opciones de edición y añadir una actividad o recurso.

**Figura 5.** Estudiantes matriculados dentro del curso.

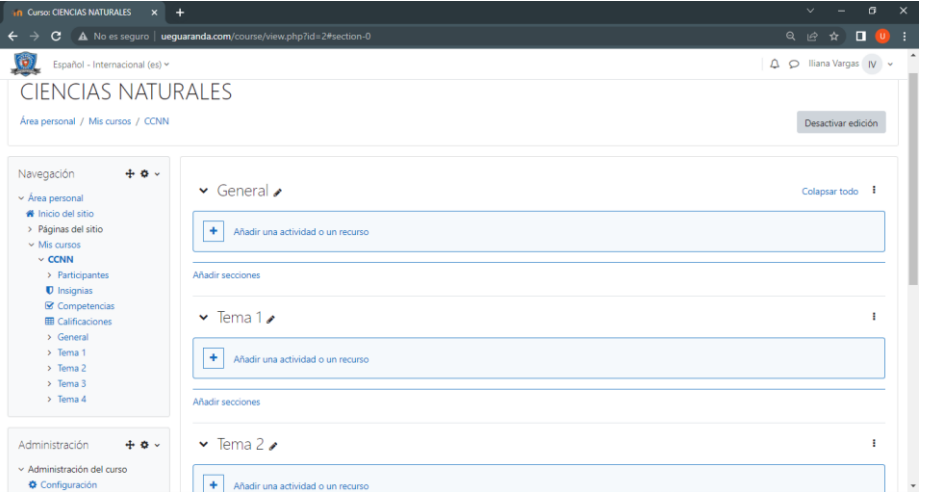

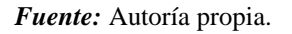

*Elaborado por:* Bryan Arguello & Carolina Naranjo, 2022
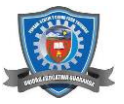

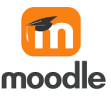

Se deberá seleccionar la opción *Añadir una actividad o un recurso* en la cual se podrá visualizar la gran variedad de opciones que existen, los cuales se harán uso acorde a las necesidades requeridas.

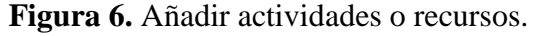

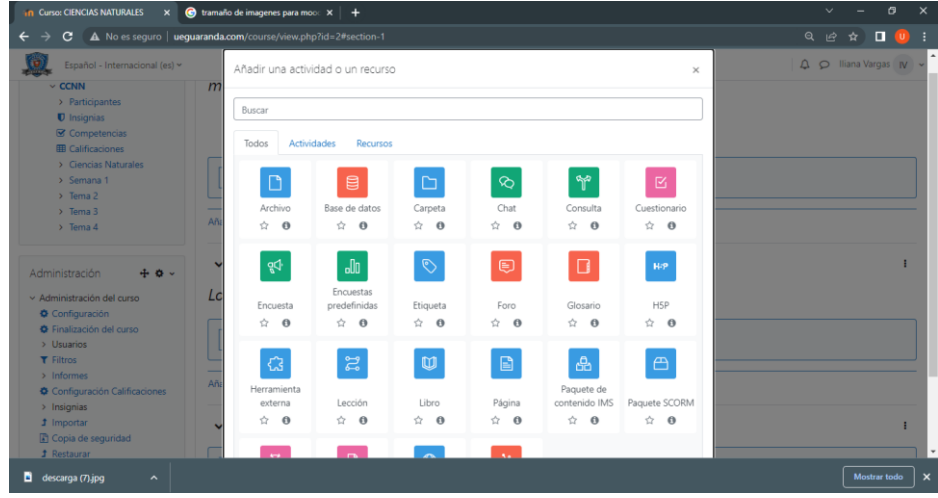

*Fuente:* Autoría propia.

*Elaborado por:* Bryan Arguello & Carolina Naranjo, 2022

A continuación, dentro de la opción *Recursos* se puede visualizar todos los que están disponibles para agregar al curso.

# **Agregar Recursos**

**Figura 7.** Ventana de recursos.

| <b>10 Curso: CIENCIAS NATURALES</b><br>$x +$                                                                      |                                               |                |                 |                        |                                        |                                    |  | O<br>$\times$<br>$\vee$                                                                                                    |
|----------------------------------------------------------------------------------------------------|-----------------------------------------------|----------------|-----------------|------------------------|----------------------------------------|------------------------------------|--|----------------------------------------------------------------------------------------------------|
| A No es seguro   ueguaranda.com/course/view.php?id=2#section-1<br>C.<br>$\leftarrow$                              |                                               |                |                 |                        |                                        |                                    |  | $\begin{array}{ccccccccc}\n\mathbb{Q} & \mathbb{Q} & \mathbb{Q} & \mathbb{Q} & \mathbb{Q} & \mathbb{Q}\n\end{array}$<br>- i |
| Español - Internacional (es) ~                                                                                    | Añadir una actividad o un recurso<br>$\times$ |                |                 |                        |                                        |                                    |  | A O Iliana Vargas IV v                                                                                                    |
| Buscar<br>$+$ 0 $-$<br>Administración<br>Lo<br>× Administración del curso<br>Todos<br>Actividades<br>Recursos     |                                               |                |                 |                        |                                        |                                    |  |                                                                                                    |
| <b>♦</b> Configuración<br><b>O</b> Finalización del curso<br>> Usuarios<br><b>T</b> Filtros                       | $\Box$                                        | $\Box$         | $\circledcirc$  | $\textcircled{u}$      | $\begin{array}{c} \square \end{array}$ | සි                                 |  | Marcar como hecha<br>- :                                                                                                    |
| $>$ Informes<br><b>♦</b> Configuración Calificaciones<br>> Insignias                                              | Archivo<br>☆ ◎                                | Carpeta<br>☆ 0 | Etiqueta<br>☆ 0 | Libro<br>$\theta$<br>☆ | Página<br>$\hat{\mathbf{C}}$ 0         | Paquete de<br>contenido IMS<br>☆ 0 |  |                                                                                                    |
| <b>1</b> Importar<br>Copia de seguridad<br>Aña<br><b>1</b> Restaurar<br>← Reiniciar<br>> Banco de preguntas<br>×. | ⊕<br>URL<br>☆ ◎                               |                |                 |                        |                                        |                                    |  |                                                                                                    |
| Agregar un bloque<br>$\bullet$<br>Agregar<br>Aña                                                                  |                                               |                |                 |                        |                                        |                                    |  |                                                                                                    |

*Fuente:* Autoría propia.

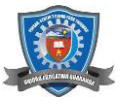

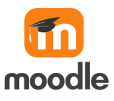

Para agregar un documento seleccionamos la opción *Archivo,* en este apartado se deberá generar un nombre, una breve descripción y añadir el archivo que sea necesario incluir.

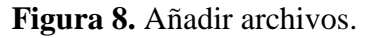

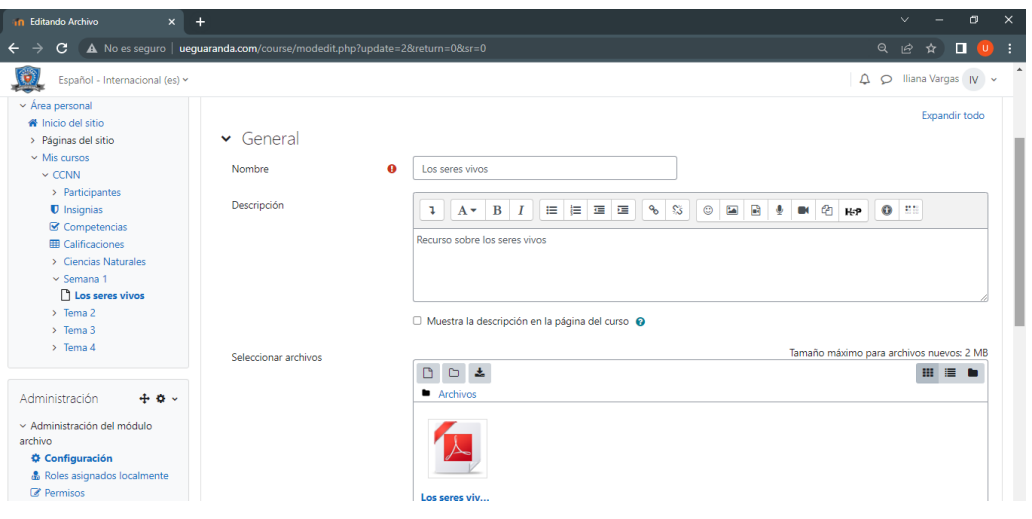

*Fuente:* Autoría propia.

*Elaborado por:* Bryan Arguello & Carolina Naranjo, 2022

Para añadir un enlace a internet ya sea una página, video, imagen, dentro del apartado *Recursos* encontraremos la opción *URL* en donde seleccionaremos y ubicaremos la que este a nuestra consideración.

# **Figura 9.** Añadir un URL.

| in Editando URL<br>$x +$                                                  |                                                                                                    |                                                       | $\mathbf{v}$ |   |               | 面       | $\times$ |
|---------------------------------------------------------------------------|----------------------------------------------------------------------------------------------------|-------------------------------------------------------|--------------|---|---------------|---------|----------|
| C                                                                         | A No es seguro   uequaranda.com/course/modedit.php?update=3&return=0&sr=0                                                                                                    | Q                                                     | 巴            | ☆ | п             | - I U I |          |
| Español - Internacional (es) ~                                            |                                                                                                    | $\triangle$ $\bigcirc$ Iliana Vargas   N $\checkmark$ |              |   |               |         |          |
| <b>CIENCIAS NATURALES</b>                                                 | Área personal / Mis cursos / CCNN / Semana 1 / Vídeo sobre las funciones de los seres vivos / Configuración                                                                                                    |                                                       |              |   |               |         |          |
| $+ +$<br>Navegación                                                       | Actualizando URL en Semana 1.                                                                                                    |                                                       |              |   |               |         |          |
| $\vee$ Área personal<br>We Inicio del sitio                               |                                                                                                    |                                                       |              |   | Expandir todo |         |          |
| > Páginas del sitio                                                       | $\vee$ General                                                                                                    |                                                       |              |   |               |         |          |
| $\vee$ Mis cursos<br>$\vee$ CCNN                                          | Vídeo sobre las funciones de los seres vivos<br>a<br>Nombre                                                                                                    |                                                       |              |   |               |         |          |
| > Participantes<br><b>U</b> Insignias                                     | https://www.youtube.com/watch?v=NX6CwdDKzDw<br>Seleccione un enlace<br>a<br>URI externa                                                                                                    |                                                       |              |   |               |         |          |
| <b>■</b> Competencias<br><b>EE</b> Calificaciones<br>> Ciencias Naturales | Descripción<br>自由道理<br>$\mathbb{S}^{\times}_{\mathcal{S}}$<br>$\mathbf{B}$<br>$\top$<br>$\mathcal{P}$<br>$\circledcirc$<br>$\overline{\underline{\underline{\bullet}}}$<br><b>R</b><br><sup>@</sup> HP<br>$A^+$<br>$\mathbf{L}$<br>٠<br>OK. |                                                       | $0$ :        |   |               |         |          |
| $\times$ Semana 1<br><b>Los seres vivos</b>                               |                                                                                                    |                                                       |              |   |               |         |          |
| Wideo sobre las<br>funciones de los seres                                 |                                                                                                    |                                                       |              |   |               |         |          |

*Fuente:* Autoría propia.

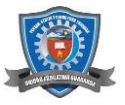

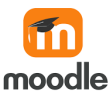

# **Agregar Actividades**

En el apartado de *Actividades* encontraremos las que se muestran a continuación y serán las que estén al alcance del docente para que las desarrolle acorde las considere útiles y necesarias.

**Figura 10.** Ventana de actividades.

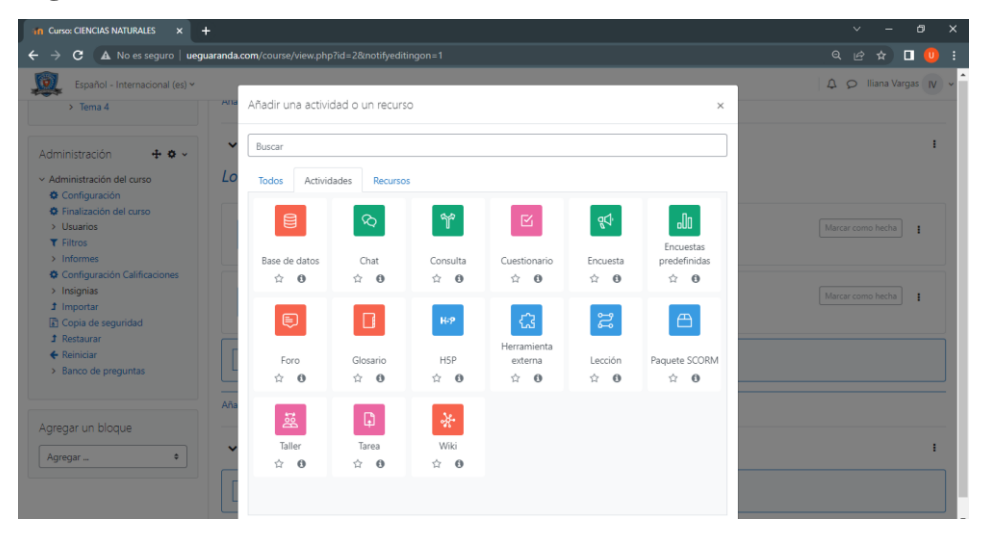

*Fuente:* Autoría propia.

*Elaborado por:* Bryan Arguello & Carolina Naranjo, 2022

Para agregar un *Chat* como actividad a desarrollar para los estudiantes lo seleccionaremos dentro del apartado actividades en donde se ubicará el nombre de la sesión y una descripción que sea adecuada.

**Figura 11.** Agregar Chat.

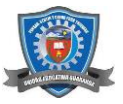

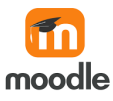

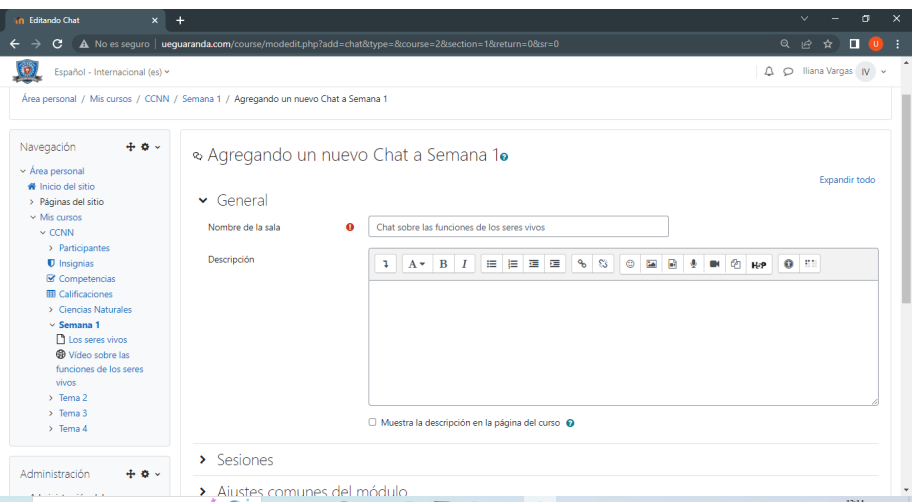

*Fuente:* Autoría propia.

*Elaborado por:* Bryan Arguello & Carolina Naranjo, 2022

Para agregar un deber el docente debes elegir la opción de *Tareas* dentro de la ventana de *Actividades*, dentro de esta de debe indicar cual será el nombre de la tarea, dar una breve descripción y ubicar las instrucciones que deberá cumplir el estudiante.

**Figura 12.** Agregar Tareas.

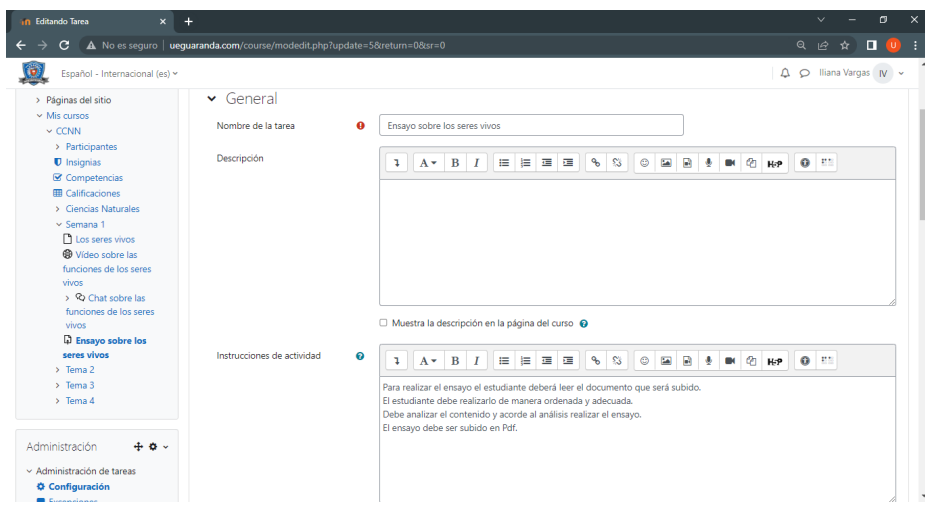

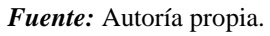

*Elaborado por:* Bryan Arguello & Carolina Naranjo, 2022

Para que los estudiantes tengan un diccionario de palabras que desconocen el docente podrá crear un apartado que se llama *Glosario* que se encuentra dentro de las actividades.

**Figura 13.** Agregar Glosario.

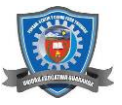

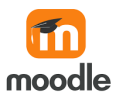

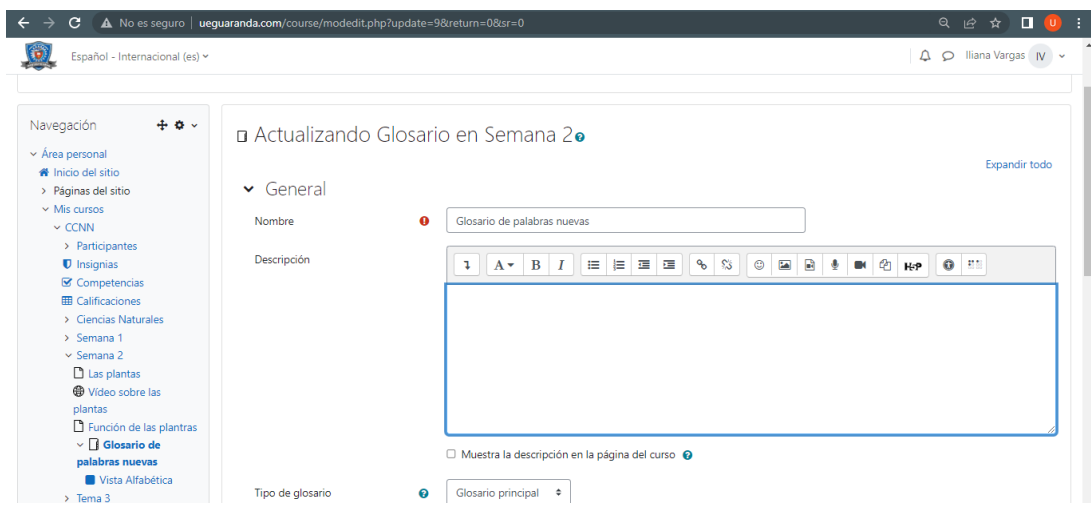

*Fuente:* Autoría propia.

*Elaborado por:* Bryan Arguello & Carolina Naranjo, 2022

Para que los estudiantes puedan debatir sobre el tema planteado el docente puede crear un foro, esto podrá realizar ubicándose dentro de las actividades y seleccionando la opción *Foro* en donde el docente deberá indicar el nombre que llevara, una descripción y el tipo de foro que se desea plantear.

```
Figura 14. Agregar un Foro.
```
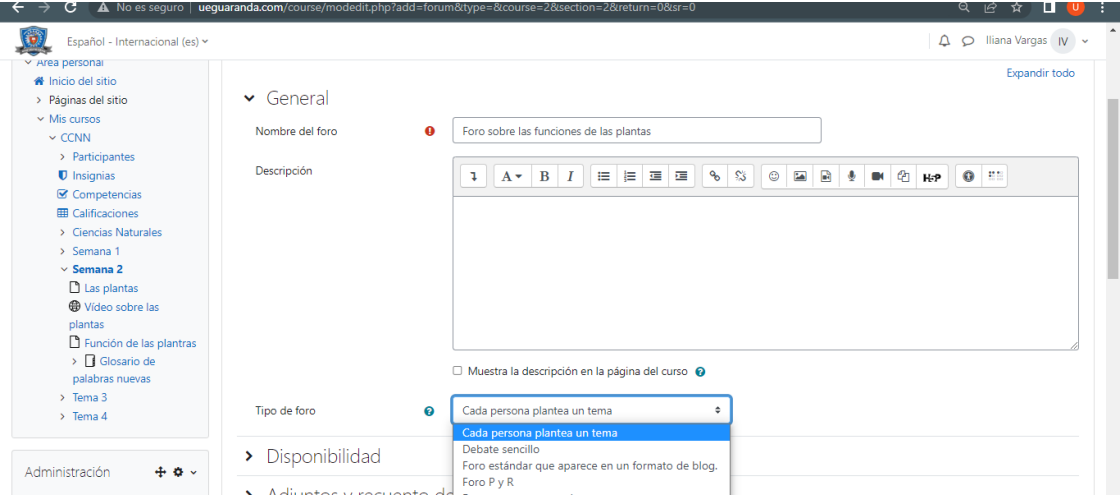

*Fuente:* Autoría propia.

*Elaborado por:* Bryan Arguello & Carolina Naranjo, 2022

**Configuración de actividades** 

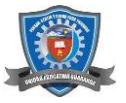

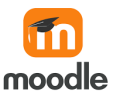

Para configurar la entrega de las actividades los docentes deben realizar las configuraciones dentro de los siguientes apartados:

Para configurar la disponibilidad en la que se va a entregar la actividad el docente debe indicar cual será la fecha en que se podrá entregar hasta la fecha de finalización de entrega, también puede habilitar una fecha limite y un recordatorio de calificación.

**Figura 15.** Disponibilidad de actividades.

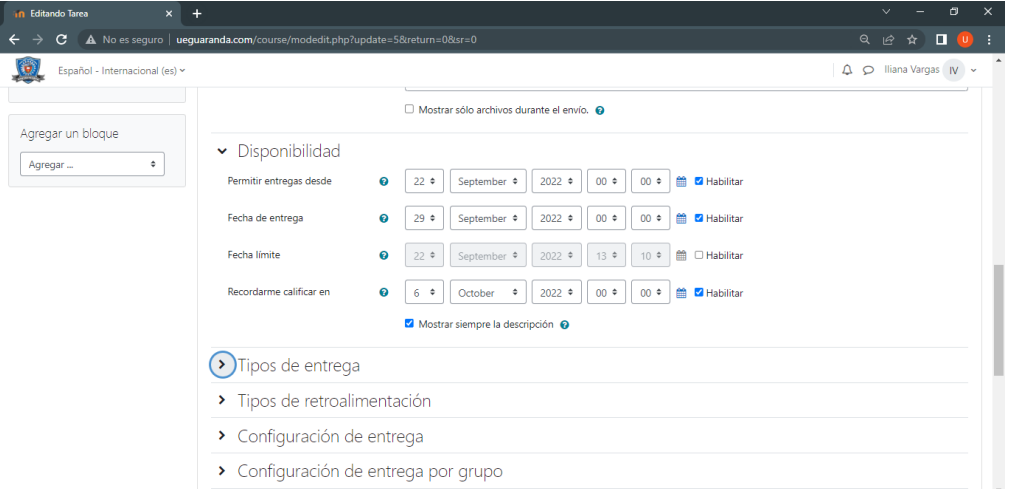

*Fuente:* Autoría propia.

*Elaborado por:* Bryan Arguello & Carolina Naranjo, 2022

El docente puede modificar el tipo de entrega en el formato que sea acorde a la actividad ya sea documentos, videos, imágenes, entre otros, también puede modificar el número de activos que desea sean subidos, el tamaño de los archivos y el tipo de archivo.

**Figura 16.** Tipos de entrega.

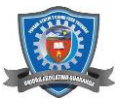

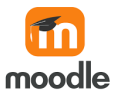

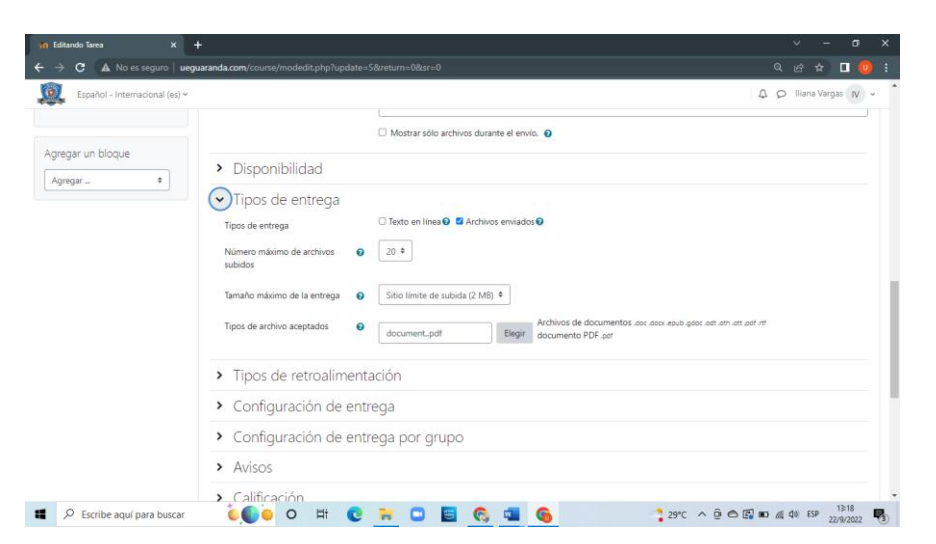

# *Fuente:* Autoría propia.

*Elaborado por:* Bryan Arguello & Carolina Naranjo, 2022

En el apartado de *Evaluación* el docente configurara como el desee que sea calificada la actividad que el estudiante ha realizado.

# **Figura 17.** Calificación.

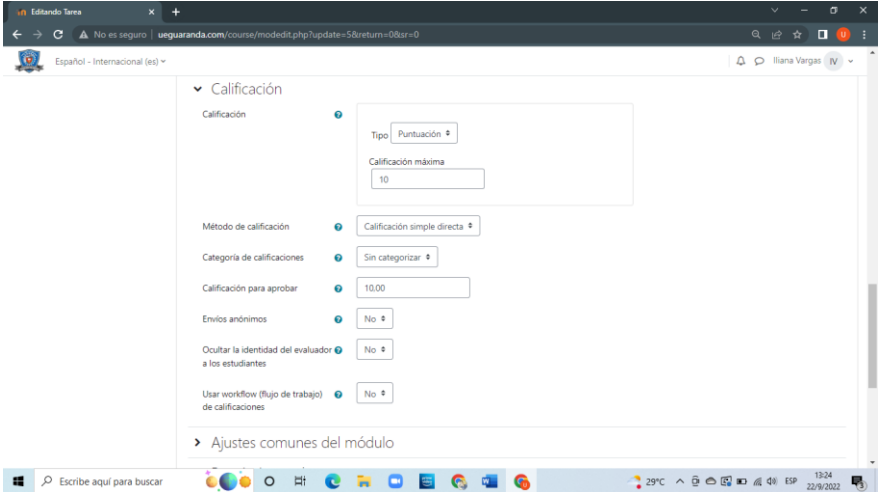

## *Fuente:* Autoría propia.

*Elaborado por:* Bryan Arguello & Carolina Naranjo, 2022

Para finalizar con la actividad se debe configurar el rastreo de finalización, si requiere ver, si requiere calificación y la fecha en que se finalizara.

**Figura 18.** Finalización de la actividad.

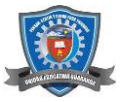

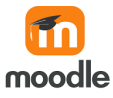

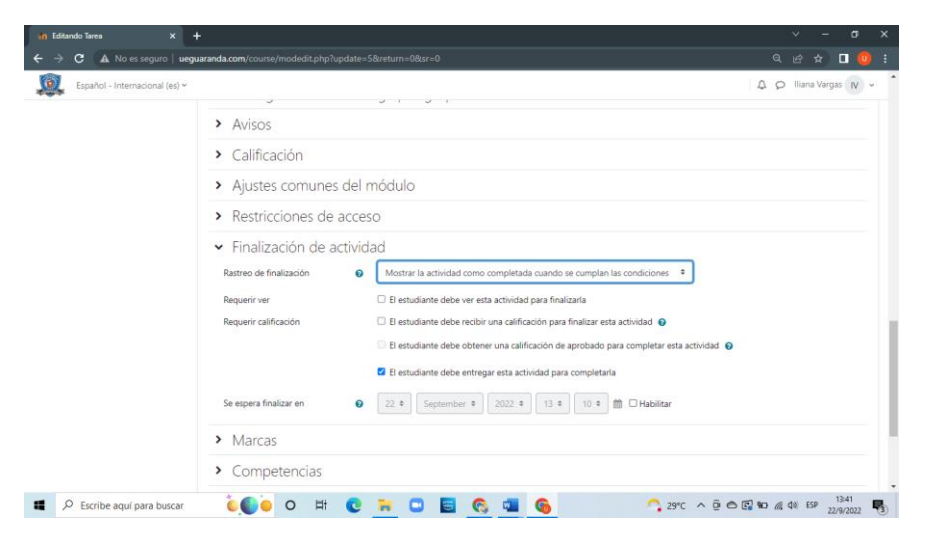

# *Fuente:* Autoría propia.

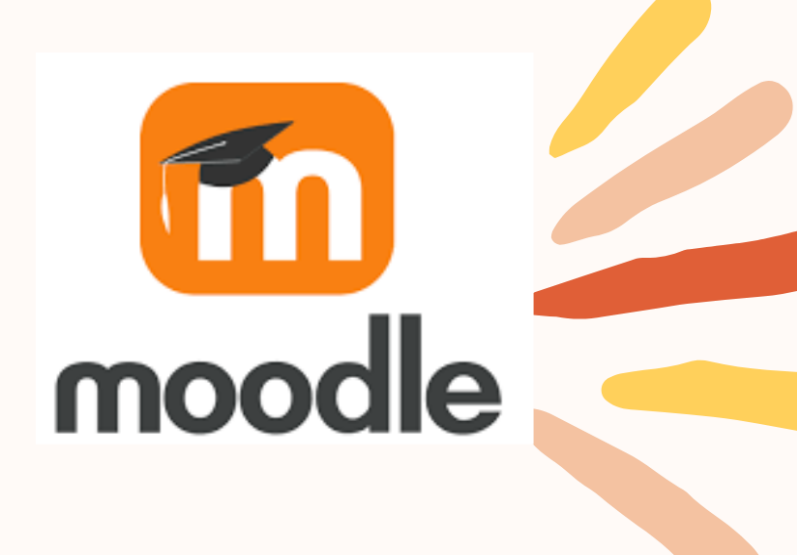

# MOODIE-1

# **MANUAL DE USO PARA ESTUDIANTES**

# **AUTORES:** BRYAN ARGUELLO & CAROLINA NARANJO

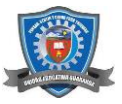

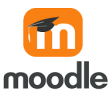

# **Introducción**

# **Moodle**

Estamos en una época donde los estudiantes están familiarizados con la tecnología, desde niños aprenden a usar diferentes recursos tecnológicos, la plataforma educativa Moodle es un espacio educativo que contiene un conjunto de herramientas que ayuda al desarrollo del aprendizaje y permiten la interacción a distancia entre el docente y el estudiante, es una plataforma de aprendizaje que está diseñada para estudiantes, docentes y administrador un sistema integrado único y seguro para crear ambientes de aprendizaje. (Viezca, 2020)

Moodle (Modular Object Oriented Distance Learning Enviroment) es una plataforma de aprendizaje, esta herramienta se encuentra dentro de la web. En este manual se explican las funciones de Moodle para el estudiante y sacer el máximo rendimiento a esta herramienta educativa.

# **1.2 Ventajas de Moodle para estudiantes**

- La motivación hacía los alumnos es excelente.
- Permite que cada estudiante tenga su propio ritmo de trabajo.
- Los estudiantes se pueden familiarizan rápidamente con el entorno virtual.
- La evaluación es continua y permanente.

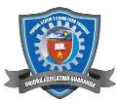

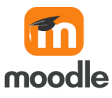

# **Ingreso a Moodle**

# **Ingresar a Moodle desde un perfil de estudiante**

Para el ingreso al entorno virtual se debe dirigir a la dirección, en te caso la dirección con la que se va a trabajar es: *ueguaranda.com* y hacer chic en Acceder, dentro de este entorno virtual podrán ingresar los usuarios que están ingresados como estudiantes.

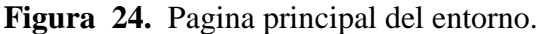

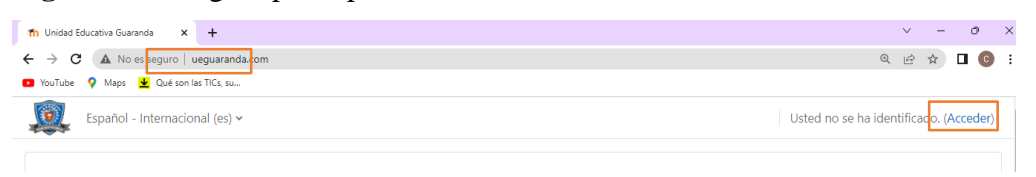

*Fuente:* Autoría propia. *Elaborado por:* Bryan Arguello & Carolina Naranjo, 2022

Una vez matriculado el estudiante en el entorno virtual tendrá acceso y debe ingresar el usuario y contraseña.

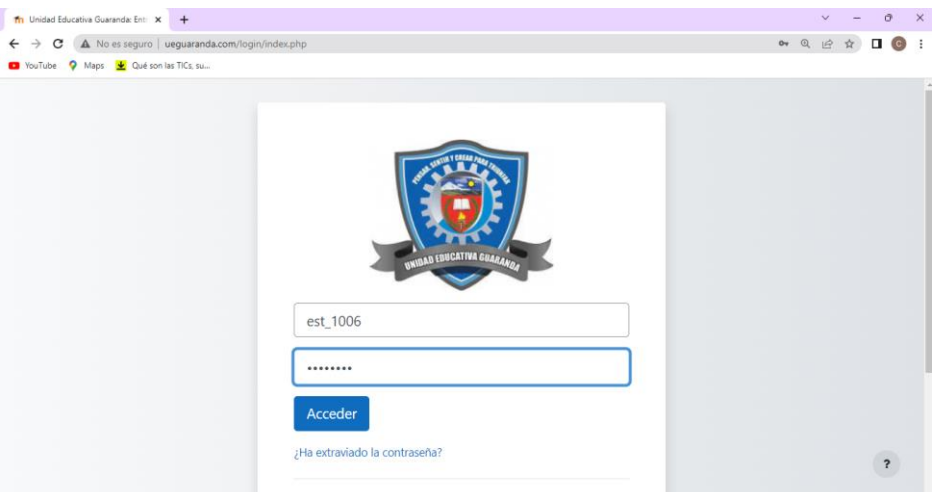

**Figura 25.** Ingresar con el usuario y contraseña.

*Fuente:* Autoría propia.

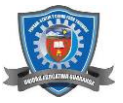

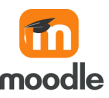

En este caso se requiere cambiar la contraseña para poder acceder a la plataforma.

**Figura 26.** Cambio de contraseña

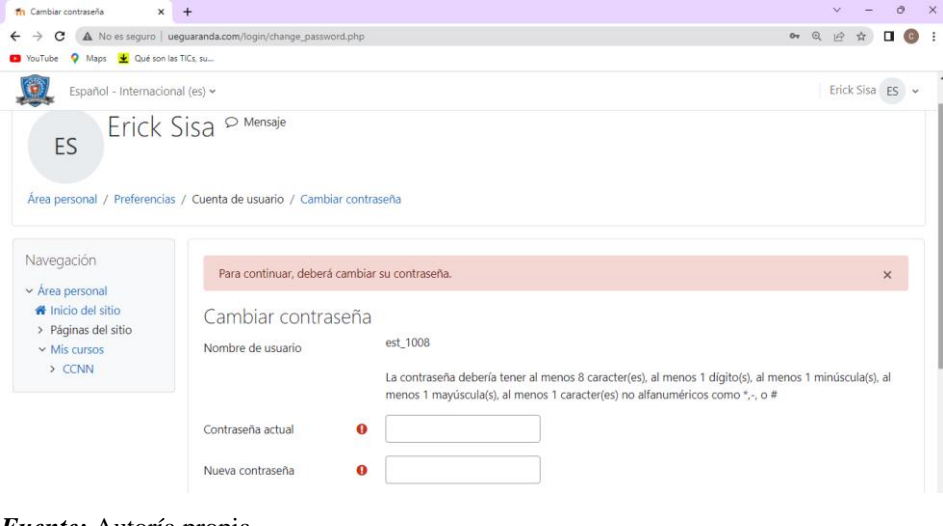

*Fuente:* Autoría propia.

*Elaborado por:* Bryan Arguello & Carolina Naranjo, 2022

Ingresar una contraseña nueva para que el estudiante pueda ingresar a la plataforma, la contraseña debe al menos 8 caracteres, al menos un digito, al menos un minúscula, al menos un mayúscula, al menos un carácter no alfanumérico como \*,-, #.

**Figura 27.** Ingresar una nueva contraseña.

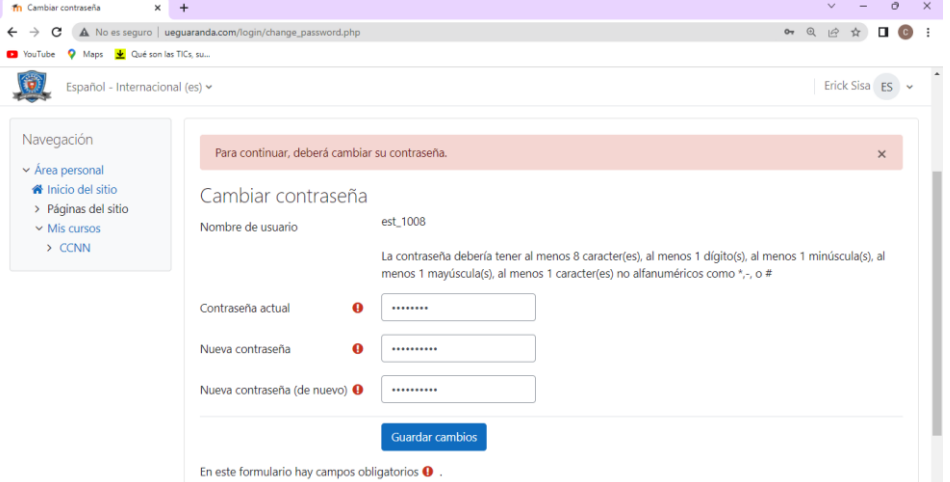

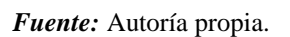

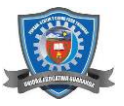

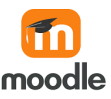

Una vez que se ingrese la nueva contraseña directamente se dirige a la página del estudiante donde podrá encontrar un sin número de herramientas y los curos en los que el estudiante está matriculado.

# **Figura 28.** Área personal del estudiante

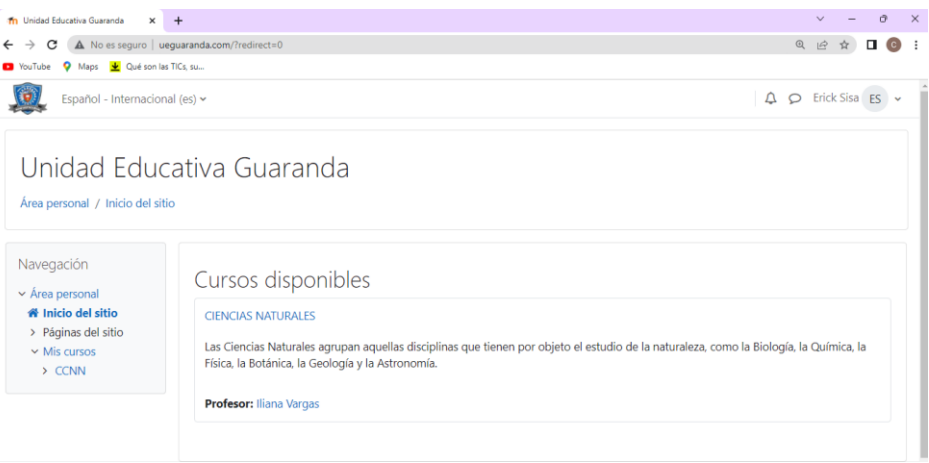

## *Fuente:* Autoría propia.

*Elaborado por:* Bryan Arguello & Carolina Naranjo, 2022

Una vez que se encuentra en la plataforma ingresamos a mis cursos y podemos observar los cursos en el que el estudiante está matriculado.

# **Figura 29.** Mis cursos

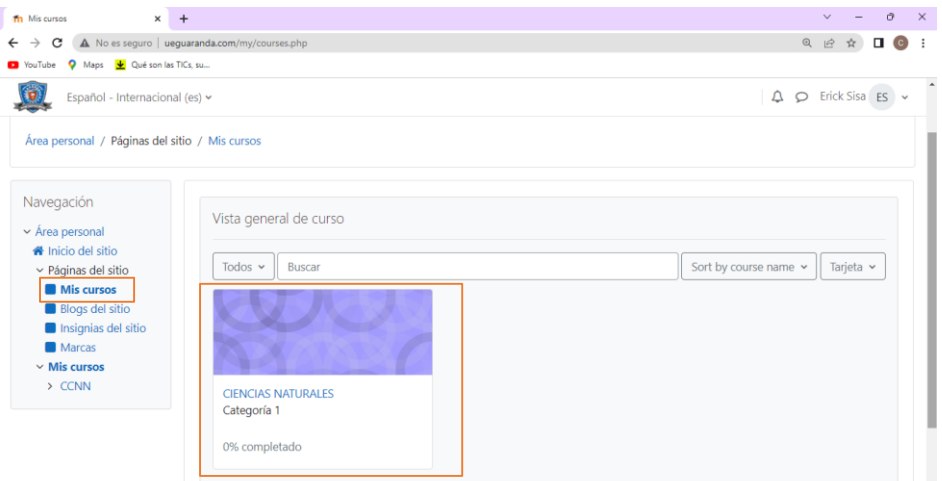

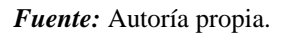

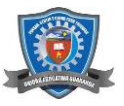

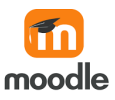

En este caso ingresamos al curso de Ciencias Naturales y podemos revisar la información que ha sido ingresada dentro del curso.

**Figura 30.** Curso de ciencias naturales.

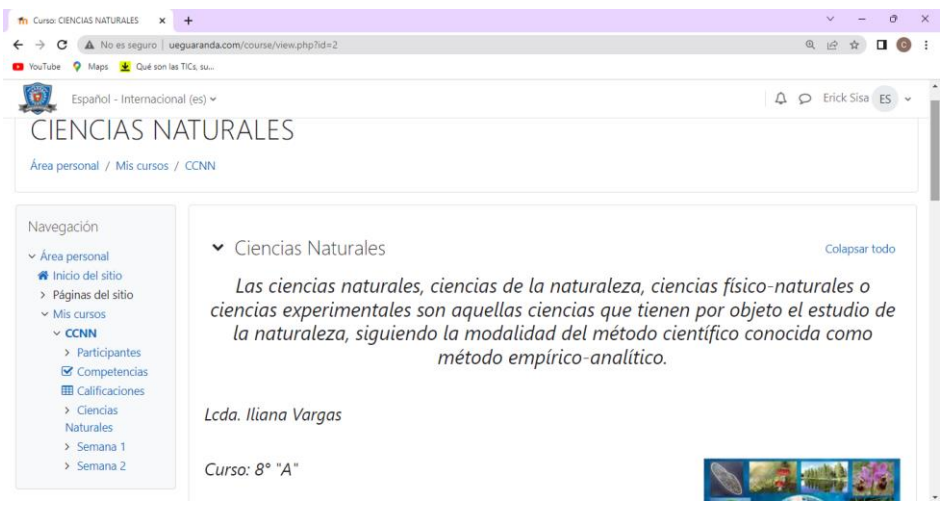

*Fuente:* Autoría propia.

*Elaborado por:* Bryan Arguello & Carolina Naranjo, 2022

El curso de Ciencias Naturales está dividido por semanas y podemos ver que en cada semana tenemos actividades para realizar.

**Figura 31.** Curso de Ciencias Naturales.

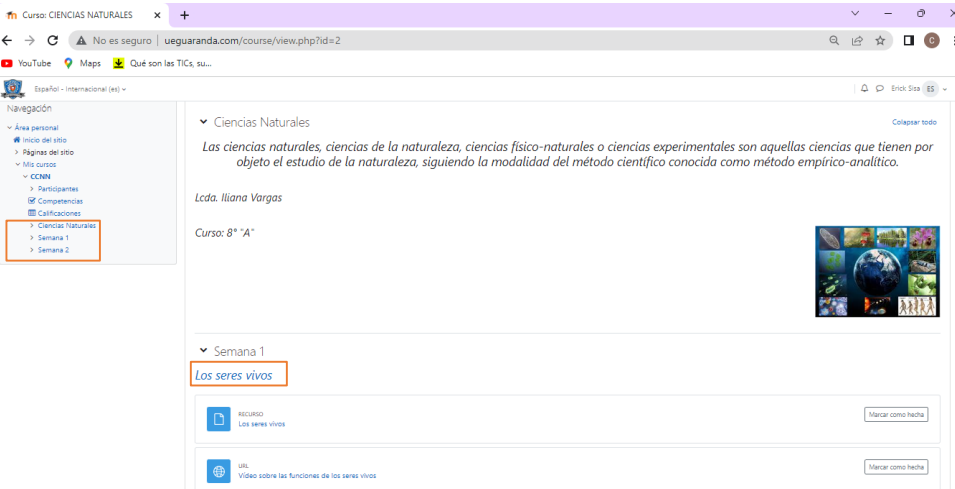

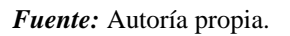

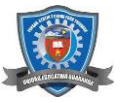

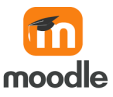

Al hacer clic en la Semana 1 se nos va desplegar diferentes actividades que el docente añade en el curso para que el estudiante pueda realizar.

Dentro de las actividades a realizar tenemos: recursos, URL, chat, tarea y para realizar una de ellas debemos hacer clic en las actividades que se presentan en la semana.

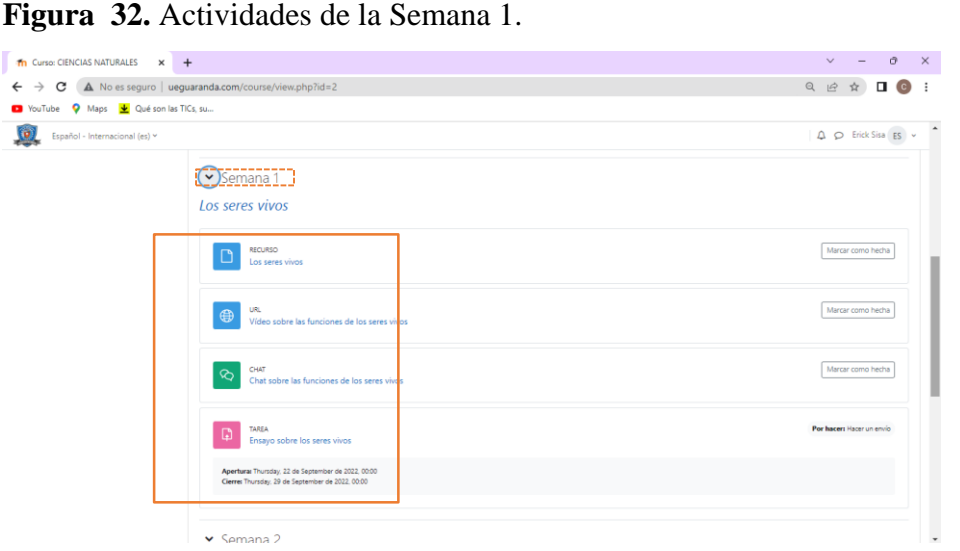

*Fuente:* Autoría propia.

*Elaborado por:* Bryan Arguello & Carolina Naranjo, 2022

Al hacer clic dentro de recursos nos despliega un documento sobre el tema que se va a tratar y esos documentos son proporcionados por el docente.

**Figura 33.** Recurso sobre los "seres vivos".

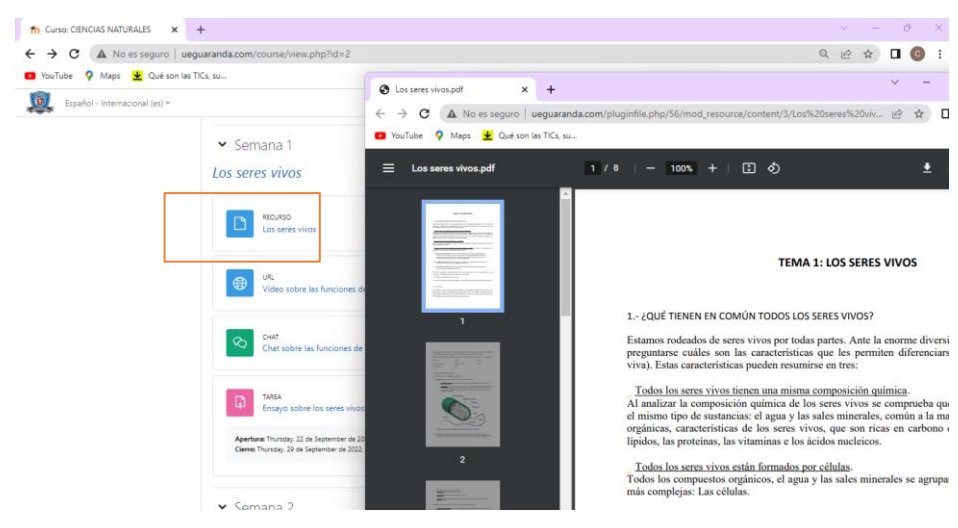

*Fuente:* Autoría propia.

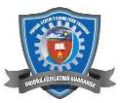

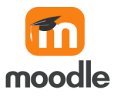

*Elaborado por:* Bryan Arguello & Carolina Naranjo, 2022

Dentro de la URL se va a desplegar una página dependiendo la dirección URL que el docente ingreso a la plataforma.

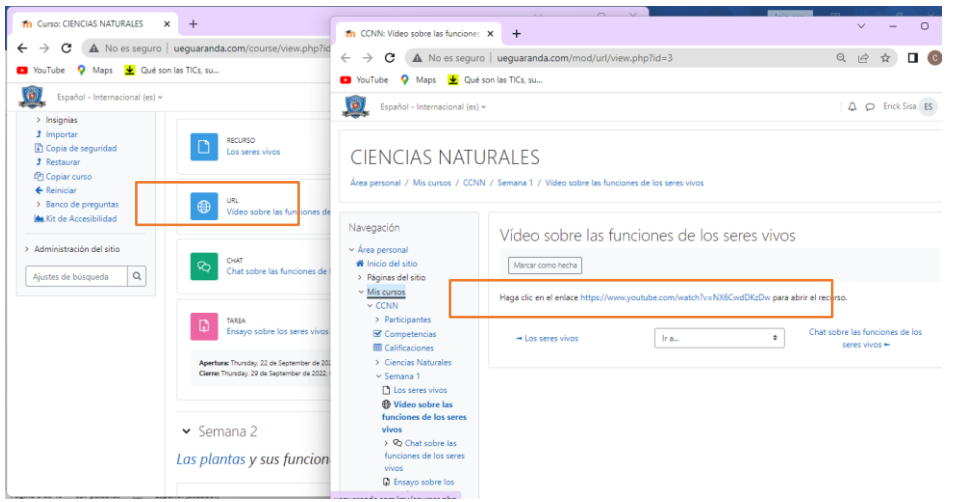

**Figura 34.** URL de la Semana 1.

*Fuente:* Autoría propia.